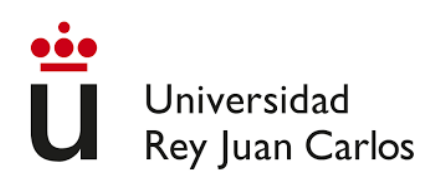

## ESCUELA DE INGENIERÍA DE FUENLABRADA

## GRADO EN INGENIERÍA AEROESPACIAL EN AERONAVEGACIÓN

## **TRABAJO DE FIN DE GRADO**

## **SEGUIMIENTO DE LA TRAYECTORIA DE UNA AERONAVE UTILIZANDO DIFERENTES FILTROS DE KALMAN**

**AUTOR:** AYOUB EL OUARAGHI EL HABTI

**TUTOR:** ALMUDENA JOSÉ BUELTA MÉNDEZ

**CURSO ACADÉMICO:** 2022/23

EIF, Campus de Fuenlabrada Universidad Rey Juan Carlos, URJC

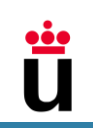

## AGRADECIMIENTOS

En esta etapa que estoy a punto de cerrar me gustaría agradecer a todas esas personas que han aportado a este trabajo tanto con una mirada, como con una sonrisa o con un consejo. Por ello agradezco a mis amigos y a mi familia que han estado ahí siempre, aunque sea en el corazón. Agradezco a todos los profesores que nos han enseñado de corazón y que se entregaban en las clases para hacerlas más interesantes y placenteras, y agradezco afectuosamente a mi tutora del trabajo de fin de grado, la profesora Almudena José Buelta Méndez por sus consejos, por su interés, por su apoyo y por su paciencia. Sin duda este trabajo es mérito suyo y mío.

Además, hay muchas cosas que nos aportan positividad y energía a nuestra vida de manera directa y a veces no somos conscientes, como la madre naturaleza y las pequeñas (grandiosas) cosas de la vida que llenan el corazón. Gracias naturaleza, gracias vida y gracias Dios.

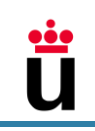

## RESUMEN

Este trabajo de fin de grado analiza en detalle la respuesta del Filtro de Kalman Lineal, el Filtro de Kalman Extended y el Filtro de Kalman Unscented en el seguimiento de la trayectoria de una aeronave de pequeñas dimensiones que realiza un ascenso, un vuelo en crucero y un viraje.

Para este fin se definen las ecuaciones del vuelo en ejes viento. Estas ecuaciones, posteriormente, se linealizan para encajarlas en las fórmulas que describen cada uno de los filtros que se estudian.

Al mismo tiempo, este trabajo, tiene como objetivo realizar una comparación entre los diferentes filtros en cada fase mediante gráficas y errores absolutos que son presentados junto a sus respectivas conclusiones.

Los resultados de este estudio muestran cuál de los tres filtros de Kalman reacciona mejor en cada fase de vuelo. En el caso del ascenso y vuelo horizontal rectilíneo las correcciones mediante el Filtro de Kalman Extendido son bastante buenas y próximas a las medidas reales lo que coincide otros estudios realizados sobre sistemas ligeramente no lineales, mientras que las estimaciones del Filtro de Kalman Unscented ofrecen buenos resultados en el viraje.

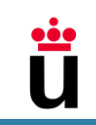

# Índice

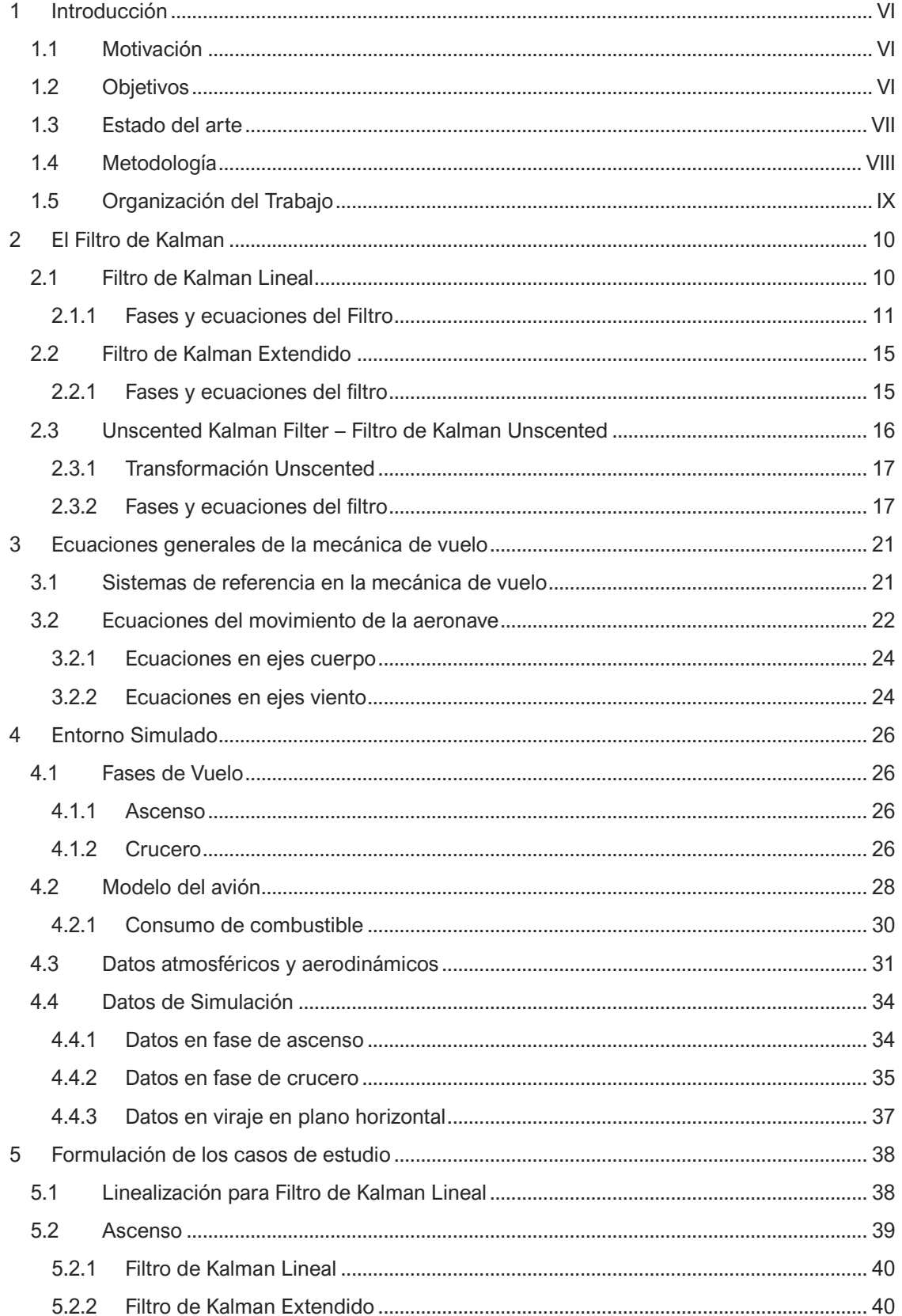

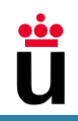

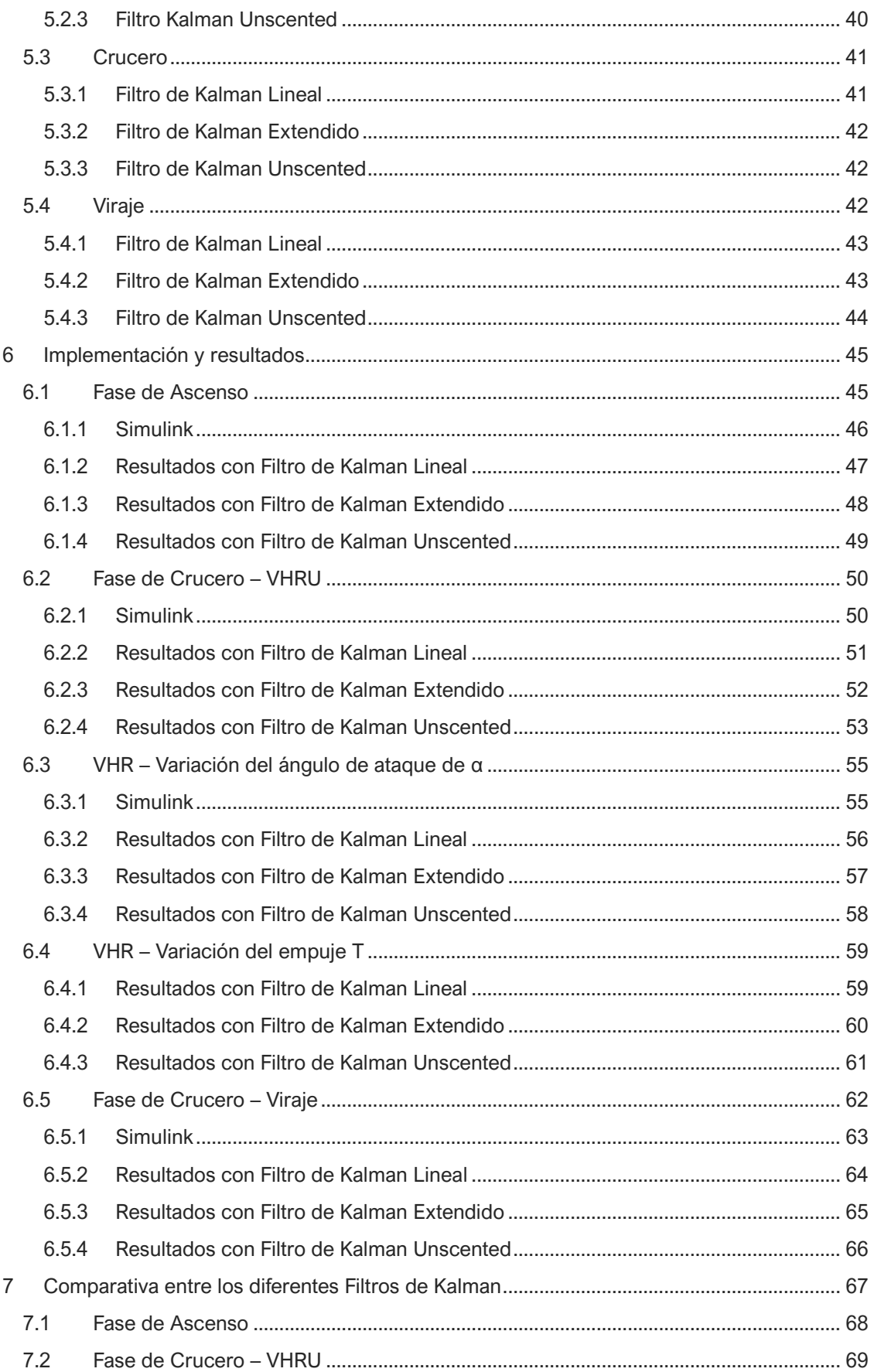

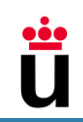

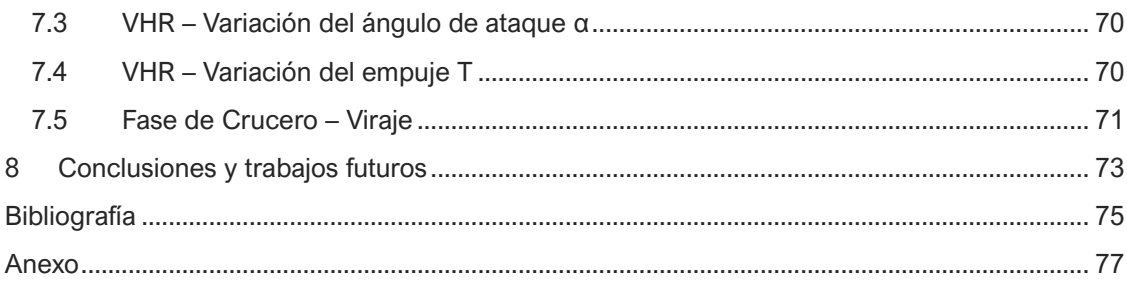

<span id="page-7-0"></span>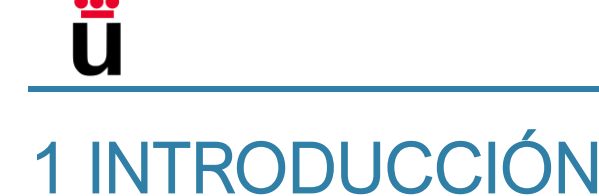

## <span id="page-7-1"></span>1.1 Motivación

"El algoritmo del filtro de Kalman es una potente herramienta para estimar y predecir los estados de un sistema en presencia de incertidumbre." [1] .

El filtro de Kalman en sus diferentes versiones se ha extendido a diferentes campos tanto de econometría, como de guiado, control y seguimiento de objetivos y en la predicción en general debido a sus buenos resultados [2].

Puesto que existen diferentes filtros de Kalman, la finalidad de este trabajo es analizar el comportamiento de estos filtros en el seguimiento de la trayectoria de una aeronave y, por tanto, poder definir cuál de éstas sería la mejor opción para seguir la trayectoria de una aeronave en la realidad.

Además, un punto muy interesante es el análisis del comportamiento de estos filtros según el tipo de actuación: ascenso, vuelo horizontal rectilíneo y viraje. Este análisis permite averiguar en qué actuaciones divergen más los filtros de las medidas y a qué se debe, si se debe a la definición de valores de entrada inexactos al algoritmo o carencias del propio filtro. El resultado de los puntos débiles de los filtros servirá para que en futuros usos se puedan pulir detalles dentro de los filtros y por tanto obtener mejores resultados en esas actuaciones críticas.

## <span id="page-7-2"></span>1.2 Objetivos

El filtro de Kalman es un algoritmo que busca modelar y aproximar resultados deterministas a la realidad.

Los modelos deterministas se basan en modelos matemáticos que no recogen todos los efectos reales que suceden en la realidad, por lo que, por ejemplo, la previsión de un suceso en el futuro puede quedar muy desviada de la realidad. Sin embargo, el filtro de Kalman utiliza un modelo estocástico que además de basarse en modelos matemáticos se retroalimenta con el entorno corrigiendo este modelo para ser más acertado en las siguientes medidas ya que tiene en cuenta los ruidos, errores, distorsiones y entorno ambiental ya sea del filtro o del entorno físico. De esta manera los resultados serán lo más próximo posible a la realidad [3].

En la actualidad, el filtro de Kalman está sirviendo a diferentes campos entre los que destaca el seguimiento de objetivo y en el guiado, navegación y control, como se hace en el control de vehículos autónomos o en los motores de las aeronaves para estimar el valor de una señal que no se puede medir [4].

En el presente existen diferentes tipos del filtro de Kalman como son: el Filtro de Kalman Lineal, el Filtro de Kalman Extendido (FKE), Filtro de Kalman Unscented (FKU), Filtro de Kalman de Conjunto (EnKF) y el Filtro de Kalman Restringido (CKF). Entre estos, los más conocidos son el Filtro de Kalman Lineal o Estándar y el Filtro de Kalman Extendido (una aproximación para sistemas casi lineales), aunque en los últimos tiempos el FKU ha ido cogiendo su lugar ya que para sistemas altamente no lineales responde mejor.

Por ello, el objetivo de este trabajo tal y como se menciona en el aparatado [1.1](#page-7-1) es realizar una comparación entre el Filtro de Kalman Lineal, el Filtro de Kalman Extendido y el Filtro de Kalman Unscented para determinar cuál de ellos realiza un seguimiento o previsión mejor de la posición

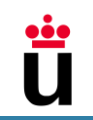

y velocidad de una aeronave en distintas fases de vuelo. La estimación de la posición de la aeronave se refiere a aproximar el valor de la posición con datos de entrada inestables. Para ello, se simula la siguiente situación:

La aeronave a la que se va a perseguir despega del aeropuerto de Josep Tarradellas Barcelona-El Prat en una mañana soleada con un ligero viento de cara. Al alcanzar los 200 metros de altitud una antena que se encuentra en tierra comienza a seguir la trayectoria de la aeronave mientras que un equipo en tierra tiene programadas las fórmulas matemáticas que describen la actitud

de la aeronave y los algoritmos del Filtro de Kalman Lineal, Filtro de Kalman Extendido y Filtro de Kalman Unscented. Estos filtros compararán las medidas recibidas por la antena y los cálculos matemáticos, de manera que en las futuras estimaciones sean más acertadas. Además, el código genera unas gráficas donde se pueden observar las comparaciones de las estimaciones entre los diferentes filtros de Kalman.

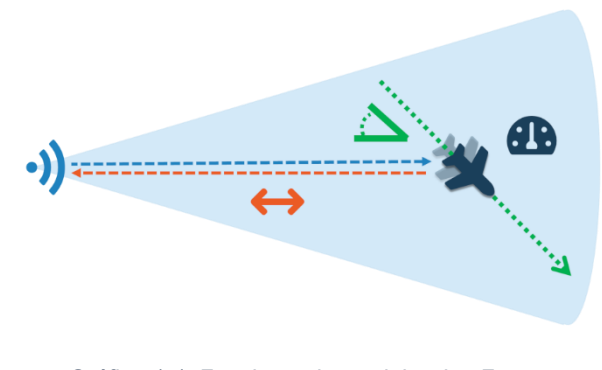

Gráfica 1-1. Funcionamiento del radar. Fuente: www.ondosense.com

## <span id="page-8-0"></span>1.3 Estado del arte

Cada uno de los filtros tiene sus ventajas y desventajas, dependiendo del problema al que se aplique pues lo más probable es que en un sistema lineal el FKL sea más acertado, en un sistema no lineal el FKE será mejor que los demás y el caso de un sistema altamente no lineal el FKU sería más apropiado.

Por otro lado, es importante analizar la viabilidad o complejidad de estos algoritmos, el hecho de que el FKE sea uno de los más utilizados se debe a sus buenos resultados y también a sus ecuaciones simples que no presentan complejidades en las operaciones matemáticas [2].

En cambio, el FKU es poco utilizado y hoy en día no se encuentra el mismo contenido ni con la misma claridad ni ejemplos que los otros dos filtros de Kalman en cuestión, uno de esos motivos se debe a la alta complejidad de sus ecuaciones, que entre otras como se verá en el apartado [2.3.2](#page-18-1) incluye la operación de una raíz cuadrada de la matriz de covarianza P.

La siguiente tabla muestra un resumen de las ventajas y desventajas que presenta cada filtro según se ha estudiado hasta día de hoy.

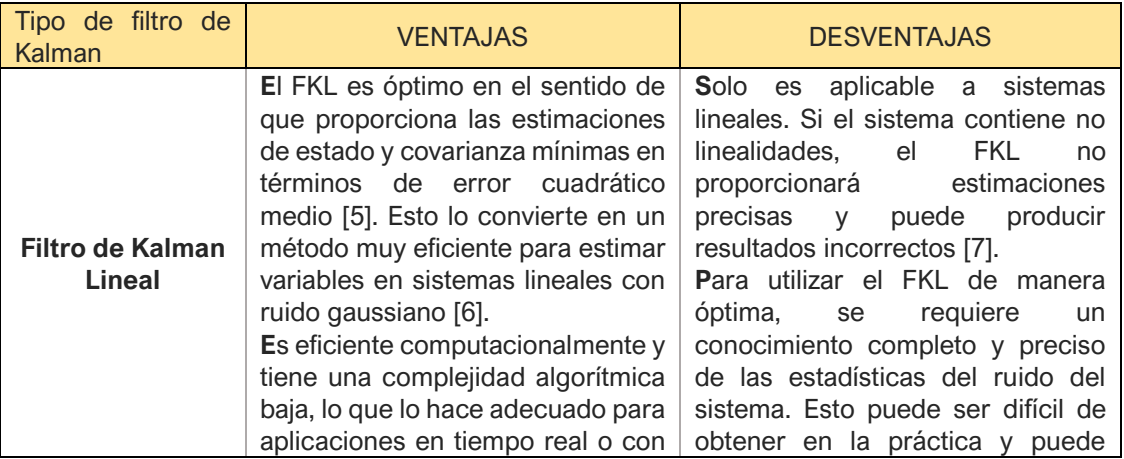

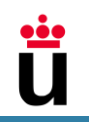

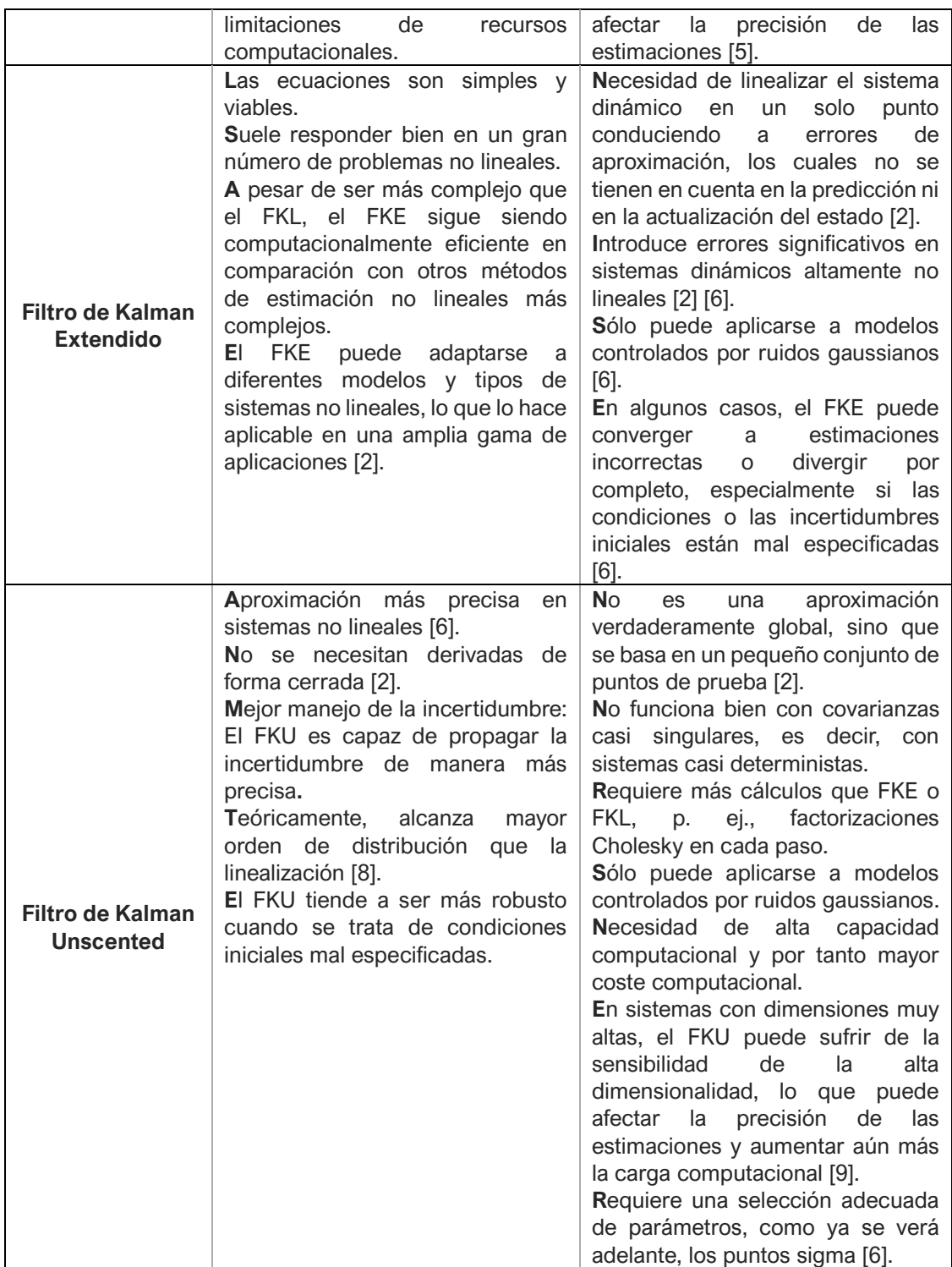

Tabla 1-1. Ventajas y Desventajas de los distintos tipos de filtros de Kalman estudiados

## <span id="page-9-0"></span>1.4 Metodología

La realización de este trabajo se ha caracterizado en diferentes etapas: investigación, definición del problema, definición de ecuaciones y de las características del entorno de simulación, elección de herramientas, pruebas, consolidación de los resultados y análisis de resultados.

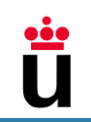

En la primera etapa de investigación se comenzó trazando un primer camino que sirvió de guía. Este camino incluyó la definición de objetivos, recopilación de los puntos de conocimiento del autor sobre el tema, consulta bibliográfica para consolidar los conocimientos del autor y entender mejor el comportamiento del filtro y sus nociones básicas.

Tras conocer los diferentes filtros, se definió el vuelo que realizará la aeronave junto a sus diferentes fases y datos cuantitativos, además de las ecuaciones de la mecánica de vuelo y el sistema de referencia empleado.

Una vez forjada la base, se procedió a la definición de las herramientas para la simulación de la aeronave y a la escritura del código de programación que incluyó los algoritmos que realizarán el seguimiento. Para la simulación se utiliza Simulink y para la programación MATLAB.

La fase de pruebas se comenzó estructurando el problema en MATLAB y Simulink realizando unas primeras pruebas para ir definiendo cada vez más todos los detalles necesarios hasta alcanzar una versión final que responda como debe, es decir, simulando correctamente las actuaciones de las fases del avión para las diferentes fases de vuelo y observando que los resultados de los filtros para las diferentes actuaciones en MATLAB son coherentes.

En el último paso se analizó el comportamiento de cada filtro, se realizó un análisis comparativo entre los diferentes filtros por cada fase de vuelo y, por último, se determinó el filtro más adecuado para el seguimiento de la trayectoria de la aeronave en cada fase de vuelo.

## <span id="page-10-0"></span>1.5 Organización del Trabajo

En el capítulo 2 se presentan las nociones básicas del filtro de Kalman y sus diferentes tipos incluyendo una descripción de sus orígenes y sus ecuaciones. En el capítulo 3 se ciñen las bases de las ecuaciones que describen el comportamiento de la aeronave, resaltando el sistema de referencia escogido y la deducción de las ecuaciones. En el capítulo 4 se orienta al lector sobre las actuaciones que realizará el piloto, así como se describe el modelo de avión escogido y finalmente se proporcionan los datos atmosféricos y aerodinámicos que afectan activamente a la aeronave durante el vuelo. En el capítulo 5 se ejemplifica la implementación del modelo dinámico en el programa escogido y se ofrecen los resultados gráficos que se obtienen de él. En el capítulo 6 se comparan los resultados entre los tres filtros de Kalman para determinar cuál responde mejor a las actuaciones de la aeronave, y finalmente en el capítulo 7 se resume el resultado de este estudio y se ofrecen unos trabajos futuros que podrían llevarse a cabo para extender este trabajo.

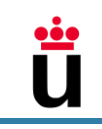

## <span id="page-11-0"></span>2 EL FILTRO DE KALMAN

El filtro de Kalman fue desarrollado por el ingeniero eléctrico Rudolf Rudy Emil Kálmán (Budapest, HU 1930 – Gainesville, EE. UU. 2016) en el año 1960, cuando en la NASA se demostró el potencial del filtro para la estimación de la trayectoria de la nave espacial del programa APOLO. Realmente, un algoritmo parecido fue desarrollado por Thorvald Nicolai Thiele y Peter Swerling [10].

Actualmente, entre las aplicaciones del filtro de Kalman se encuentra la estimación de variables econométricas, señales biológicas (como la evolución del coronavirus), visión electrónica, comunicación, meteorología, oceanografía y radar (estimación de la trayectoria de aeronaves) entre otras [1].

## <span id="page-11-1"></span>2.1 Filtro de Kalman Lineal

El algoritmo de Filtro de Kalman Lineal (FKL) es un algoritmo recursivo para estimar y predecir los estados de un sistema lineal con ruido gaussiano. En la actualidad el uso del FKL se ha quedado limitado puesto que la mayoría de los sistemas reales no son lineales [11].

Antes de desarrollarse el FKL se utilizaron otras técnicas más básicas como son: Dead Recknoging, Estimación multisensorial y Filtro  $\alpha - \beta$ .

A diferencia de estos, el FKL añadió la caracterización del sistema dinámico utilizando el espacio de los estados para una función óptima. Además, el filtro tiene en cuenta componentes cómo los sistemas receptores que están afectados por fuentes externas e internas de ruido e interferencia, estos son: ruido térmico, efectos atmosféricos, precisión del reloj del receptor…etc., de manera que ofrece una estimación de los estados ocultos incluso cuando las mediciones son imprecisas e inciertas [3] [11].

Es importante tener en cuenta que el FKL es una herramienta poderosa, pero tiene sus limitaciones. En casos donde el sistema es no lineal o hay incertidumbre significativa en el modelo, pueden ser necesarios enfoques más avanzados como el FKE o el FKU para obtener estimaciones precisas [2].

El algoritmo funciona retroalimentándose a través de dos fases:

- **Fase de predicción**: El filtro de Kalman estima las variables de estado junto a una incertidumbre, y se estima según los valores de entrada definidos si se trata del comienzo del filtro, o de las variables de estados corregidos del instante anterior en observaciones posteriores.
- **Fase de corrección** o **actualización**: en ésta se corrige el valor de las variables de estado utilizando una ponderación entre la matriz de covarianzas y la medida del instante actual que se recibe del sensor.

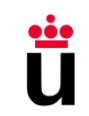

#### <span id="page-12-0"></span>*2.1.1 Fases y ecuaciones del Filtro*

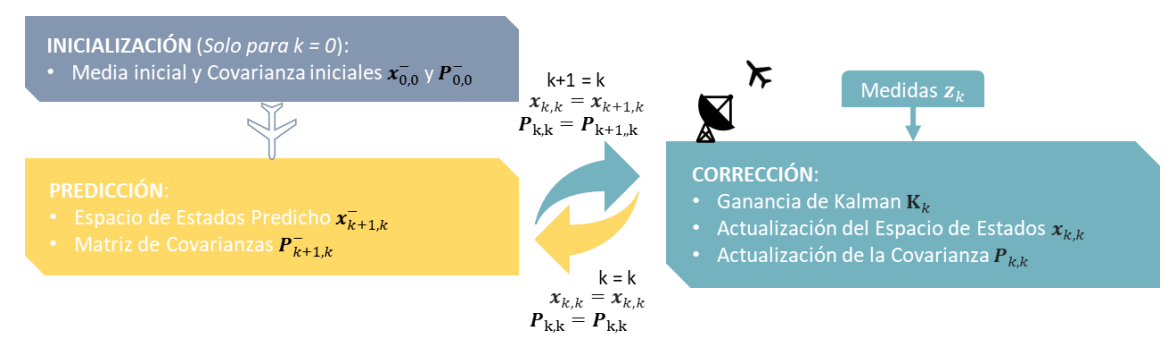

Gráfica 2-1. Esquema de las fases del Filtro de Kalman Lineal

La primera ecuación que describe el FKL es la ecuación de extrapolación del estado o modelo de espacio de estados. Con esta ecuación se puede predecir la situación del sistema dinámico en el siguiente instante k+1, siendo el instante actual y conocido k.

<span id="page-12-1"></span>
$$
\overline{\mathbf{x}_{k+1,k}} = A\mathbf{x}_{k,k} + B\mathbf{u}_k + \mathbf{w}_k \tag{2-1}
$$

Donde:

- A es la matriz del estado de transición.
- $\bullet$   $\bullet$  **B** es la matriz de control.
- $x_{k+1,k}^-$  es el espacio de estados predicho.
- $x_{k,k}$  es el espacio de estados estimado en el instante anterior.
- $u_k$  es la variable de control de entrada y es medible.
- $\bullet$   $W_k$  es el ruido del proceso.

#### $[1]$

Esta ecuación del espacio de estados se extrae de las ecuaciones diferenciales de alto orden, éstas se reducen definiendo nuevas variables y sustituyéndolas en los términos de orden alto. Como ejemplo, la siguiente ecuación diferencial se describe con su derivada más alta despejada:

$$
\frac{d^n x}{dt^n}=-\frac{l_0}{l_n}x-\frac{l_1}{l_n}\frac{dx}{dt}-\cdots-\frac{l_{n-1}}{l_n}\frac{d^{n-1}x}{dt^{n-1}}+\frac{1}{l_n}F
$$

donde n es la dimensión del sistema.

Se definen nuevas variables para éstas:

$$
x_1 = x
$$

$$
x_2 = \frac{dx}{dt}
$$

$$
\dots
$$

$$
x_n = \frac{d^{n-1}x}{dt^{n-1}}
$$

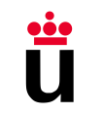

Sustituyendo las variables anteriores por sus correspondientes nuevas variables y extrayendo la primera derivada de  $x_n$  se obtiene:

$$
\frac{dx_n}{dt} = -\frac{l_0}{l_n}x_1 - \frac{l_1}{l_n}x_2 - \dots - \frac{l_{n-1}}{l_n}x_n + \frac{1}{l_n}F
$$
\n(2-2)

Pero este no es el único paso que se da para alcanzar las ecuaciones que se desean. La ecuación anterior puede ser representada como:

$$
\dot{x}(t) = A'x(t) + B'u(t) \tag{2-3}
$$

donde:

- $\bullet$   $A'$  es la Matriz del estado de transición antes de discretizar.
- $\bullet$   $B'$  es la Matriz de control antes de discretizar.

El siguiente paso será discretizar, ya que la ecuación del espacio de estados anterior es un modelo de tiempo continuo entonces, se procede de la siguiente manera:

$$
\frac{x_{k+1,k} - x_{k,k}}{\Delta t} = A'x(t) + B'u(t)
$$
  

$$
x_{k+1,k} = (A' + I)\Delta tx_{k,k} + B'\Delta tu(t)
$$
 (2-4)

Obteniendo la ecuación [\(2-1\)](#page-12-1)**:**

<span id="page-13-0"></span>
$$
x_{k+1,k}^- = Ax_{k,k} + Bu_k + w_k
$$

De esta manera se obtiene un sistema de ecuaciones mucho más fácil de manejar dentro de las ecuaciones que forman el filtro de Kalman lineal.

Uno de los puntos importantes para la buena estructuración del FKL es la elección de las variables de estado y variables de control del sistema y diferenciar entre ellas. En el caso de una aeronave las variables de estado pueden ser la posición y la velocidad ya que representan el comportamiento de la aeronave, por otro lado, atributos que cambien y afecten éstas se consideran variables de control como el empuje T, aceleración a y el ángulo de ataque α.

La matriz de covarianza de estado: es la incertidumbre de las estimaciones del espacio de estados y consiste en las varianzas asociadas a las variables de estado y las correlaciones entre ellas.

$$
\boldsymbol{P}_{k+1,k}^{-} = \boldsymbol{A} \boldsymbol{P}_{k,k} \boldsymbol{A}^{T} + \boldsymbol{Q} \tag{2-5}
$$

donde:

- $\bm{P}_{k+1,k}^-$  es la matriz de covarianzas del estado predicho.
- $P_{k,k}$  es la matriz de covarianzas del estado actual.
- A es la matriz de transición y  $A^T$  es su traspuesta.
- $\bullet$   $Q$  es la matriz de covarianza del ruido del proceso.

Hay efectos que no se modelan en la ecuación de espacio de estados y que causan errores en la predicción, por ello esta matriz de covarianza del ruido del proceso se define para tener en cuenta esta incertidumbre.

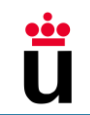

Si el valor de la matriz  *es demasiado pequeño esta puede crear un error de retraso haciendo* que la estimación converja, pero si  $Q$  es demasiado alto copia el comportamiento de las mediciones y genera estimaciones ruidosas. [12]

Como nuestro sistema es dinámico se opta por una matriz de covarianza dependiente, es decir, no lineal, para ello se define una variación aleatoria de la aceleración  $\sigma_a^2$  que es la causa de las variaciones en la posición y en la velocidad.

La siguiente fórmula para calcular la matriz  $Q$  es un modelo utilizado modelo de ruido discreto:

$$
\boldsymbol{Q} = \begin{pmatrix} VAR(x) & \text{COV}(x, V) \\ \text{COV}(x, V) & \text{VAR}(V) \end{pmatrix} = \sigma_a^2 \begin{pmatrix} \frac{\Delta t^4}{4} & \frac{\Delta t^3}{2} \\ \frac{\Delta t^3}{2} & \Delta t^2 \end{pmatrix}
$$
 (2-6)

Esta matriz se ha obtenido tras aplicar la varianza de la posición y de la velocidad para los valores en la diagonal, y la covarianza entre la posición y la velocidad para el resto, además, estas ecuaciones se han solucionado tomando las ecuaciones de la posición y velocidad obtenidas integrando temporalmente la aceleración a.

$$
VAR(x) = \frac{1}{N} \sum_{i=1}^{N} (x_i - \mu_x)^2 \quad \text{ó} \quad VAR(x) = E(x^2) - \mu_x^2
$$
\n
$$
VAR(V) = \frac{1}{N} \sum_{i=1}^{N} (V_i - \mu_V)^2 \quad \text{ó} \quad VAR(V) = E(V^2) - \mu_V^2
$$
\n
$$
COV(x, V) = \frac{1}{N-1} \sum_{i=1}^{N} (x_i - \mu_x) (V_i - \mu_V) \quad \text{ó} \quad COV(x, V) = E(xV) - \mu_x \mu_V
$$

A partir de este punto se actualiza el tiempo para la corrección y k pasa a ser  $k - 1$ , y  $k + 1$  pasa a ser  $k$ .

Tras la predicción, y obtener la medida del sensor en el instante  $k$ , se actualiza el espacio de estados teniendo en cuenta la ganancia de Kalman  $K_k$ , las medidas del sensor  $z_k$  y la matriz de observación  $H$ :

<span id="page-14-0"></span>
$$
x_{k,k} = x_{k,k-1} + \mathbf{K}_k (\mathbf{z}_k - H \mathbf{x}_{k,k-1})
$$
\n(2-7)

Donde:

- $x_{k,k-1}$  es el espacio de estados predicho en el instante anterior.
- $x_{k,k}$  es el espacio de estados actualizado.

 $K_k$  es el peso relativo entre las mediciones y la estimación del estado actual, y cuantifica la confianza que damos a los sensores y la que damos al estado predicho. El fin de éste es obtener una media ponderada entre la medida y la predicción. Si reordenamos la ecuación [\(2-7\):](#page-14-0)

$$
\mathbf{x}_{k,k} = (\mathbf{I} - \mathbf{K}_k \mathbf{H}) \mathbf{x}_{k,k-1} + \mathbf{K}_k \mathbf{z}_k \tag{2-8}
$$

La ganancia de Kalman debe cumplir con:

 $0 \leq K_k \leq 1$ 

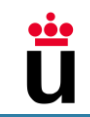

El peso del estado estimado es  $1 - K_k$  y el peso de la medida es  $K_k$ , esto significa que cuando la incertidumbre de la medida es alta, la ganancia es baja y se le da más peso al valor predicho que a la medida, y cuando la incertidumbre de medida es baja, la ganancia de Kalman es alta.

La ganancia del filtro de Kalman se calcula siguiendo la siguiente ecuación:

$$
\mathbf{K}_k = \boldsymbol{P}_{k,k-1} \boldsymbol{H}^T (\boldsymbol{H} \boldsymbol{P}_{k,k-1} \boldsymbol{H}^T + \boldsymbol{R}_k)^{-1}
$$
 (2-9)

 *es la matriz de covarianza de ruido de medición. Esta matriz recoge los errores de medición* del sensor.

La matriz  $\bm{Q}$  y  $\bm{R}$  son dos matrices importantes de ajustar para poder obtener un resultado de estimaciones que converja con la realidad. En general estas ecuaciones, tras la experiencia del experto, se pueden ajustar a mano. Conociendo la fortaleza y la calidad de nuestro receptor podemos estimar las varianzas y covarianzas del ruido de proceso y las varianzas y covarianzas del ruido de medida.

Por último, para actualizar la matriz de la covarianza, se recurre a la siguiente ecuación:

$$
P_{k,k} = (I - K_k H) P_{k,k-1} (I - K_k H)^T + K_k R_k K_k^T
$$
 (2-10)

El comportamiento deseado de esta última ecuación es que la matriz de covarianzas disminuya su valor mientras la ganancia tiende a estabilizarse en un valor bajo para que las estimaciones sean cada vez menos ruidosas.

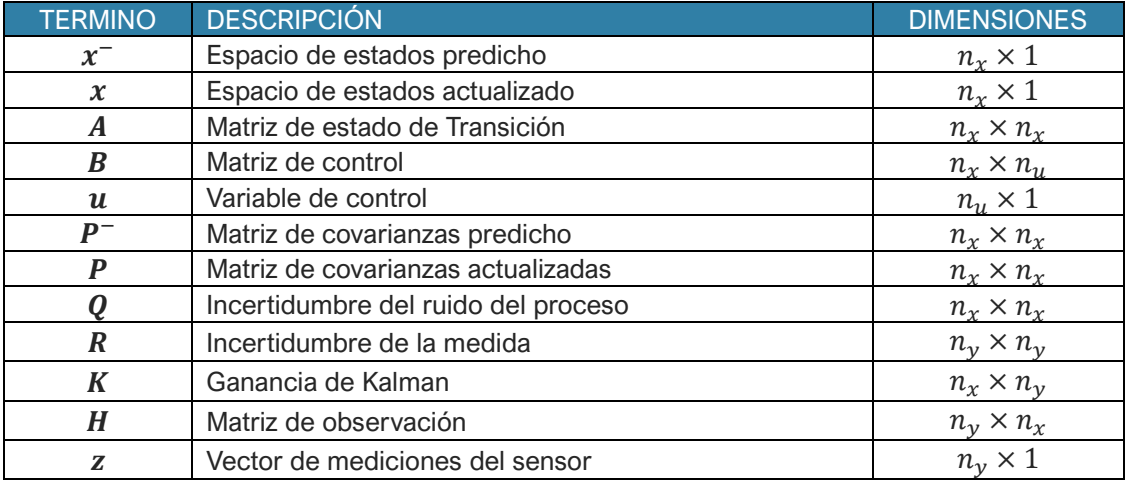

La siguiente tabla recoge los términos mencionados y sus respectivas dimensiones:

Tabla 2-1. Dimensiones de los términos del Filtro de Kalman

Notación de dimensiones:

- $n<sub>x</sub>$  es la dimensión del vector de espacio de estados.
- $n_v$  es la dimensión de las variables de espacio de estados medidos.
- $n_{\mu}$  es la dimensión de las variables de control.

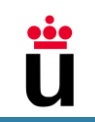

## <span id="page-16-0"></span>2.2 Filtro de Kalman Extendido

El Filtro de Kalman Extendido (en adelante FKE) es uno de los algoritmos de estimación no lineal más extendido y utilizado en el seguimiento y predicción del comportamiento de sistemas dinámicos [6].

Puesto que la mayoría de los sistemas dinámicos tienen un comportamiento no lineal como es el caso del vuelo de una aeronave, se necesita un filtro de Kalman que se pueda ajustar más aún a estos comportamientos.

El problema al que se enfrenta el usuario es que el Filtro de Kalman Lineal (FKL) solamente sirve para funciones lineales y distribuciones gaussianas y una función no lineal no tiene una distribución Gaussiana. Para solucionar este problema se acude a la herramienta de las series de Taylor para crear una aproximación lineal del problema [13].

La aplicación de la serie de Taylor para el FKE se basa en coger la media de la Gaussiana de la función no lineal y realizar sobre ésta un número de derivadas para aproximarla a una función lineal.

#### <span id="page-16-1"></span>*2.2.1 Fases y ecuaciones del filtro*

Las fases que incluye el Filtro de Kalman Extendido son las mismas que fueron descritas en el FKL, es decir, incluye una fase de predicción y otra de corrección:

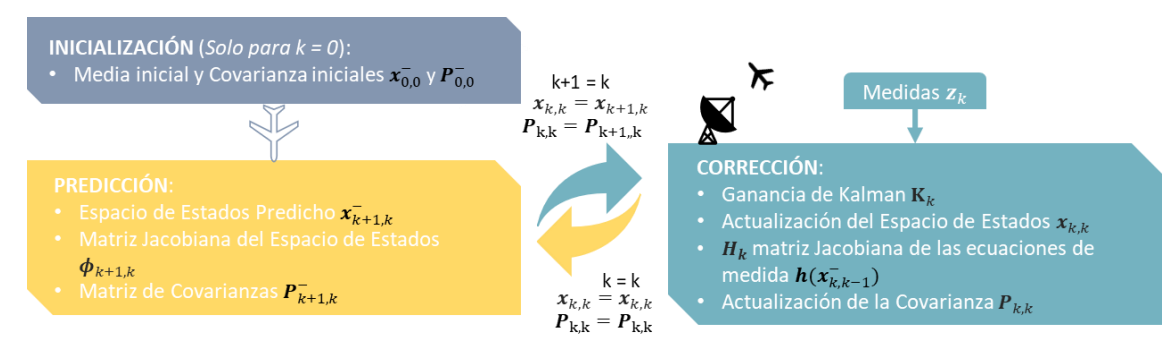

Gráfica 2-2. Esquema de las fases del Filtro de Kalman Extendido

Se parte de la ecuación de estados una vez las ecuaciones han sido discretizadas tal y como se ilustra en la ecuación [\(2-4\).](#page-13-0) En este caso las ecuaciones se muestran en único conjunto, en vez de dos matrices separadas.

$$
x_{k+1,k}^- = f(x_{k,k}, u_k)
$$

La matriz de covarianzas hace uso de una matriz jacobiana designada como  $\Phi$ , esta matriz es la derivada de primer orden del espacio de estados, y se resuelve de la siguiente manera:

$$
\boldsymbol{\phi} = \begin{pmatrix} \frac{\partial f_1}{\partial x_1} & \dots & \frac{\partial f_1}{\partial x_n} \\ \vdots & \vdots & \ddots & \vdots \\ \frac{\partial f_n}{\partial x_1} & \dots & \frac{\partial f_n}{\partial x_n} \end{pmatrix}
$$
 (2-11)

Teniendo en cuenta la nueva matriz jacobiana, la predicción de la matriz de covarianzas se obtiene:

$$
P_{k+1,k}^{-} = \phi_{k+1,k} P_{k,k} \phi_{k+1,k}^{T} + Q
$$
 (2-12)

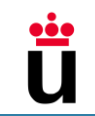

A partir de este punto se actualiza el tiempo para la corrección y  $k$  pasa a ser  $k - 1$ , y  $k + 1$  pasa a ser  $k$ .

Una vez el sensor recibe las medidas del estado que ha sido predicho, se comparan las mediciones con los resultados de predicción ponderándolas según la ganancia de Kalman  $K_k$ :

$$
\mathbf{K}_k = \boldsymbol{P}_{k,k-1} \boldsymbol{H}^T (\boldsymbol{H}_k \boldsymbol{P}_{k,k-1} \boldsymbol{H}^T + \boldsymbol{R}_k)^{-1}
$$
 (2-13)

Una vez obtenido el valor de la ganancia se **actualiza** el espacio de estados y la matriz de covarianzas correspondiente, con las siguientes ecuaciones:

$$
x_{k,k} = x_{k,k-1}^- + K_k(z_k - h(x_{k,k-1}^-))
$$
\n(2-14)

$$
P_{k,k} = (I - K_k H) P_{k,k-1} (I - K_k H)^T + K_k R_k K_k^T
$$
 (2-15)

donde  $\bm{h}(\bm{x}_{k,k-1}^-)$  es el vector de ecuaciones de medidas no lineal y **H** es la matriz jacobiana de ésta, que se obtiene utilizando la siguiente fórmula:

$$
\mathbf{H} = \begin{pmatrix} \frac{\partial h_1}{\partial x_1} & \dots & \frac{\partial h_1}{\partial x_n} \\ \vdots & \vdots & \vdots \\ \frac{\partial h_n}{\partial x_1} & \dots & \frac{\partial h_n}{\partial x_n} \end{pmatrix}
$$
 (2-16)

La siguiente tabla muestra un resumen de los términos utilizados y sus correspondientes dimensiones:

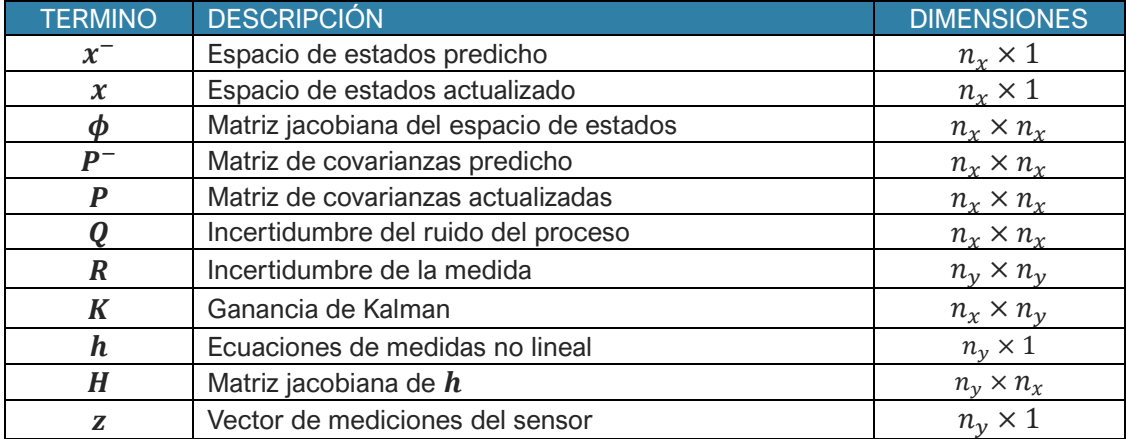

Tabla 2-2. Dimensiones de los términos del Filtro de Kalman Extendido

### <span id="page-17-0"></span>2.3 Unscented Kalman Filter – Filtro de Kalman Unscented

El FKU nace tras las dificultades observadas en el FKE, ya que usando este último es difícil de afinar y adaptar sistemas altamente no lineales, y solamente es más fiable para sistemas casi lineales debido a su uso de la linealización de primer orden, lo que hace que aparezcan grandes errores e incluso divergencias. Por ello el FKU ha sido objeto de gran interés para obtener resultados más precisos en sistemas no lineales. Y finalmente fue propuesto por parte de S. J. Julier y J. K. Uhlmann y posteriormente desarrollado por Wan and van der Merwe que demostraron las ventajas que presenta el FKU en el control no lineal [8].

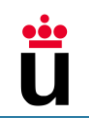

El FKU pertenece a la familia de filtro Kalman de Puntos Sigma que utilizan una técnica de linealización estática. La aplicación del FKU se basa en propagar un conjunto de puntos obtenidos a partir de la media y covarianza de una señal aleatoria a través de una función no lineal y posteriormente usarlos para predecir una nueva media y covarianza, lo que es conocido como Transformación Unscented [8].

#### <span id="page-18-0"></span>*2.3.1 Transformación Unscented*

La transformación Unscented tiene como objetivo estimar la media del estado de predicción haciendo uso del modelo de proceso del Filtro y la media del estado anterior.

La transformación Unscented genera un conjunto de puntos esparcidos a cierta distancia de la media de la señal aleatoria, por lo tanto, estos puntos tienen la misma media y covarianza. Éstos a su vez son sometidos a la función no lineal obteniendo una nube de puntos transformados. Posteriormente asignando a estos una ponderación se calcula una media y covarianza [14].

#### <span id="page-18-1"></span>*2.3.2 Fases y ecuaciones del filtro*

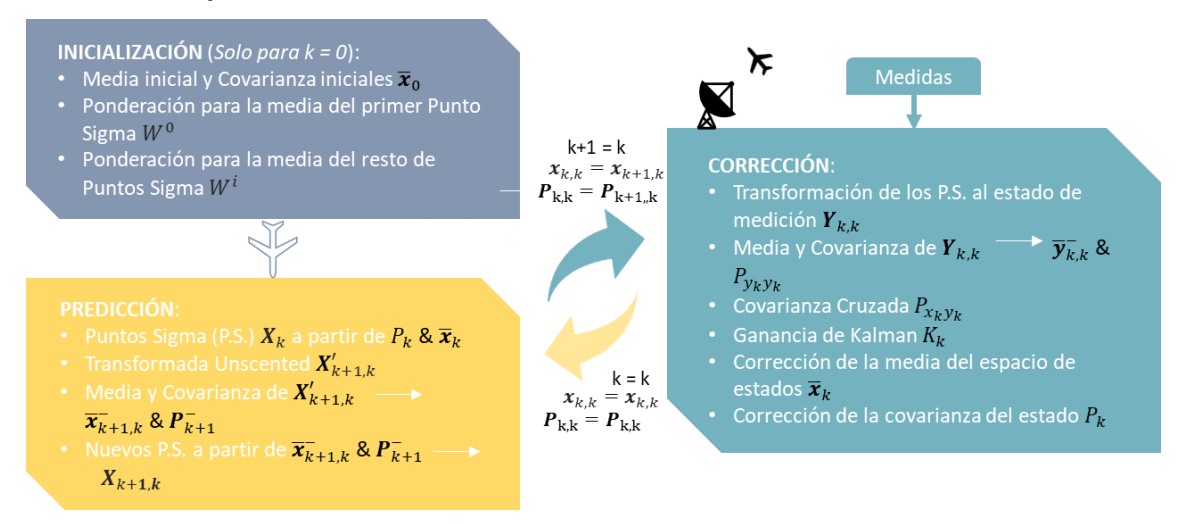

Gráfica 2-3. Esquema del Filtro de Kalman Unscented

#### *2.3.2.1 Conjunto de Puntos Sigma*

Un conjunto de puntos sigma se define como el vector  $X_K$  cuyo tamaño es 2n+1, donde n es la dimensión del espacio de estados. Los puntos sigma que componen este vector y sus ponderaciones se representan como [15]:

$$
X_k = (x_k^j, W^j), j = 0, 1, ..., 2n
$$
 (2-17)

donde:

- $\bullet$   $\quad$   $x_k^j$  es un punto sigma número j y en el instante k.
- $W^j$  El peso correspondiente al punto sigma j.

Para el cálculo de los puntos sigma se siguen las siguientes ecuaciones:

$$
x_k^0 = \overline{x}_k \tag{2-18}
$$

$$
W^0 = \frac{\lambda}{\lambda + n} \tag{2-19}
$$

$$
x_k^i = \overline{x}_k + \sqrt{(n+\lambda)P_k}, \text{ para i} = 1...n \tag{2-20}
$$

$$
x_k^i = \overline{x}_k - \sqrt{(n+\lambda)P_k}, \text{ para i} = n+1...2n \tag{2-21}
$$

$$
W^{i} = \frac{1}{2(\lambda + n)}, \text{ para i} = 1...2n \tag{2-22}
$$

Se debe cumplir la siguiente condición:

$$
\sum_{j=0}^{2n} W^j = 1
$$
 (2-23)

donde:

- $\bullet$   $\lambda$ : es el factor de escala que indica cuán lejos de la medía se debe elegir los puntos sigma. Este valor normalmente es:  $\lambda = 3 - n$ .
- El término  $\sqrt{(n + \lambda)}$  es el desplazamiento característico de la transformación Unscented.
- $\sqrt{P_k}$  es la raíz cuadrada de la covarianza y es una operación compleja por lo que para resolverla se utilizará la técnica de la descomposición de Cholesky, que consiste en factorizar la matriz cuadrada en dos matrices: una matriz triangular inferior que contiene ceros por encima de la diagonal principal y otra matriz cuadrada triangular superior con ceros por debajo de la diagonal.

Para que se cumpla la factorización de Cholesky, la covarianza debe ser una matriz simétrica definida positiva.

#### *2.3.2.2 Propagación de puntos sigma - Predicción*

Una vez hallados los puntos sigma, estos son transformados a través del modelo del proceso que es el conjunto de funciones no lineales, **F**(x) que describen el comportamiento de nuestro sistema:

<span id="page-19-0"></span>
$$
x_{k+1,k}^{-j} = F(x_k^j)
$$

Los puntos transformados son usados para calcular la media y la covarianza del valor previsto (a priori) añadiendo a esta última la covarianza del ruido de proceso  $\bm{Q}_k$ :

$$
\overline{x}_{k+1,k}^{-} = \sum_{j=0}^{2n} W^j x_{k+1,k}^{-j}
$$
 (2-24)

$$
\boldsymbol{P}_{k+1,k}^{-} = \sum_{j=0}^{2n} W^j (x_{k+1,k}^{-j} - \overline{x}_{k+1,k}^{-}) (x_{k+1,k}^{-j} - \overline{x}_{k+1,k}^{-})^T + \boldsymbol{Q}_k
$$
\n(2-25)

#### *2.3.2.3 Corrección del estado predicho*

A partir de este punto se actualiza el tiempo para la corrección y k pasa a ser  $k - 1$ , y  $k + 1$  pasa a ser  $k$ .

• En este punto tras haber calculado la nueva media y covarianza del valor previsto, se puede continuar con los puntos sigma previamente calculados, o bien calcular de nuevo los puntos sigma predichos de la siguiente manera:

$$
\mathbf{x}_{k,k}^0 = \overline{\mathbf{x}}_{k,k-1}^- \tag{2-26}
$$

$$
x_{k,k}^i = \overline{x}_{k,k-1}^ - + \sqrt{(n+\lambda)P_{k,k-1}^-}
$$
, para i = 1...n (2-27)

$$
x_{k,k}^i = \overline{x}_{k,k-1} - \sqrt{(n+\lambda)P_{k,k-1}^-}
$$
, para i = n+1...2n (2-28)

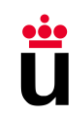

El conjunto de estos puntos sigma se definen como  $X_{k,k}$  y su tamaño es n filas y 2n+1 columnas.

• Propagación de los puntos sigma a través del modelo de observación no lineal

$$
Y_{k,k} = H(X_{k,k})
$$
\n<sup>(2-29)</sup>

• Cálculo de la media y covarianza de la propagación de los puntos sigma, donde al igual que la ecuación [\(2-24\)](#page-19-0) cada punto sigma es ponderado. Junto a la covarianza se añade la covarianza del ruido de la medida  $R_k$ :

$$
\overline{\mathbf{y}}_{k,k}^{-} = \sum_{j=0}^{2n} W^j \mathbf{y}_{k,k}^j
$$
 (2-30)

$$
\boldsymbol{P}_{\mathcal{Y}_k \mathcal{Y}_k} = \sum_{j=0}^{2n} W^j (\mathbf{y}_{k,k}^j - \overline{\mathbf{y}}_{k,k}^j) (\mathbf{y}_{k,k}^j - \overline{\mathbf{y}}_{k,k}^j)^T + \boldsymbol{R}_k
$$
 (2-31)

• Cálculo de la covarianza cruzada entre  $x_k$  y  $y_k$ :

En esta se involucran los puntos sigma transformados y los puntos sigma propagados para determinar la correlación entre ambos

$$
\boldsymbol{P}_{x_k y_k} = \sum_{j=0}^{2n} W^j (x_{k,k}^j - \overline{x}_{k,k-1}^-) (y_{k+1,k}^j - \overline{y}_{k,k-1}^-)^T
$$
 (2-32)

Cálculo de la ganancia de Kalman:

$$
K_k = P_{x_k y_k} P_{y_k y_k}^{-1}
$$
 (2-33)

• Corrección de la media del estado:

$$
\overline{x}_{k,k} = \overline{x}_{k,k-1} + K_k (y_{k,k} - \overline{y}_{k,k})
$$
\n(2-34)

• Corrección de la covarianza del estado: Se utiliza la ganancia para corregir la covarianza a priori

$$
P_{k,k} = P_{k,k-1}^- - K_k P_{y_k y_k} K_k^T
$$
 (2-35)

Tras llegar a este punto, la media y covarianza corregidas se trasladan al punto de partida y se utilizan para calcular los nuevos puntos sigma. Los datos de inicialización como la ponderación de los puntos sigma no se vuelven a calcular.

La siguiente tabla recoge los términos mencionados y sus respectivas dimensiones:

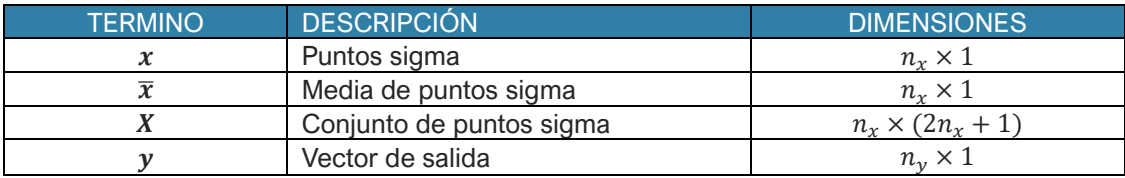

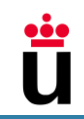

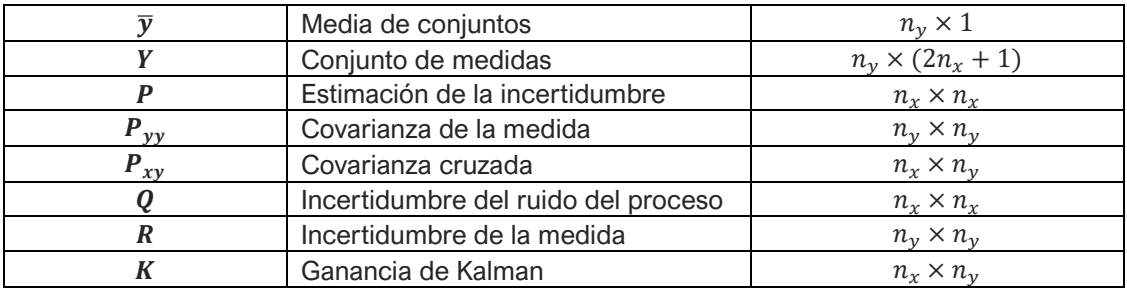

Tabla 2-3 Dimensiones de los términos del Filtro de Kalman Unscented FKU

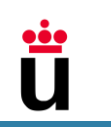

# <span id="page-22-0"></span>3 ECUACIONES GENERALES DE LA MECÁNICA DE VUELO

La definición de las ecuaciones que rigen el movimiento de la aeronave es una base sólida para coordinar las ecuaciones utilizadas en las diferentes actuaciones. Por otro lado, la elección correcta del sistema de referencia para escribir estas ecuaciones simplifica la complejidad de las ecuaciones matemáticas, reduciendo la carga de trabajo y los errores cometidos a la hora de proyectar las fuerzas.

## <span id="page-22-1"></span>3.1 Sistemas de referencia en la mecánica de vuelo

Dependiendo del campo y del tema que se trate existen diferentes sistemas de referencia. En el caso de la mecánica de vuelo existen seis sistemas de referencia comunes. De forma general, estos sistemas de referencia tienen en común que cuentan con un origen O y tres ejes perpendiculares, dibujando un triedro a derechas (*x,y,z*).

Estos sistemas son:

• el **sistema de referencia inercial**: es un sistema basado en el concepto de la inercia en el que un cuerpo en movimiento se mantiene en movimiento a una velocidad constante y en una línea recta respecto a las estrellas fijas, a no ser que una fuerza externa actúe sobre él.

En el caso de la aviación un sistema inercial puede ser aquel cuyo origen es el centro de la tierra donde el eje z<sub>i</sub> se corresponde con el eje de rotación de la tierra y apunta al polo norte, el eje x<sub>i</sub> está fijado en el Ecuador y el eje y<sub>i</sub> forma un triedro a derecha con las dos anteriores [16].

• el **sistema de referencia geocéntrico giratorio**: es un sistema de referencia utilizado para la georreferenciación sobre la superficie terrestre y es ampliamente utilizado en la navegación.

Este sistema de referencia tiene su centro en el centro de la tierra, pero a diferencia del sistema de referencia inercial gira respecto a este siguiendo la rotación propia de la Tierra. El eje x<sub>g</sub> se encuentra contenido en el Meridiano de Greenwich, y en caso de que se escoja como origen de tiempos  $x<sub>l</sub>$  el ángulo entre éstas será  $\Omega t$ donde Ω es la velocidad angular de rotación de la Tierra y  $t$  es el tiempo.

- el **sistema de ejes tierra**: es un sistema de coordenadas topocéntricas también llamado "sistema navegacional" que tienen su centro en el centro del punto deseado sobre la superficie de la tierra. Este punto respecto al centro de la tierra está definido por una longitud τ<sub>e</sub> y latitud  $λ_e$ , y los ejes z<sub>e</sub> que apunta hacia el centro de la tierra, x<sup>e</sup> que se encuentra contenido en un plano horizontal y se dirige normalmente hacia el norte y el eje y<sup>e</sup> que forma un triedro a derechas.
- el **sistema de ejes horizontal local**: es un sistema de referencia que se dibuja paralelo al sistema de ejes tierra. El origen del sistema puede ser un punto del plano de simetría del avión que normalmente se considera el centro de masas CG.

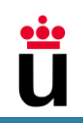

- el **sistema de ejes cuerpo:** este sistema está diseñado para representar al avión. Al igual que el sistema de ejes horizonte local, su centro puede estar situado en cualquier punto del plano de simetría del avión y preferentemente en el centro de masas. El eje z<sub>b</sub> está contenido en el plano de simetría del avión y suele apuntar hacia la tierra, el eje  $x<sub>b</sub>$ , también contenido en el plano de simetría, es paralelo a una línea de referencia del mismo y está dirigido hacia el morro de la aeronave y el eje y<sup>b</sup> es perpendicular al plano de simetría y apunta hacia el lado derecho del ala (o semiala derecha).
- Finalmente, **el sistema de ejes de viento**: este sistema está basado en la velocidad aerodinámica de la aeronave, y su origen es el mismo que en caso de ejes horizonte local y ejes cuerpo, el centro de masas. El eje zw está contenido en el plano de simetría del avión y suele apuntar hacia la tierra, el eje  $x_w$  se dirige siempre según la dirección y sentido del vector de velocidad aerodinámica y el eje  $y_w$  forma un triedro a derechas con los otros ejes.

Los sistemas de referencia que serán utilizados en este trabajo serán los sistemas de ejes cuerpo y viento. En el caso que corresponda se indicará cuál será el sistema utilizado.

### <span id="page-23-0"></span>3.2 Ecuaciones del movimiento de la aeronave

Para la modelación del comportamiento de la aeronave se desarrollan las ecuaciones fisicomatemáticas que las describen lo suficientemente bien siguiendo las leyes correspondientes. Este aparatado se basa en las ecuaciones del movimiento definidas en [16].

Hipótesis empleadas para la simplificación de las ecuaciones:

- El avión se considera como un sólido rígido con seis grados de libertad: tres de traslación de su centro de masas respecto a cierto sistema de ejes tierra y tres de rotación del sistema de referencia de ejes cuerpo respecto al sistema de ejes de horizonte local.
- La variación de la masa es bastante lenta de manera que se puede despreciar el término  $\dot{m}\overrightarrow{V}$ .

Donde  $\dot{m}$  es la variación de la masa con el tiempo y  $\vec{V}$  es el vector velocidad.

• Hipótesis de tierra plana: considerando aviones convencionales junto a valores típicos para el vuelo se ha llegado a la conclusión que la aceleración centrípeta y la aceleración de Coriolis se pueden despreciar de la ecuación de aceleraciones de la Mecánica Clásica:

$$
\vec{a}_{bl}^{CG} = \vec{a}_{be}^{CG} + \vec{\Omega} \times (\vec{\Omega} \times \vec{r}_{O_ICG}) + 2\vec{\Omega} \times \vec{V}_{be}^{CG}
$$
\n
$$
\vec{a}_{bl}^{CG} \cong \vec{a}_{be}^{CG}
$$
\n(3-1)

donde  $\vec{a}^{CG}_{be}$  es la aceleración del centro de masas del avión respecto al sistema de ejes tierra,  $\vec{\Omega}$  es el vector velocidad angular de la Tierra,  $\vec{r}_{O_iCG}$  es el vector que une el centro de la Tierra con el centro de masas del avión y  $\vec{V}^{CG}_{be}$  es la velocidad del avión respecto a los ejes tierra.

Para la obtención de las ecuaciones que describirán la trayectoria de la aeronave se parte del teorema de la cantidad de movimiento, añadiéndole el producto vectorial del vector velocidad angular del sistema de ejes cuerpo respecto al sistema inercial, ya que se conoce la derivada respecto al tiempo del vector velocidad en el sistema de ejes cuerpo:

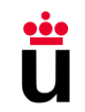

Esto se describe como:

<span id="page-24-0"></span>
$$
\vec{F} = m\left(\frac{\partial \vec{V}}{\partial t} + \vec{w} \times \vec{V}\right)
$$
\n(3-2)

Donde:

- $\vec{w}$  es el vector de velocidad angular compuesto por:  $\vec{w} = (p \ q \ r)^T$ .
- $\vec{V}$  es el vector de velocidad aerodinámica  $\vec{V} = (u \quad v \quad w)^T.$
- $\bullet$   $\vec{F}$  es la resultante de las fuerzas exteriores  $\vec{F} = (F_x \quad F_y \quad F_z)^T$
- $Y$   $m$  es la masa de la aeronave.

Operando la ecuación [\(3-2\)](#page-24-0) se obtiene:

$$
\begin{pmatrix} F_x \\ F_y \\ F_z \end{pmatrix} = m \begin{pmatrix} \dot{u} - rv + qw \\ \dot{v} + ru - pw \\ \dot{w} - qu + pv \end{pmatrix}
$$
 (3-3)

Estas ecuaciones son parte de las denominadas ecuaciones de Euler del movimiento del avión, la otra parte es el llamado teorema del momento cinético que queda fuera del alcance de este trabajo, pero puede ser consultado en el libro [16] capítulo 2.

Para seguir desarrollando la ecuación, se introducen las fuerzas externas a las aeronaves compuestas por **fuerzas propulsivas**, **fuerzas aerodinámicas** y **fuerzas gravitatorias**.

- La fuerza propulsiva T que generan los dos motores del avión, se expresa en los ejes cartesianos del sistema de referencia de ejes cuerpo como:  $F_{Tx}$ ,  $F_{Ty}$  y  $F_{Tz}$ . En el caso de expresarla en ejes viento, ésta está dirigida en un punto del espacio comprendido entre los tres ejes que forma el sistema de referencia de ejes viento según el ángulo de ataque y resbalamiento del empuje.
- Las fuerzas aerodinámicas son las formadas por las fuerzas aerodinámicas según los ejes x, y, z:  $F_{Ax}$ ,  $F_{Ay}$  y  $F_{Az}$ . En ejes viento, estas fuerzas se expresan como L, D y Q respectivamente.
- La fuerza gravitatoria está dirigida según el eje z<sub>h</sub> según el sistema de referencia de horizonte local y se define como  $\left(\vec{F}_G\right)_h = (0 \quad 0 \quad mg)^T$  donde g es la aceleración de la gravedad. Para obtener esta ecuación en el sistema de ejes cuerpo, utilizamos la matriz de rotación entre ejes cuerpo y ejes de horizonte local  $L_{bh}$

$$
L_{bh} = \begin{pmatrix} \cos\theta\cos\psi & \cos\theta\sin\psi & -\sin\theta \\ \sin\phi\sin\theta\cos\psi - \cos\theta\sin\psi & \sin\phi\sin\theta\sin\psi + \cos\theta\cos\psi & \sin\phi\cos\theta \\ \cos\phi\sin\theta\cos\psi + \sin\theta\sin\psi & \cos\phi\sin\theta\sin\psi - \sin\theta\cos\psi & \cos\psi\cos\theta \end{pmatrix}
$$
 (3-4)

donde  $\theta$  es el ángulo de asiento del avión y es el ángulo que forma el eje  $x<sub>b</sub>$  del avión y su proyección sobre el plano horizontal (el plano formado por xh y yh y donde éstas se encuentran contenidas),  $\psi$  es el ángulo de guiñada del avión y es el ángulo que forma la dirección del eje x<sub>h</sub> y la proyección de x<sub>b</sub> sobre el plano horizontal, por último,  $\phi$  es el ángulo de balance y es el ángulo formado por el eje yb y su proyección sobre el plano horizontal.

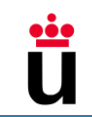

Aplicando la siguiente ecuación se obtiene la fuerza gravitatoria proyectada en ejes cuerpo del avión:

$$
\left(\vec{F}_G\right)_b = L_{bh} \left(\vec{F}_G\right)_h = \begin{pmatrix} -mg\sin\theta \\ mg\cos\theta\sin\phi \\ mg\cos\theta\cos\phi \end{pmatrix}
$$
\n(3-5)

Por otro lado, el vector de velocidades angulares  $\vec{w}$  puede ser desarrollado según la derivada primera respecto al tiempo de los ángulos de Euler:  $\dot{\theta}$ ,  $\dot{\psi}$  y  $\dot{\phi}$ . Y teniendo en cuenta las hipótesis mencionadas al comienzo se obtiene que:

$$
\vec{w} = \vec{w}_{bl} = (p \quad q \quad r)^T = \dot{\phi}\vec{v}_b + \dot{\theta}\vec{j}_1 + \dot{\psi}\vec{k}_h
$$

Cada velocidad angular se presenta en su sistema puesto que los giros del sistema de referencia de horizonte local al de ejes cuerpo se realizan en el orden del eje z del sistema inicial, giro en el eje y del sistema de referencia intermedio y el último giro sobre el eje x<sub>b</sub> del sistema de referencia final deseado. Proyectando los versores al sistema de ejes cuerpo se obtiene:

$$
\vec{w} = (\dot{\phi} - \dot{\psi}\sin\theta)\vec{v_b} + (\dot{\theta}\cos\phi + \dot{\psi}\cos\theta\sin\phi)\vec{v_b} + (-\dot{\theta}\sin\phi + \dot{\psi}\cos\theta\cos\phi)\vec{k_b}
$$
(3-6)

Por otra parte, las ecuaciones cinemáticas se proyectan en ejes tierra partiendo del vector de velocidad en ejes cuerpo  $\vec{V}=(u-v-w)^T$ , y utilizando la matriz de transformación  $L_{hb}=L_{bh}$ :

<span id="page-25-3"></span><span id="page-25-2"></span>
$$
\vec{V}_e = (\dot{x}_e \quad \dot{y}_e \quad \dot{z}_e)^T = L_{hb}\vec{V}
$$
\n(3-7)

Resolviendo la ecuación interior se obtienen las relaciones cinemáticas lineales:

$$
\dot{x}_e = (cos\theta cos\psi)u + (sin\phi sin\theta cos\psi - cos\phi cos\psi)v \n+ (cos\phi sin\theta cos\psi + sin\phi sin\psi)w \n\dot{y}_e = (cos\theta sin\psi)u + (sin\phi sin\theta sin\psi + cos\phi cos\psi)v \n+ (cos\phi sin\theta sin\psi - sin\phi cos\psi)w \n\dot{z}_e = -sin\theta u + (sin\phi cos\theta)v + (cos\phi cos\theta)w
$$
\n(3-8)

#### <span id="page-25-0"></span>*3.2.1 Ecuaciones en ejes cuerpo*

Las siguientes ecuaciones describen el comportamiento de la aeronave en cada eje del sistema de referencia de ejes cuerpo:

$$
-mg\sin\theta + F_{Tx} + F_{Ax}
$$
  
\n
$$
= m(\dot{u} - (-\dot{\theta}\sin\phi + \dot{\psi}\cos\theta\cos\phi)v
$$
  
\n
$$
+ (\dot{\theta}\cos\phi + \dot{\psi}\cos\theta\sin\phi)w)
$$
  
\n
$$
mg\cos\theta\sin\phi + F_{Ty} + F_{Ay}
$$
  
\n
$$
= m(\dot{v} + (-\dot{\theta}\sin\phi + \dot{\psi}\cos\theta\cos\phi)u - (\dot{\phi} - \dot{\psi}\sin\theta)w)
$$
  
\n
$$
mg\cos\theta\cos\phi + F_{Tx} + F_{Az} = m(\dot{w} - (\dot{\theta}\cos\phi + \dot{\psi}\cos\theta\sin\phi)u + (\dot{\phi} - \dot{\psi}\sin\theta)v)
$$
\n(3-9)

#### <span id="page-25-1"></span>*3.2.2 Ecuaciones en ejes viento*

El uso de los ejes viento para el estudio de las actuaciones es más conveniente que usar las ecuaciones en ejes cuerpo. Para describir las ecuaciones de la ecuación [\(3-9\)](#page-25-2) en ejes de

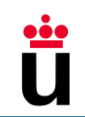

referencia viento se sustituyen los ángulos de orientación, velocidades lineales, velocidades angulares, fuerza aerodinámica y fuerza propulsiva.

- Los ángulos de orientación: ángulo de guiñada de velocidad  $\chi$ , ángulo de asiento de velocidad  $\gamma$  y ángulo de balance de velocidad  $\mu$ .
- El vector de velocidades está compuesto únicamente por la velocidad aerodinámica por lo que  $v$  y  $w$  se sustituyen por 0, esto se debe a la que la velocidad va dirigida en el eje x de ejes viento por lo que el vector solo tiene un componente no nulo y, por tanto, a diferencia de los ejes cuerpo, las componentes dirigidas en los ejes ywy xw son nulas.
- Las velocidades angulares se definen como  $r_w$ ,  $p_w$  y  $q_w$ .
- Las fuerzas aerodinámicas se sustituyen como sigue:  $F_{Ax}$  por la resistencia -D,  $F_{Ay}$  por la fuerza lateral -Q y  $F_{Az}$  por la sustentación -L.
- La fuerza propulsiva se sustituye de la siguiente manera:  $F_{Tx}$  por T cose cosv,  $F_{Ty}$  por T cose sinv y  $F_{Tz}$  por  $-T$  sine.

$$
mg\sin\gamma + T\cos\varepsilon\cos\nu - D = m\dot{V}
$$
\n
$$
mg\cos\gamma\sin\mu + T\cos\varepsilon\sin\nu - Q = mV(-\dot{\gamma}\sin\mu + \dot{\chi}\cos\gamma\cos\mu)
$$
\n
$$
mg\cos\gamma\cos\mu - T\sin\varepsilon - L = mV(\dot{\gamma}\cos\mu + \dot{\chi}\cos\gamma\sin\mu)
$$
\n(3-10)

Introduciendo los cambios mencionados en la ecuación [\(3-8\),](#page-25-3) se obtienen las relaciones cinemáticas lineales expresadas en el sistema de ejes viento:

<span id="page-26-1"></span><span id="page-26-0"></span>
$$
\begin{aligned}\n\dot{x}_e &= V(cosycos\chi) \\
\dot{y}_e &= V(cosysin\chi) \\
\dot{z}_e &= -Vsin\gamma\n\end{aligned} \tag{3-11}
$$

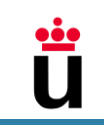

## <span id="page-27-0"></span>4 ENTORNO SIMULADO

En este capítulo se van a presentar las diferentes actuaciones que la aeronave efectuará en la simulación, acompañadas de los datos numéricos que las caracterizan y del modelo de avión escogido. Se definen dos actuaciones principales: la fase de ascenso y la fase de crucero. Dentro de éstas, la aeronave realiza diferentes maniobras para obtener un vuelo lo más próximo a la realidad.

## <span id="page-27-1"></span>4.1 Fases de Vuelo

#### <span id="page-27-2"></span>*4.1.1 Ascenso*

En el ascenso de una aeronave el empuje generado es alto, es algo más alto al requerido en la fase de crucero ya que el empuje necesario debe vencer a la resistencia aerodinámica D, a la componente del peso de la aeronave W correspondiente a su sentido y, además, al empuje necesario para ascender y en su caso acelerar [17].

En general, la fase de ascenso se suele realizar en diferentes etapas que en su conjunto dibujan un escalón. Aunque en la actualidad se está trabajando para poder realizar ascensos continuos (Continuous Climb Operations, CCO) hasta la altura de crucero deseada, de manera que la aeronave realiza el ascenso con un rendimiento de combustible mayor, reduce el volumen de trabajo del comandante y aumenta los beneficios ambientales, como son la reducción de emisiones y ruidos [18]. Por ello el vuelo simulado realizará este tipo de ascenso considerando que es viable en el diseño del espacio aéreo en el que se encuentra.

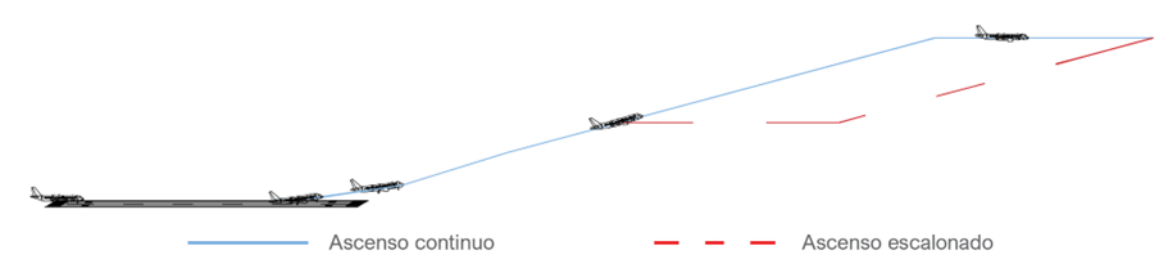

Figura 4-1. Trayecto del ascenso continuo y escalonado – Vista del Plano Vertical

En las ecuaciones presentadas se considera que la velocidad angular del ángulo de asiento es prácticamente nula. En la realidad variará ligeramente de manera que es despreciable, y además esto garantiza la estabilidad y la controlabilidad de la aeronave que se considera en todo momento positiva.

#### <span id="page-27-3"></span>*4.1.2 Crucero*

Una vez la aeronave alcance la altura deseada, comenzará la fase de crucero. Esta fase consistirá principalmente en dos tramos:

- En el primer tramo la aeronave realiza un vuelo horizontal rectilíneo y nivelado (VHR).
- En el segundo tramo la aeronave realiza un viraje coordinado.

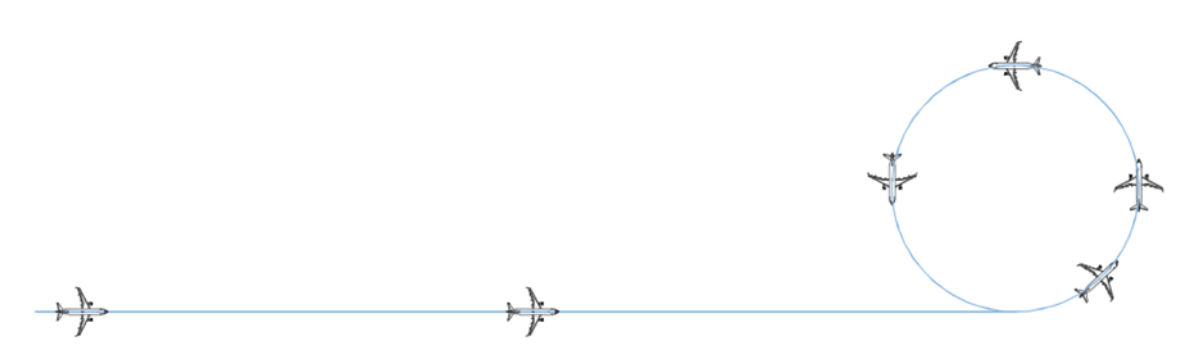

Figura 4-2. Trayectoria realizada en la fase de crucero - Vista del plano horizontal

#### *4.1.2.1 Vuelo horizontal rectilíneo*

El vuelo horizontal rectilíneo se realiza a ángulo de ascenso nulo para garantizar una altitud constante y alas a nivel para garantizar el vuelo rectilíneo.

En este tramo se presentarán **tres casos** que representan casos que se pueden dar en un vuelo, con el fin de observar el comportamiento de los diferentes filtros de Kalman y la destreza y solidez de éstos ante cambios inesperados y continuos.

- **Caso 1**: Vuelo horizontal rectilíneo, nivelado, no acelerado (VHRU), con ángulo de ataque constante.
- **Caso 2**: Vuelo horizontal rectilíneo (VHR), nivelado, en el que se varía en ángulo de ataque y para mantener el nivel de vuelo se ajusta el empuje a éste.
- **Caso 3**: Vuelo horizontal rectilíneo (VHR), nivelado, en el que se varía el empuje y para mantener el nivel de vuelo se ajusta el ángulo de ataque.

El avión tiene la posibilidad de volar en diferentes velocidades como pueden ser la velocidad de mínima resistencia, velocidad máxima correspondiente al empuje disponible, o una velocidad entre estas dos. En el caso de estudio, se considera que la aeronave vuela en una velocidad intermedia, donde en general se suele encontrar la velocidad de crucero. Esta velocidad escogida debe ser compensada por un ángulo de ataque para mantener la sustentación constante, lo que significa controlar simultáneamente la palanca de gases y el volante. Aunque esta última aclaración puede ser omitida en casos de simplificaciones, cuando cuentas con una única variable de control o simplemente al considerar las variaciones de la sustentación tan bajas que apenas se aprecian los cambios de nivel [19].

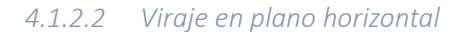

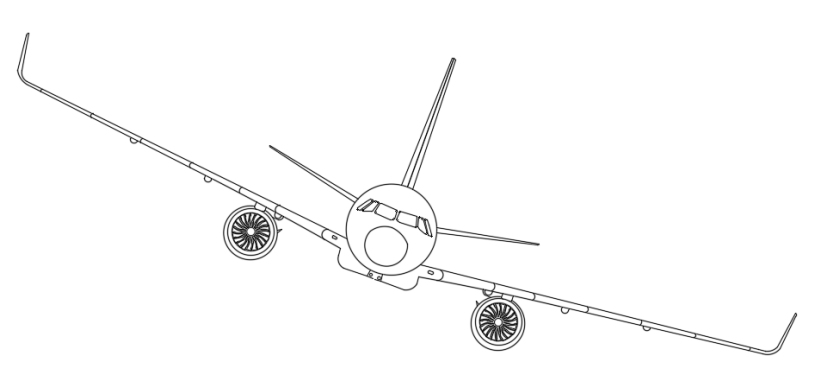

Figura 4-3. Viraje de la aeronave hacia el lado izquierdo

En este segundo tramo la aeronave realiza un viraje para cambiar de dirección y dibujar un círculo en el aire. Esta maniobra es una de las más complicadas de realizar ya que se tiene que

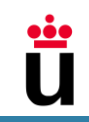

mantener el ángulo de alabeo deseado, sin resbalar y a su vez mantener el vuelo nivelado. Por ello, el piloto debe actuar sobre todos los controles primarios coordinadamente (alerones, timón de profundidad y timón de dirección) además de aumentar el empuje para mantener el vuelo nivelado [20].

En el presente estudio, a modo de simplificación, se considera que la aeronave se mantiene nivelada en todo momento por lo que no es necesario actuar sobre el timón de profundidad.

Para evitar que la aeronave resbale, el piloto se fija en la bola situada en el instrumento de vuelo llamado bastón-bola o indicador de viraje. La bola funciona de manera que sigue la fuerza másica e indica el signo de resbalamiento  $\beta$ . Si la bola se desplaza hacia la derecha del plano de simetría del avión entonces  $\beta$  será positiva y el piloto para eliminar el resbalamiento debe pisar el pedal derecho del mando direccional generando un momento de guiñada positivo y viceversa [16].

Por último, el ángulo de alabeo, la tasa de giro y la velocidad aerodinámica permanecerán constantes durante el viraje.

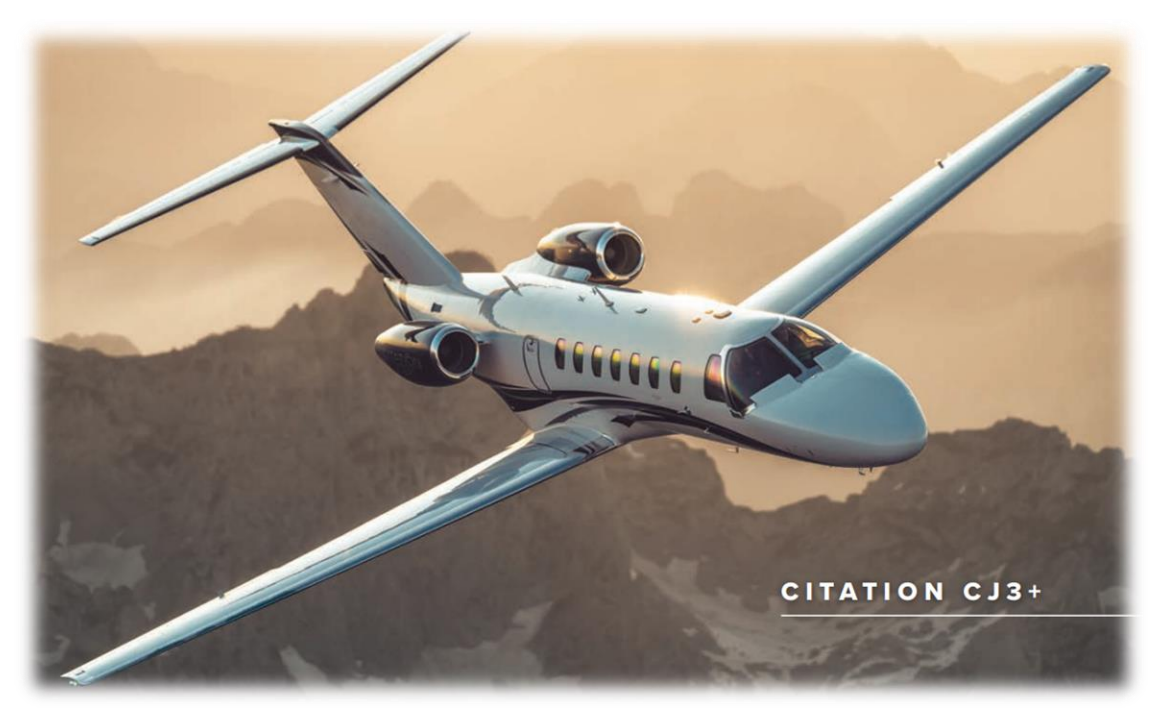

## <span id="page-29-0"></span>4.2 Modelo del avión

Figura 4-4. Cessna Citation CJ3+. Fuente: cessna.txtav.com

La aeronave escogida para simular el vuelo es el Cessna Citation CJ3+. Este Cessna, lanzado en el 2014, es una aeronave ligera de fuselaje estrecho y de pequeñas dimensiones utilizada principalmente en la aviación general [21].

La elección de este modelo se debe a la baja complejidad de la aeronave, ya que posee turbofanes los cuales aportan valores de empuje en unidades Newton, así como el ala presenta un diseño aerodinámico simple y en fase de crucero es posible volar sin superar velocidades subsónicas en ningún punto del ala.

Los datos relevantes y que serán utilizados de la aeronave se muestran en la siguiente tabla:

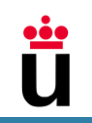

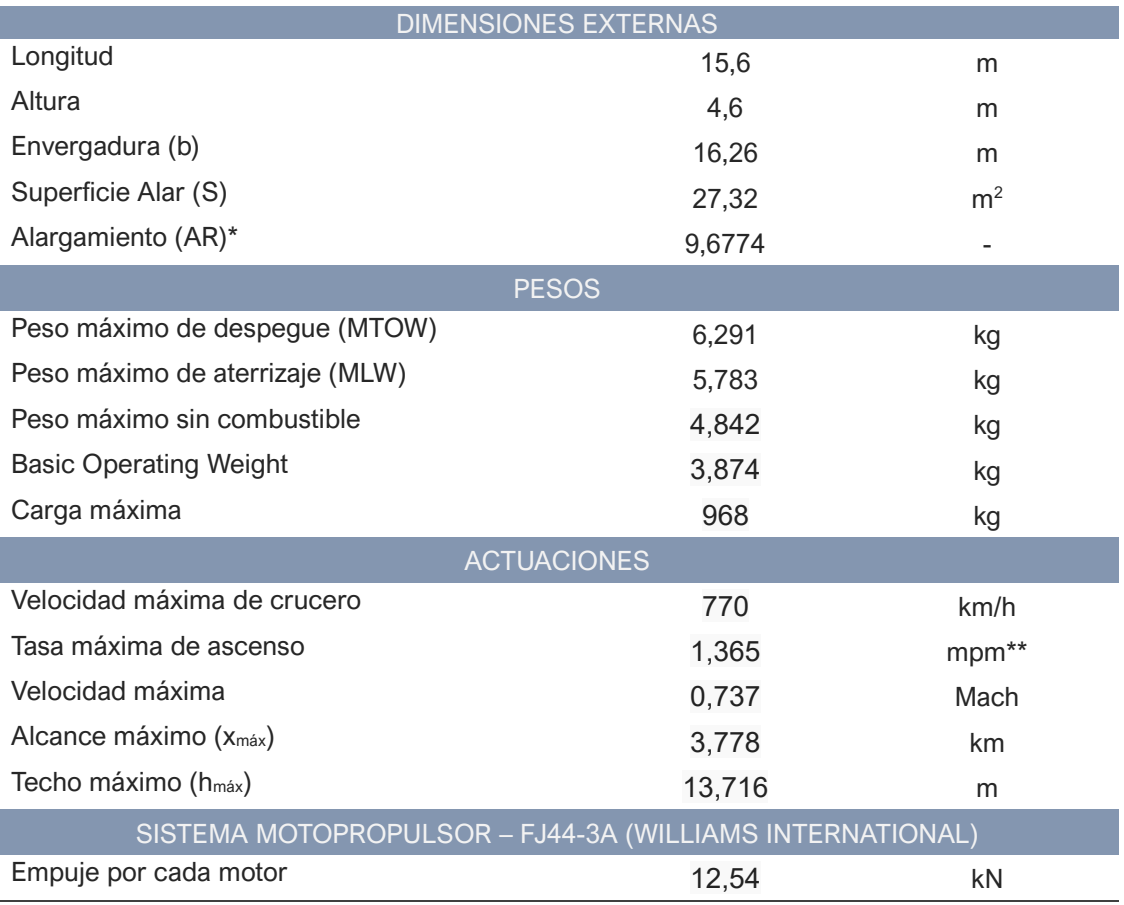

\*El Alargamiento es el resultado de dividir la envergadura al cuadrado entre la superficie alar, y es una medida de lo esbelta que es el ala.

\*\* mpm = metros por minuto.

#### Tabla 4-1. Características del Cessna Citation CJ3+. Fuente: cessna.txtav.com

A modo de ilustración del alcance máximo de la aeronave se proyecta sobre el globo terráqueo el área que acapara del Cessna Citation CJ3+ si despegase desde el Aeropuerto de Josep Tarradellas Barcelona-El Prat.

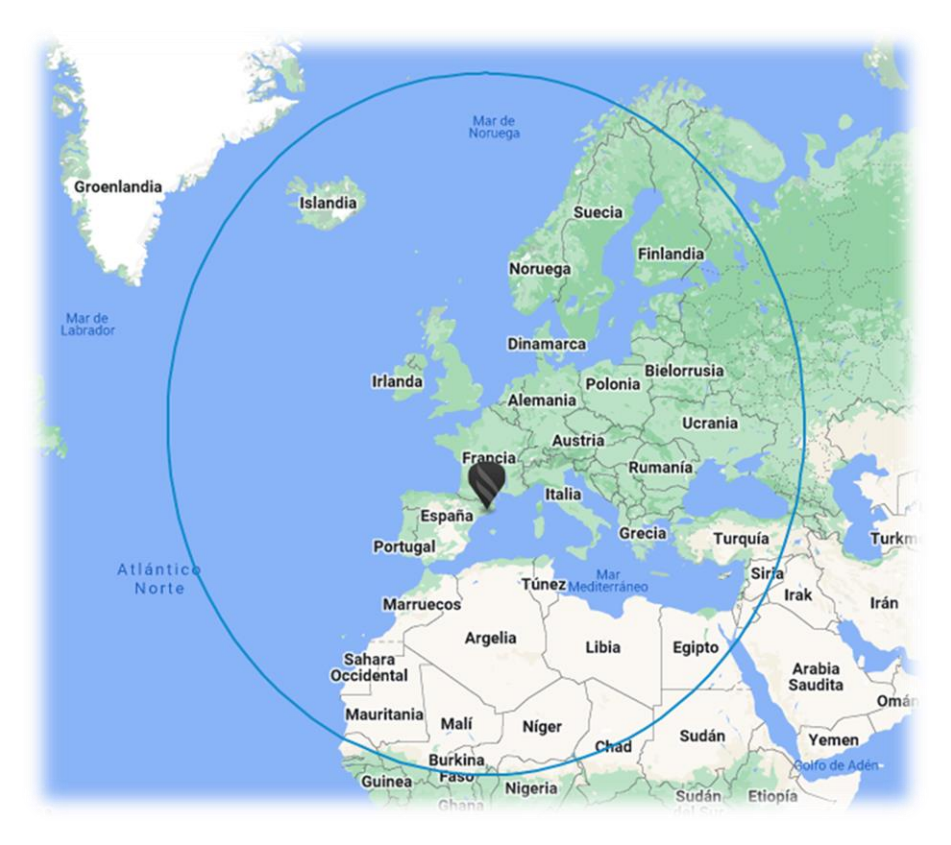

Figura 4-5. Rango del alcance máximo – Fuente: Textron Aviation

#### <span id="page-31-0"></span>*4.2.1 Consumo de combustible*

Otro dato relevante que se utilizará durante los cálculos de las actuaciones en el software es el consumo de combustible c. Esta ratio nos indica la cantidad de volumen que se consume por unidad de tiempo.

En el caso del Cessna Citation CJ3+ el consumo de combustible promedio es de 150 galones por hora, lo que es equivalente a 567,75 litros por hora [22].

Ya que la masa de la aeronave será tratada en kilógramos y la unidad temporal será en segundos, entonces, es preferible trabajar el consumo en unidades de kg/s. Para ello, se considera que la aeronave consume el tipo de combustible de avión común Jet A-1, cuya densidad media es de 0,8 kg/L. Multiplicando el consumo por la densidad y dividiendo por el equivalente de una hora en segundos, obtenemos un **consumo** de **0.1261666 kg/s** (454,2 kg/h).

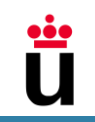

## <span id="page-32-0"></span>4.3 Datos atmosféricos y aerodinámicos

Los **datos aerodinámicos** son aquellos datos que caracterizan los cuerpos solidos cuando se encaran a un fluido. En este caso es el aire atmosférico de la **troposfera**, que es la capa que se extiende desde el nivel medio del mar hasta la altitud de 11.000 metros según la clasificación de la estructura térmica atmosférica.

La mayoría de las aeronaves realizan sus vuelos de crucero en esta capa ya que los motores funcionan de manera óptima.

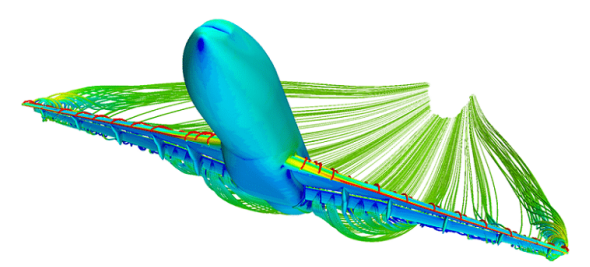

Figura 4-6. Aerodinámica del avión. Fuente: www.instrumentacionycontrol.es

Teniendo en cuenta estos datos se pueden conocer los datos atmosféricos estándares que envuelven la aeronave como son la temperatura, la densidad y la presión, en función de la altitud.

Las fórmulas a las que se rigen estas variables se expresan como [23]:

Densidad

$$
de(h) = de(0) \cdot \left(1 + \frac{\lambda \cdot h}{T_0}\right)^{-\frac{g_0}{R \cdot \lambda} - 1} \qquad \qquad \text{kg/m}^3 \quad (4-1)
$$

Presión

$$
p(h) = p(0) \cdot \left(1 + \frac{\lambda \cdot h}{T_0}\right)^{-\frac{g_0}{R \cdot \lambda}}
$$
 N/m<sup>2</sup> (4-2)

**Temperatura** 

$$
T(z) = T_0 + \lambda h \tag{4-3}
$$

donde:

- $\lambda$  es el gradiente térmico y su valor es de -6.5 x 10<sup>-3</sup> K/m.
- $h$  es la altitud a la que se encuentra la aeronave y se expresa en metros.
- $T_0$  y  $g_0$  son la temperatura y la gravedad al nivel medio del mar y sus valores correspondientes son  $T_0 = 288.15$  K &  $g_0 = 9.81$  m/s<sup>2</sup>.
- R es la constante del aire y su valor es de 287 m<sup>2</sup>/(s<sup>2</sup>K).

Durante todas las fases de vuelo se considera que el avión se enfrenta a un viento de cara de 8,33 m/s de velocidad.

Aunque el cuerpo entero de una aeronave reaccione aerodinámicamente al aire que lo baña, las superficies aerodinámicas diseñadas específicamente para generar sustentación son las que más reaccionan a este fenómeno. Estas superficies aerodinámicas son: el ala y el estabilizador horizontal, además de las superficies hipersustentadoras como los flaps que se activan al despegar y en la fase de aproximación.

En el caso de estudio tanto en el ascenso como en crucero, se considera como única superficie generadora de sustentación **el ala,** considerando que la sustentación de los demás perfiles aerodinámicos es despreciable frente a la que produce el ala.

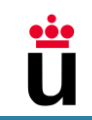

El perfil alar utilizado para el presente estudio es el NACA 23008. Los perfiles NACA de 5 dígitos fueron creados para incrementar el coeficiente de sustentación máximo y se hizo acercando el punto de camber al borde de ataque [24].

Para la obtención de las curvas aerodinámicas se recurre a la herramienta XFLR5 que entre otras analiza los perfiles aerodinámicos, alas y aviones que operan a números de Reynolds bajos.

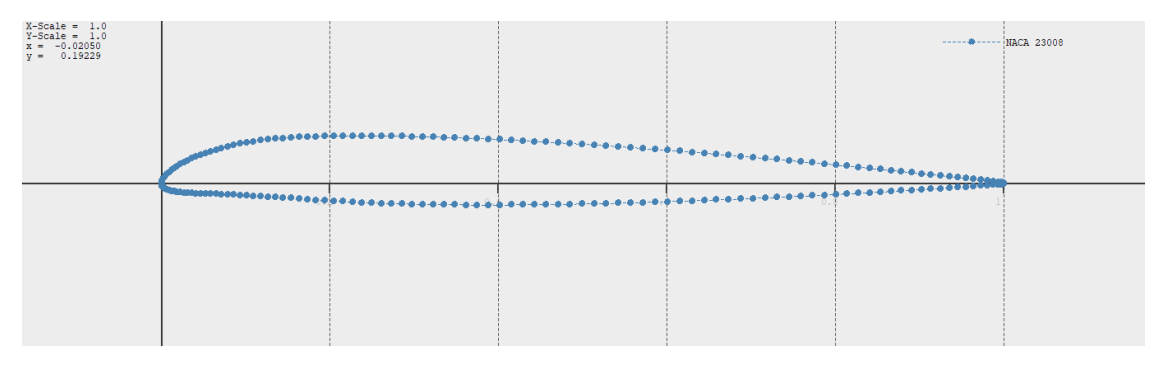

Gráfica 4-1. Perfil NACA 23008. Fuente: xflr5

Las siguientes gráficas contienen las curvas del coeficiente sustentación, del coeficiente de resistencia y del coeficiente de momentos para un número Reynolds de 7x10<sup>6</sup>:

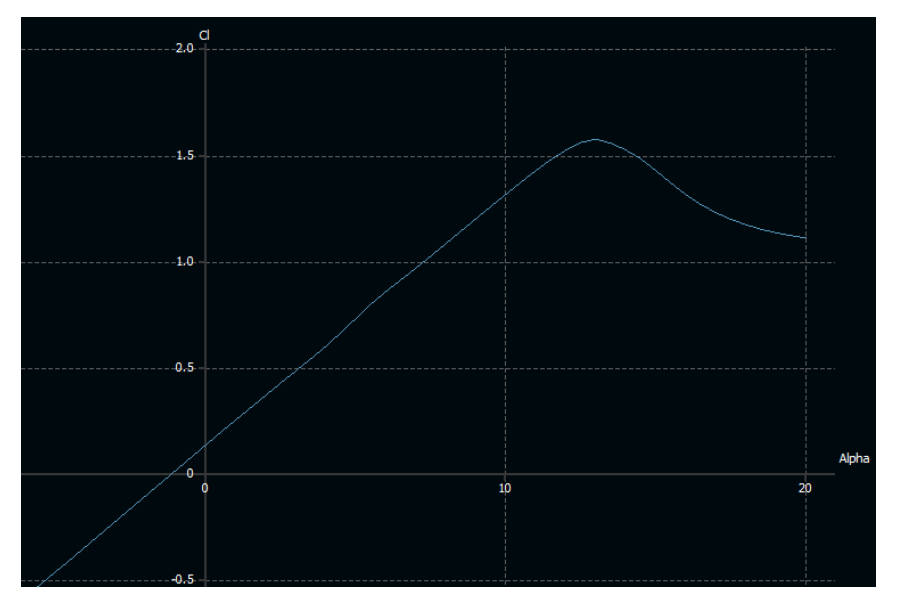

Gráfica 4-2. Curva del Coeficiente de Sustentación. Fuente: xflr5

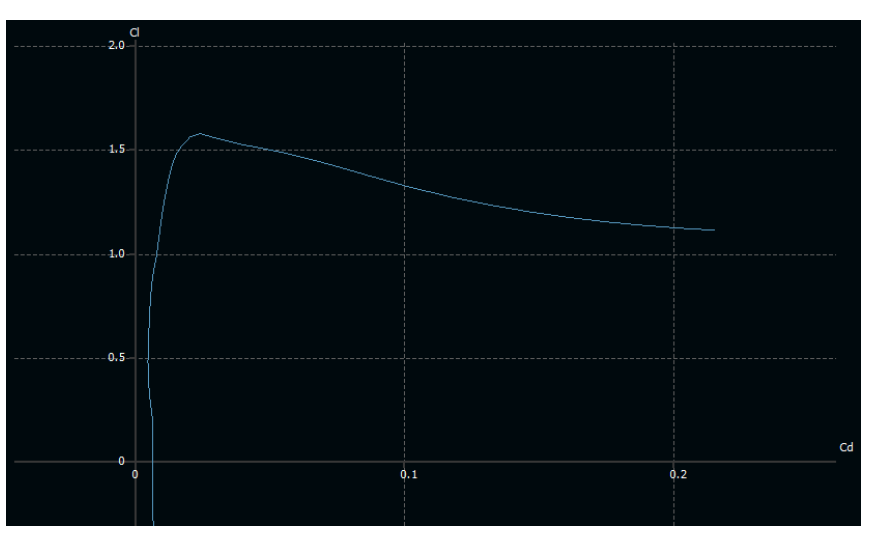

Gráfica 4-3. Curva del Coeficiente de Sustentación frente al Coeficiente de Resistencia. Fuente: xflr5

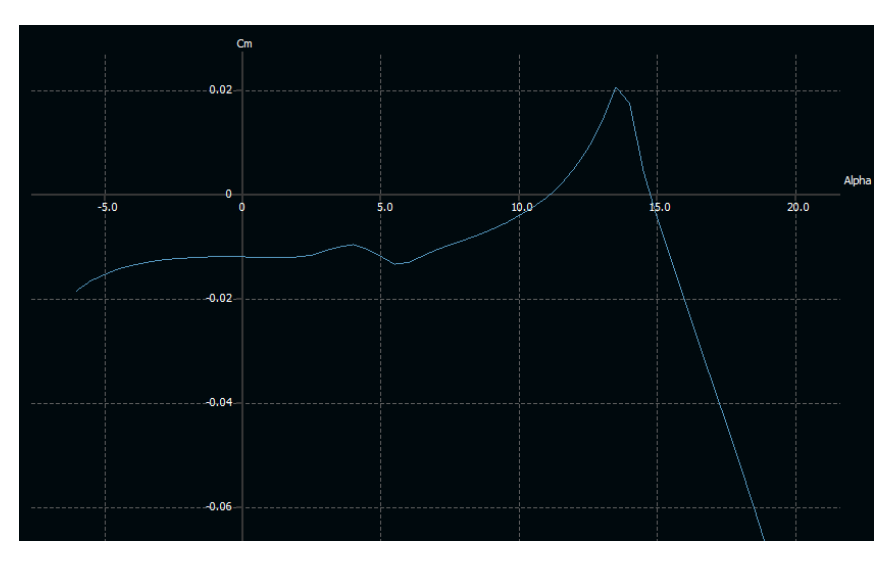

Gráfica 4-4. Curva del Coeficiente de Momentos. Fuente: xflr5

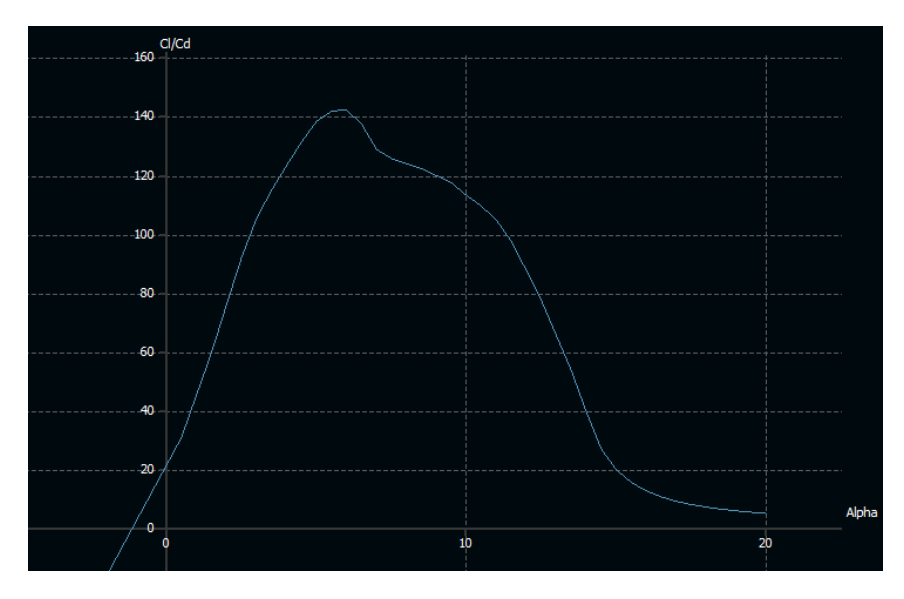

Gráfica 4-5. Curva de la Eficiencia Aerodinámica. Fuente: xflr5

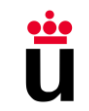

A partir de las gráficas anteriores se extraen las ecuaciones del coeficiente de sustentación  $C_L$  y coeficiente de resistencia  $C_n$ :

$$
C_L = C_{L0} + C_{L\alpha} \alpha
$$
  
\n
$$
C_D = C_{D0} + kC_L^2
$$
\n(4-4)

Donde:

- $C_{L0}$  es el coeficiente de sustentación para  $\alpha = 0$ , obteniéndolo de la gráfica  $C_{L0} =$ 0,1379,
- $\epsilon$   $C_{L\alpha}$  es la pendiente de la curva de sustentación,  $C_{L\alpha} = 6,7781$ ,
- $α$  es el ángulo de ataque,
- $C_{D0}$  y k son las llamadas coeficientes de la polar.  $C_{D0} = 0,00635$  y el coeficiente k se calcula según la siguiente formula:

$$
k = \frac{1}{\pi Ae}
$$

Donde A es el alargamiento y e es el Factor de Oswald cuyo valor es 0.85 (valor recomendado para un avión moderno subsónico) [23].

#### <span id="page-35-0"></span>4.4 Datos de Simulación

La información anteriormente expuesta son las ecuaciones y datos generales para todas las fases simuladas, pero además de estos datos, se requieren datos específicos a las diferentes fases debido a la naturaleza de estos: ángulos, coeficientes aerodinámicos, velocidad, empuje y densidad.

#### <span id="page-35-1"></span>*4.4.1 Datos en fase de ascenso*

Las ecuaciones que se utilizan para la fase ascenso se extraen de las ecuaciones [\(3-10\)](#page-26-0) y [\(3-11\)](#page-26-1) aplicando las siguientes simplificaciones e hipótesis:

- El ascenso es estacionario y rectilíneo por lo que las velocidades angulares son nulas:  $\dot{v} = \dot{x} = 0$ ,
- El vuelo es simétrico y por tanto el ángulo de resbalamiento y el ángulo de resbalamiento del empuje son nulos:  $\beta = v = 0$  y por tanto  $Q = 0$ ,
- Las alas están a nivel y además el movimiento en  $y_e = 0$  resultando  $\mu = \chi = 0$ .

$$
\dot{x}_e = V \cos \gamma - V_w \n\dot{z}_e = -V \sin \gamma \nmgsin \gamma + T - D = m\dot{V} \nmgcos \gamma - L = mV \dot{\gamma}
$$
\n(4-6)

Añadiendo la ecuación de la variación de la masa:  $m(t) = m_i - (c * t)$ 

Donde  $m_i$  es la masa inicial y  $c$  es el consumo de combustible por unidad de tiempo.
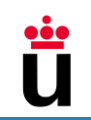

Es importante subrayar que las ecuaciones dinámicas del apartado [3.2.2](#page-25-0) no tuvieron en cuenta la variación de la masa bajo la suposición de que en los tiempos de estudio la variación es insignificante, aunque en la realidad sí varía y se tendrá en cuenta en los códigos y simulaciones realizados en MATLAB y Simulink.

En la fase de ascenso rectilíneo uniforme, la aeronave asciende con un ángulo de asiento de velocidad de  $\gamma = 4^{\circ}$ , Este ángulo es pequeño en comparación con los ángulos de asiento típicos, pero para el caso de estudio es un ángulo suficiente y cumple con los objetivos.

El empuje total que producen los motores del Citation es de  $T = 4964$  [N] y la velocidad aerodinámica 94 [m/s], estos valores de empuje y velocidad permiten un vuelo ascensional rectilíneo al ángulo de ascenso indicado.

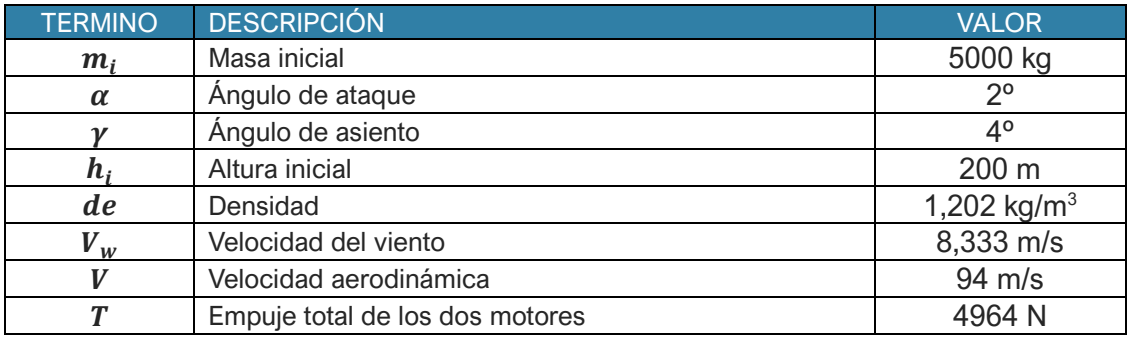

La siguiente tabla resume todos los valores de los parámetros que definen la fase de ascenso

Tabla 4-2. Datos en la fase de ascenso

#### <span id="page-36-0"></span>*4.4.2 Datos en fase de crucero*

Las ecuaciones que describen el comportamiento de la aeronave en la fase de crucero se extraen de las ecuaciones [\(3-10\)](#page-26-0) y [\(3-11\)](#page-26-1) aplicando las siguientes simplificaciones e hipótesis:

- El vuelo es estacionario y rectilíneo por lo que las velocidades angulares son nulas:  $\dot{y} = \dot{x} = 0$ ,
- El vuelo es simétrico y por tanto el ángulo de resbalamiento y el ángulo de resbalamiento del empuje son nulos:  $\beta = v = 0$  y por tanto  $Q = 0$ ,
- Las alas están a nivel y además el movimiento en  $y_e = z_e = 0$  resultando  $\mu = \chi = \gamma = \frac{1}{2}$ 0.

<span id="page-36-1"></span>
$$
\dot{x}_e = V - V_w
$$
  
\n
$$
T - D = m\dot{V}
$$
  
\n
$$
mg - L = 0
$$
  
\n
$$
m(t) = m_i - (c * t)
$$
\n(4-7)

#### <span id="page-36-2"></span>*4.4.2.1 Fase de crucero VHRU*

El empuje total que producen los motores del Citation es de  $T = 1563$  [N] y la velocidad aerodinámica 95 [m/s], estos valores de empuje y velocidad permiten un vuelo de crucero estable y sin variación de nivel de vuelo. Como se aprecia para una velocidad aerodinámica similar a la empleada en la fase de ascenso, el empuje total necesario es 3 veces menor ya que el empuje generado solo es necesario para igualar en valor o superar la resistencia  $D$ .

La siguiente tabla resume todos los valores de los parámetros que definen la fase de crucero para una velocidad constante.

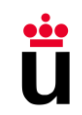

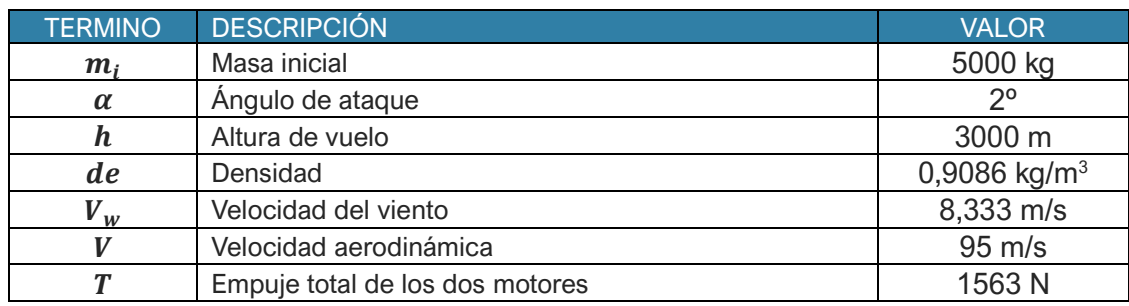

Tabla 4-3. Valores de las variables utilizadas en VHRU

#### *4.4.2.2 VHR con variación del ángulo de ataque*

Durante el vuelo el comandante se encuentra con una turbulencia que hace que varie el ángulo de ataque durante 20 segundos, durante los cuales el piloto hace frente a la situación para controlarla y no permitir que el nivel de vuelo varíe, ya que no se le está permitido para mantener la distancia de seguridad con otras aeronaves en el área. Las ecuaciones que describen el comportamiento de la variación de  $\alpha$  son las siguientes:

• En los primeros 10 segundos de variación del ángulo:

$$
\alpha_{\nu 1} = \frac{3}{720} \pi t - \frac{131}{360} \pi \tag{4-8}
$$

• En los últimos 10 segundos de variación del ángulo:

$$
\alpha_{v2} = -\frac{1}{225}\pi t - \frac{109}{225}\pi\tag{4-9}
$$

Por otro lado, el piloto ajusta el empuje en ambos casos por lo que el empuje también varía.

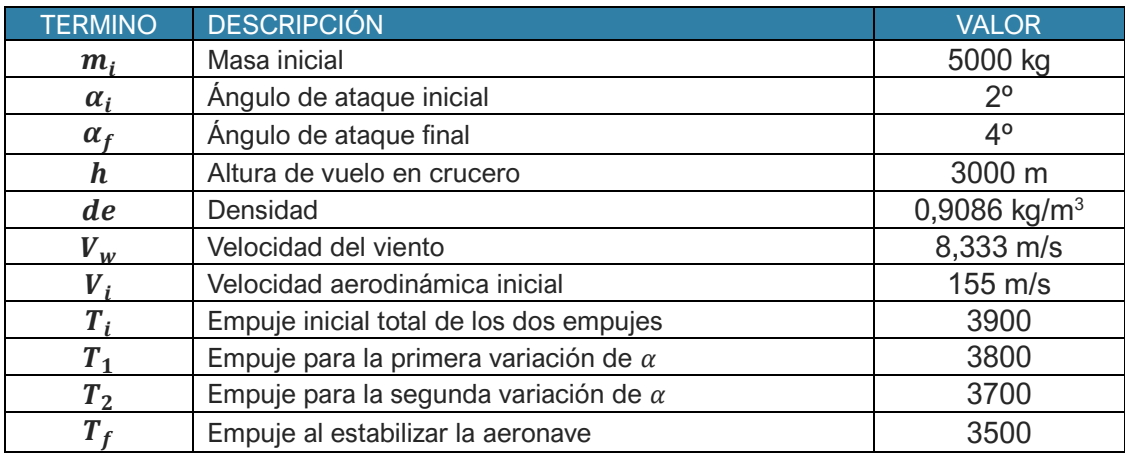

Tabla 4-4. Valores de las variables utilizadas en VHR con variación de  $\alpha$ 

#### *4.4.2.3 VHR con variación del empuje*

En un momento determinado del vuelo el comandante decide aumentar la velocidad aerodinámica, por lo que, empujando la palanca de gases, durante 20 segundos, T aumenta según la siguiente ecuación:

$$
T = -\frac{35}{3}t^2 + 805t - \frac{22600}{3}
$$
 (4-10)

Tal y como sucede en el apartado anterior el piloto a su vez disminuye el ángulo de ataque para mantener el nivel de vuelo, y por tanto  $\alpha$  varía.

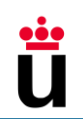

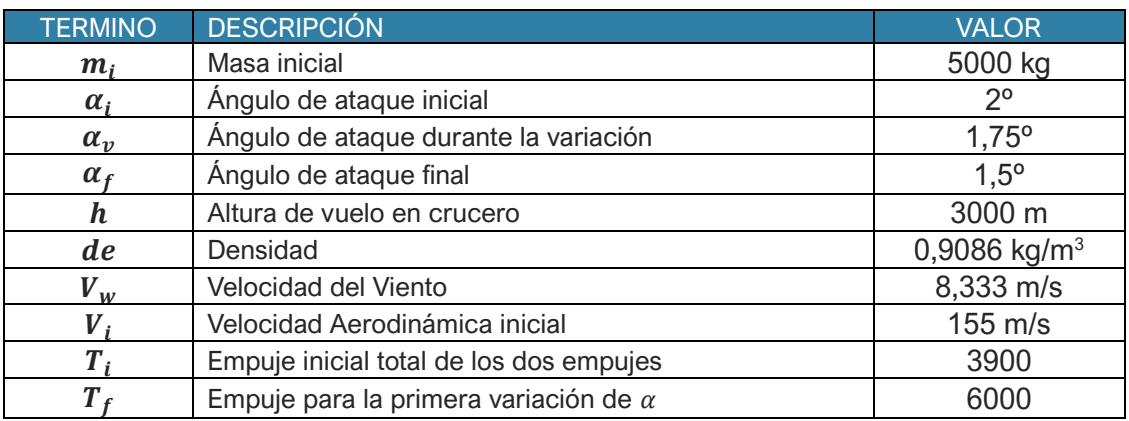

Tabla 4-5. Valores de las variables utilizadas en VHR con variación de T

#### <span id="page-38-1"></span>*4.4.3 Datos en viraje en plano horizontal*

Tras recorrer una distancia en vuelo rectilíneo el piloto recibe instrucciones del centro de control de área (Area Control Center-ACC) que hace girar al avión una vuelta completa dibujando una circunferencia de un radio de aproximadamente 275 m.

Puntualmente, por simplicidad las ecuaciones se reescriben para expresarlas según el triedro intrínseco de la trayectoria: tangente, normal y binormal. Estas ecuaciones se expresan teniendo en cuenta las siguientes simplificaciones:

- El vuelo está nivelado en el plano horizontal:  $\dot{\gamma} = \gamma = 0$ ,
- El vuelo es simétrico y por tanto el ángulo de resbalamiento y el ángulo de resbalamiento del empuje son nulos:  $\beta = v = 0$  y por tanto  $Q = 0$ .
- El ángulo de ataque del empuje es pequeño  $ε \ll 1$ .

<span id="page-38-0"></span>
$$
\dot{x}_e = V\cos\chi - V_w \n\dot{y}_e = V\sin\chi \nT - D = m\dot{V} \nL\sin\mu = mV\dot{\chi} \nmg - L\cos\mu = 0
$$
\n(4-11)

Los primeros 60 segundos de este tramo es rectilíneo y el resto pertenece al viraje. Los datos que configuran el viraje se describen en la siguiente tabla:

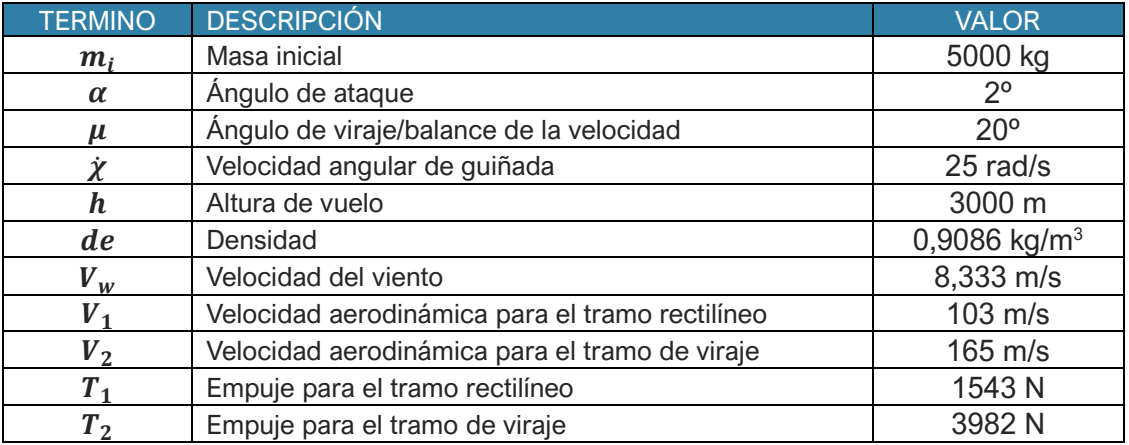

Tabla 4-6 Valores de las variables utilizadas en Viraje

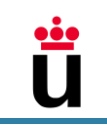

# 5 FORMULACIÓN DE LOS CASOS DE ESTUDIO

En este capítulo se adaptarán las ecuaciones de la mecánica de vuelo que representan el comportamiento de la aeronave para introducirlas en las fórmulas de los distintos filtros de Kalman.

Antes de comenzar, el Filtro de Kalman Lineal es un filtro que es válido para sistemas lineales y el comportamiento de una aeronave es no lineal. Las ecuaciones no se pueden adaptar fácilmente a las ecuaciones recogidas en el punto [2.1,](#page-11-0) ya que en varias ecuaciones dos variables del espacio de estado se multiplican entre sí de manera que no se pueden separar. Para aproximar el sistema lineal al no lineal se utiliza la serie de Taylor para varias variables tal y como se explica en el punto [5.1.](#page-39-0)

## <span id="page-39-0"></span>5.1 Linealización para Filtro de Kalman Lineal

Puesto que las ecuaciones son no lineales se deben modificar para poder encajar en las ecuaciones del filtro de Kalman lineal, véase 2.1.1. El método que se utiliza es la linealización utilizando la serie de Taylor para matrices. Las ecuaciones y pasos que conforman este método son los siguientes:

La siguiente fórmula describe la ecuación del espacio de estado linealizada [25]:

$$
E\dot{x}(t) = \overline{A}x(t) + \overline{B}u(t)
$$

$$
\dot{x}(t) = E^{-1}\overline{A}x(t) + E^{-1}\overline{B}u(t)
$$

donde:

 $\bullet$   $E$  es el gradiente (generalización multivariable de la derivada) de la función matricial  $f(\dot{x}, x, u) = 0$  respecto de cada variable derivada del espacio de estados:

$$
\mathbf{E} = \begin{pmatrix} \nabla_x f_1 \\ \vdots \\ \nabla_x f_m \end{pmatrix} = \begin{pmatrix} \frac{\partial f_1}{\partial \dot{x}_1} & \dots & \frac{\partial f_1}{\partial \dot{x}_n} \\ \vdots & \ddots & \vdots \\ \frac{\partial f_m}{\partial \dot{x}_1} & \dots & \frac{\partial f_m}{\partial \dot{x}_n} \end{pmatrix}
$$

 $\overline{A}$  es el gradiente de la función matricial  $f(x, x, u) = 0$  respecto de cada variable del espacio de estados:

$$
\overline{A} = \begin{pmatrix} \nabla_x f_1 \\ \vdots \\ \nabla_x f_m \end{pmatrix} = \begin{pmatrix} \frac{\partial f_1}{\partial x_1} & \dots & \frac{\partial f_1}{\partial x_n} \\ \vdots & \ddots & \vdots \\ \frac{\partial f_m}{\partial x_1} & \dots & \frac{\partial f_m}{\partial x_n} \end{pmatrix}
$$

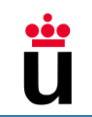

•  $\overline{B}$  es la función matricial  $f(\dot{x}, x, u) = 0$  respecto de cada variable de control:

$$
\overline{B} = \begin{pmatrix} \nabla_u f_1 \\ \vdots \\ \nabla_u f_m \end{pmatrix} = \begin{pmatrix} \frac{\partial f_1}{\partial u_1} & \cdots & \frac{\partial f_1}{\partial u_d} \\ \vdots & \ddots & \vdots \\ \frac{\partial f_m}{\partial u_1} & \cdots & \frac{\partial f_m}{\partial u_d} \end{pmatrix}
$$

• El subíndice m es el número de funciones del sistema, el subíndice n la dimensión del espacio de estados y el subíndice d la dimensión de las variables de control.

## 5.2 Ascenso

El primer paso para adaptar las ecuaciones a los diferentes filtros de Kalman es escoger las variables del espacio de estado que serán la posición de la aeronave en el eje  $\mathrm{x}_e$ , la posición de la aeronave en el eje  $z_e$  y en el sentido opuesto  $h_e = -z_e$ , la velocidad aerodinámica,  $V$ , y el ángulo de asiento de la velocidad,  $\gamma$ . Por otro lado, las variables de control se consideran el empuje, T, y el ángulo de ataque,  $\alpha$ , que para mayor facilidad se expresará en su lugar el coeficiente de sustentación  $\mathcal{C}_L(\alpha)$ . Las variables de salida  $y$  serán la posición en el eje  $x_e$ , la posición en el eje  $z_e$  y la velocidad aerodinámica  $V$ .

Las variables del espacio de estados se renombran como  $x_1 = x_e$ ,  $x_2 = h_e$ ,  $x_3 = V$  y  $x_4 = \gamma$ .

Las variables de salida se renombran como  $y_1 = x_e, y_2 = h_e, y_3 = V$ 

De cada ecuación dinámica se despeja la derivada primera de estas variables, además, en los lugares correspondientes a la resistencia D y a la sustentación L se introduce sus expresiones que son dependientes entre otras de la velocidad aerodinámica,  $V$ , y el ángulo de ataque  $\alpha$ :

$$
\dot{x}_1 = x_3 \cos x_4 - V_w
$$
  
\n
$$
\dot{x}_2 = x_3 \sin x_4
$$
  
\n
$$
\dot{x}_3 = g \sin x_4 + \frac{T}{m} - \frac{1}{2m} \rho x_3^2 S \left( C_{D0} + k C_L^2(\alpha) \right)
$$
  
\n
$$
\dot{x}_4 = \frac{g}{x_3} \cos x_4 - \frac{1}{2m} \rho x_3 S C_L(\alpha)
$$
\n(5-1)

Por otro lado, la matriz de extrapolación de la covarianza inicial será la matriz identidad 4x4:

$$
\boldsymbol{P}_0 = \begin{pmatrix} 1 & 0 & 0 & 0 \\ 0 & 1 & 0 & 0 \\ 0 & 0 & 1 & 0 \\ 0 & 0 & 0 & 1 \end{pmatrix}
$$
 (5-2)

Y la matriz ruido de procesamiento y la matriz de ruido de medida serán:

$$
Q = \begin{pmatrix} 0,0069 & 0 & 0 & 0 \\ 0 & 0,1111 & 0 & 0 \\ 0 & 0 & 1 & 0 \\ 0 & 0 & 0 & 4 \end{pmatrix} \qquad (5-3) \qquad R = \begin{pmatrix} 0,5535 & 0 & 0 \\ 0 & 0,5535 & 0 \\ 0 & 0 & 0,5535 \end{pmatrix} \qquad (5-4)
$$

La matriz de observación H para el filtro de Kalman y el filtro de Kalman extendido será una matriz de identidad 3x4:

$$
H = \begin{pmatrix} 1 & 0 & 0 & 0 \\ 0 & 1 & 0 & 0 \\ 0 & 0 & 1 & 0 \end{pmatrix}
$$
 (5-5)

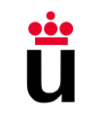

#### *5.2.1 Filtro de Kalman Lineal*

Aplicando las ecuaciones de linealización expuestas a las ecuaciones que describen el comportamiento de ascenso del punto [4.1.1,](#page-27-0) se obtienen las siguientes matrices de estado de transición y de control:

$$
A = \begin{pmatrix} 1 & 0 & \Delta t \cos x_{4,e} & -\Delta t x_{3,e} \sin x_{4,e} \\ 0 & 1 & \Delta t \sin x_{4,e} & \Delta t x_{3,e} \cos x_{4,e} \\ 0 & 0 & 1 - \left(\frac{\Delta t}{m} \rho x_{3,e} S\left(C_{D0} + kC_{L,e}^2(\alpha)\right)\right) & -g\Delta t \cos x_{4,e} \\ 0 & 0 & \frac{\rho S}{m} C_{L,e}(\alpha) & \frac{gsiny}{x_{3,e}} \end{pmatrix}
$$
(5-6)

$$
\mathbf{B} = \begin{pmatrix} 0 & 0 \\ 0 & 0 \\ -\frac{\Delta t}{m} \rho x_{3,e}^2 S k C_{L,e}(\alpha) & \frac{\Delta t}{m} \\ \frac{\Delta t}{2m} \rho x_{3,e} S & 0 \end{pmatrix}
$$
(5-7)

Las variables del espacio de estados que incluyen el subíndice  $e$  son las variables en el punto de linealización, y su valor es conocido desde el comienzo siendo, éstas:  $x_{3,e} = 94$  [m/s] y  $x_{4,e} =$ 4º. Estas cifras se han definido según los valores de vuelo que se desean en el ascenso.

### *5.2.2 Filtro de Kalman Extendido*

Discretizando las ecuaciones del punto [4.1.1](#page-27-0) en las ecuaciones del FKE, [2.2,](#page-16-0) se obtiene:

<span id="page-41-0"></span>
$$
x_{k+1,k}^{-} = \left( \left( g\sin x_4 + \frac{T}{m} - \frac{1}{2m} \rho x_3^2 S \left( C_{D0} + kC_L^2(\alpha) \right) \right) \Delta t + x_3 \right) \tag{5-8}
$$

$$
\frac{g}{x_3} \cos \gamma - \frac{1}{2m} \rho x_3 S C_L(\alpha) + x_4
$$

$$
\boldsymbol{\phi} = \begin{pmatrix}\n1 & 0 & \Delta t \cos x_4 & -\Delta t x_3 \sin x_4 \\
0 & 1 & \Delta t \sin x_4 & \Delta t x_3 \cos x_4 \\
0 & 0 & 1 + \left(-\frac{1}{m} \rho x_3 S \left(C_{D0} + kC_L^2(\alpha)\right)\right) \Delta t & -g \Delta t \cos x_4 \\
0 & 0 & \frac{\Delta t}{m} \left(\frac{1}{2} \rho S C_L(\alpha) + \frac{mg}{x_3^2} \cos x_4\right) & 1 + \left(\frac{\Delta t}{x_3} g \sin x_4\right)\n\end{pmatrix}
$$
\n(5-9)

#### *5.2.3 Filtro Kalman Unscented*

Las ecuaciones dinámicas que se utilizan son las mismas que la ecuación [\(5-8\)](#page-41-0) del Filtro de Kalman Extendido.

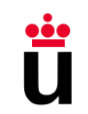

$$
x_{k+1,k}^{\prime j} = \begin{pmatrix} (x_3 \cos x_4 - V_w)\Delta t + x_1 \\ x_3 \Delta t \sin x_4 + x_2 \\ \left(g \sin x_4 + \frac{T}{m} - \frac{1}{2m} \rho x_3^2 S \left(C_{D0} + kC_L^2(\alpha)\right)\right) \Delta t + x_3 \\ \frac{g}{x_3} \cos \gamma - \frac{1}{2m} \rho x_3 S C_L(\alpha) \end{pmatrix} (5-10)
$$

## 5.3 Crucero

Para la fase de crucero las ecuaciones necesarias son menos ya que el avión solamente se dirige en el eje  $x_w$ , por lo tanto, la dimensión del espacio de estados es n = 2. Estas variables de estado serán la posición y la velocidad del avión en ejes tierra siendo ésta última:  $V_a = \dot{x}_e = V - V_w$ . Las variables de salida serán la posición y la velocidad respecto a la tierra.

Al igual que en el apartado anterior, de las ecuaciones dinámicas del apartado [4.4.2](#page-36-0) se despejan las variables del espacio de estados, sustituyendo  $x_e$  por  $x_1$  y  $V_g$  por  $x_2$ , obteniendo:

$$
\dot{x}_e = V - V_w = V_g
$$
\n
$$
T - D = m\dot{V} = m\dot{V}_g
$$
\n
$$
\dot{X}_1 = x_2
$$
\n
$$
\dot{x}_2 = \frac{T}{m} - \frac{1}{2m}\rho(x_2 + V_w)^2 S\left(C_{D0} + kC_L^2(\alpha)\right)
$$
\n(5-11)

De la ecuación [\(5-11\)](#page-42-0) se igualan los términos de la aceleración aerodinámica y la aceleración en ejes tierra puesto que la velocidad del viento es constante y por tanto su aceleración nula.

Las variables de salida se describen como:  $y_1 = x_e, y_2 = V_g$ ,

Por otro lado, la matriz de extrapolación de la covarianza inicial será la matriz identidad 2x2:

<span id="page-42-0"></span>
$$
\boldsymbol{P}_0 = \begin{pmatrix} 1 & 0 \\ 0 & 1 \end{pmatrix} \tag{5-12}
$$

Y la matriz del ruido de procesamiento y la matriz de ruido serán:

$$
\mathbf{Q} = \begin{pmatrix} 0.16 & 0 \\ 0 & 0.64 \end{pmatrix} \tag{5-13}
$$
 
$$
\mathbf{R} = \begin{pmatrix} 0.7035 & 0 \\ 0 & 0.7035 \end{pmatrix} \tag{5-14}
$$

La matriz de observación  $H$  será una matriz de identidad  $2x2$ :

$$
H = \begin{pmatrix} 1 & 0 \\ 0 & 1 \end{pmatrix} \tag{5-15}
$$

## *5.3.1 Filtro de Kalman Lineal*

Tras utilizar las fórmulas de linealización descritas anteriormente se obtienen las siguientes ecuaciones matriciales:

$$
A = \begin{pmatrix} 1 & \Delta t \\ 0 & 1 - \frac{\Delta t}{m} \rho (x_{2,e} + V_w) S (C_{D0} + k C_{L,e}^2(\alpha)) \end{pmatrix}
$$
 (5-16)

$$
\boldsymbol{B} = \begin{pmatrix} 0 & 0 \\ \frac{\Delta t}{m} & -\frac{\rho S k \Delta t}{m} \left( x_{2,e} + V_w \right)^2 C_{L,e}(\alpha) \end{pmatrix}
$$
(5-17)

### *5.3.2 Filtro de Kalman Extendido*

Discretizando las ecuaciones [\(4-7\)](#page-36-1) en las ecuaciones del FKE se obtiene:

$$
\mathbf{x}_{k+1,k}^- = \left( x_2 + \left( \frac{T}{m} - \frac{1}{2m} \rho (x_2 + V_w)^2 S \left( C_{D0} + k C_L^2(\alpha) \right) \right) \Delta t \right) \tag{5-18}
$$

<span id="page-43-0"></span>
$$
\boldsymbol{\phi} = \begin{pmatrix} 1 & \Delta t \\ 0 & 1 - \frac{\Delta t}{m} \rho (x_2 + V_w) S \left( C_{D0} + k C_L^2(\alpha) \right) \end{pmatrix}
$$
(5-19)

## *5.3.3 Filtro de Kalman Unscented*

Las ecuaciones dinámicas de la fase de crucero que se utilizan son las mismas que la ecuación [\(5-18\)](#page-43-0) del Filtro de Kalman Extendido.

$$
x_{k+1,k}^{-j} = \left(x_2 + \left(\frac{T}{m} - \frac{1}{2m}\rho(x_2 + V_w)^2 S\left(C_{D0} + kC_L^2(\alpha)\right)\right) \Delta t\right)
$$
(5-20)

## 5.4 Viraje

En el viraje se considera que la aeronave se mueve en dos dimensiones *x* e *y* por tanto la dimensión del espacio de estados es 4. Para adecuar las ecuaciones presentadas en el apartado [4.1.2.2](#page-28-0) se despejan de estas las variables de estado que serán la posición en la dirección x,  $\mathrm{x}_e$ , la posición en el eje y,  $y_e$ , la velocidad aerodinámica, V, y el ángulo de giro de la aeronave  $\chi$ . Éstas además se nombran como:  $x_1 = x_e$ ,  $x_2 = y_e$ ,  $x_3 = V$  y  $x_4 = \chi$ . Las variables de salida y serán la posición en eje x, la posición en el eje y y la velocidad aerodinámica.

$$
\dot{x}_1 = x_3 \cos x_4 - V_w
$$
  
\n
$$
\dot{x}_2 = x_3 \sin x_4
$$
  
\n
$$
\dot{x}_3 = \frac{T}{m} - \frac{1}{2m} \rho x_3^2 S \left( C_{D0} + k C_L^2(\alpha) \right)
$$
  
\n
$$
\dot{x}_4 = \frac{1}{2m} \rho x_3 S C_L(\alpha) \sin \mu
$$
\n(5-21)

Las variables de salida se sustituyen como  $y_1 = x_e, y_2 = y_e$  y  $x_3 = V$ 

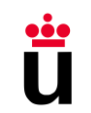

Por otro lado, la matriz de extrapolación de la covarianza inicial será la matriz identidad 4x4:

$$
\boldsymbol{P}_0 = \begin{pmatrix} 1 & 0 & 0 & 0 \\ 0 & 1 & 0 & 0 \\ 0 & 0 & 1 & 0 \\ 0 & 0 & 0 & 1 \end{pmatrix}
$$
 (5-22)

Y la matriz del ruido de procesamiento y la matriz de ruido de medida serán:

$$
Q = \begin{pmatrix} 0,0069 & 0 & 0 & 0 \\ 0 & 0,1111 & 0 & 0 \\ 0 & 0 & 25 & 0 \\ 0 & 0 & 0 & 4 \end{pmatrix} \quad (5-23) \quad \begin{pmatrix} R \\ 0,6992 & 0 & 0 & 0 \\ 0 & 0,6992 & 0 & 0 \\ 0 & 0 & 0,6992 & 0 \\ 0 & 0 & 0 & 0,6992 \end{pmatrix} \quad (5-24)
$$

La matriz de observación  $H$  para el FKL y el FKE será una matriz de identidad 4x4:

$$
H = \begin{pmatrix} 1 & 0 & 0 & 0 \\ 0 & 1 & 0 & 0 \\ 0 & 0 & 1 & 0 \\ 0 & 0 & 0 & 1 \end{pmatrix}
$$
 (5-25)

#### *5.4.1 Filtro de Kalman Lineal*

Tras realizar la linealización correspondiente a las ecuaciones [\(4-11\),](#page-38-0) se obtienen las siguientes matrices  $A \vee B$ .

$$
A = \begin{pmatrix} 1 & 0 & \Delta t \cos x_{4,e} & -\Delta t x_{3,e} \sin x_{4,e} \\ 0 & 1 & \Delta t \sin x_{4,e} & \Delta t x_{3,e} \cos x_{4,e} \\ 0 & 0 & 1 - \left(\frac{\Delta t}{m} \rho x_{3,e} S \left( C_{D0} + k C_{L,e}^2(\alpha) \right) \right) & 0 \\ 0 & 0 & \left(\frac{\rho S}{m} C_{L,e}(\alpha) \sin \mu - \frac{\dot{\chi}^*}{x_{3,e}} \right) \Delta t & 1 \end{pmatrix}
$$
(5-26)  

$$
B = \begin{pmatrix} 0 & 0 & 0 \\ \frac{\Delta t}{m} & 0 & 0 \\ 0 & 0 & 0 \end{pmatrix}
$$
(5-27)

<span id="page-44-0"></span>
$$
\boldsymbol{B} = \begin{pmatrix} 0 & 0 \\ \frac{\Delta t}{m} & 0 \\ 0 & \frac{\Delta t}{2m} \rho x_{3,e} S C_{L,e}(\alpha) cos \mu \end{pmatrix}
$$
 (5-27)

## *5.4.2 Filtro de Kalman Extendido*

Discretizando las ecuaciones y calculando las ecuaciones del FKE se obtiene:

$$
x_{k+1,k}^{-} = \left( \frac{x_3 \cos x_4 \Delta t + x_1}{x_3 \Delta t \sin x_4 + x_2} \right) \Delta t + x_3
$$
\n
$$
\frac{\Delta t}{2m} \rho x_3 S \left( C_{D0} + k C_L^2(\alpha) \right) \Delta t + x_3
$$
\n
$$
\frac{\Delta t}{2m} \rho x_3 S C_L(\alpha) \sin \mu
$$
\n(5-28)

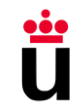

$$
\boldsymbol{\phi} = \begin{pmatrix}\n1 & 0 & \Delta t \cos x_4 & -\Delta t x_3 \sin x_4 \\
0 & 1 & \Delta t \sin x_4 & \Delta t x_3 \cos x_4 \\
0 & 0 & 1 - \left(\frac{1}{m} \rho x_3 S \left(C_{D0} + k C_L^2(\alpha)\right)\right) \Delta t & 0 \\
0 & 0 & \frac{\Delta t}{2m} \rho S C_L(\alpha) \sin \mu & 1\n\end{pmatrix}
$$
\n(5-29)

## *5.4.3 Filtro de Kalman Unscented*

Las ecuaciones dinámicas que se utilizan son las mismas que la ecuación [\(5-28\)](#page-44-0) del Filtro de Kalman Extendido.

$$
x_{k+1,k}^{-j} = \left( \left( \frac{T}{m} - \frac{1}{2m} \rho x_3^2 S \left( C_{D0} + k C_L^2(\alpha) \right) \right) \Delta t + x_3 \right) \frac{\Delta t}{2m} \rho x_3 S C_L(\alpha) \sin \mu \tag{5-30}
$$

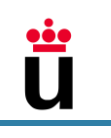

## <span id="page-46-0"></span>**6 IMPLEMENTACIÓN** RESULTADOS

En este capítulo se van a exponer los diagramas de bloques utilizados para simular las diferentes actuaciones y los resultados obtenidos en MATLAB. En el [Anexo](#page-78-0) se mostrará un ejemplo del código correspondiente a uno de los casos estudiados.

La simulación en Simulink representa la aeronave y de ésta se obtienen las mediciones ruidosas para actualizar el estado predicho y las mediciones reales para realizar una posterior comparación.

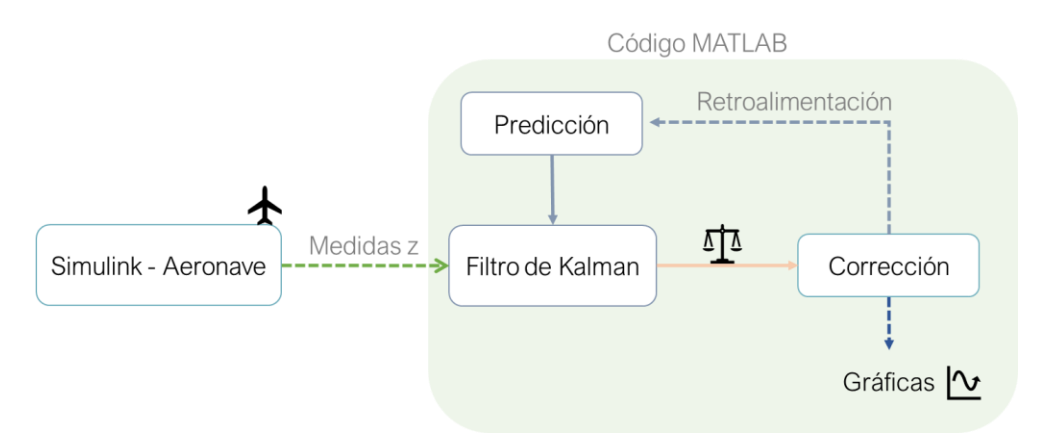

## 6.1 Fase de Ascenso

A continuación, se muestra el diagrama de bloques diseñado en Simulink y los resultados de cada uno de los filtros de Kalman para la fase de ascenso.

El diagrama de bloques diseñado en Simulink simula la fase de ascenso desde una altitud de 200 metros tal y como se explica en los apartados [4.1.1](#page-27-0) y [4.4.1.](#page-35-0) El diagrama incluye dos líneas de bloques para el cálculo de las posiciones *x* y *-z*, una zona de subsistemas para el cálculo de los coeficientes aerodinámicos, la sustentación L y la resistencia, D, bloques para la introducción de las variables de control y contantes desde MATLAB y, por último, bloques de salida para la exportación de las medidas ruidosas y reales.

 $\dot{\bullet}$ 

#### SEGUIMIENTO DE LA TRAYECTORIA DE UNA AERONAVE UTILIZANDO DIFERENTES FILTROS DE KALMAN

*6.1.1 Simulink*

<span id="page-47-0"></span>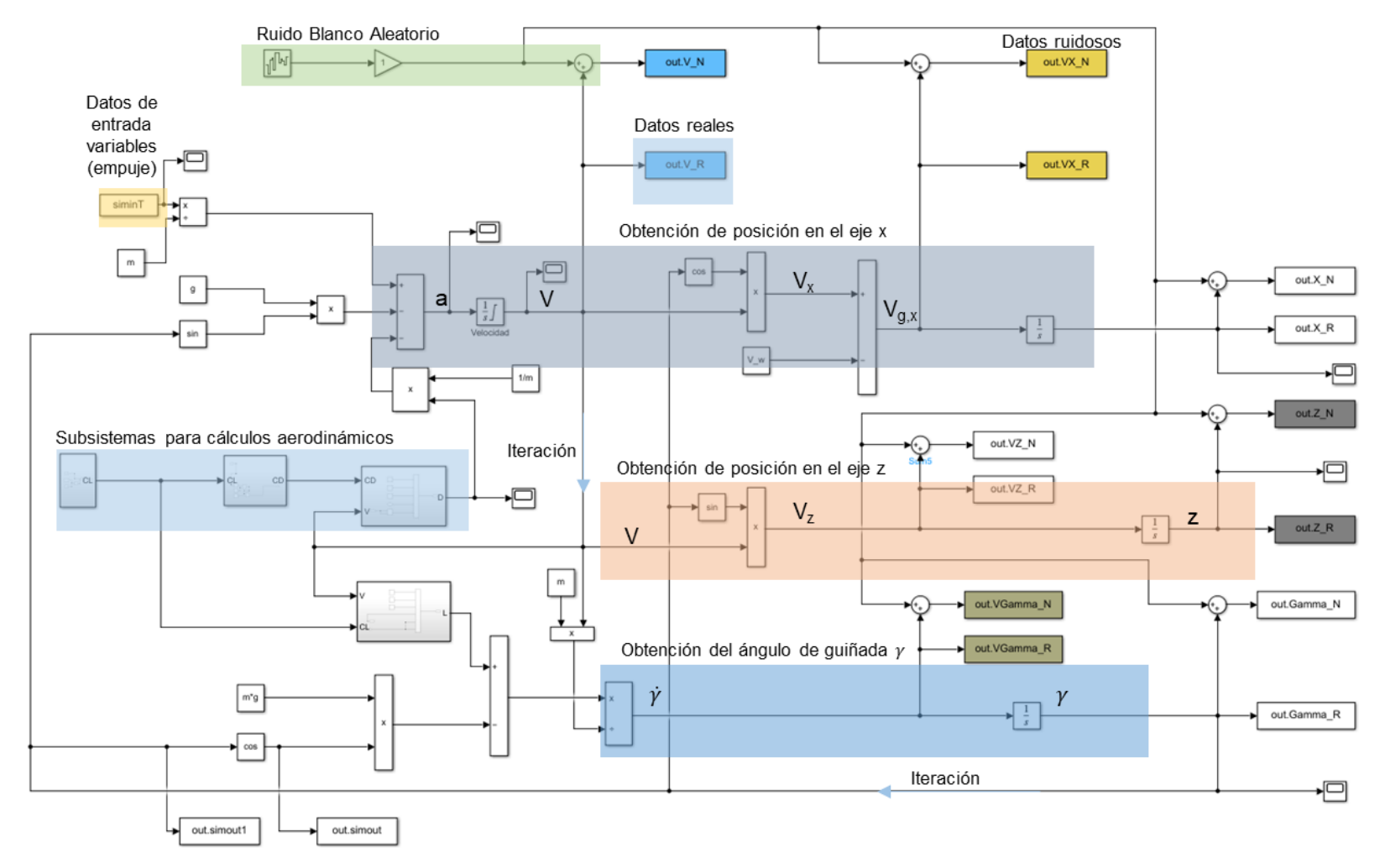

*Gráfica 6-1 Diagrama de bloques para la fase de ascenso* 

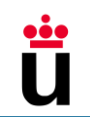

## *6.1.2 Resultados con Filtro de Kalman Lineal*

Las siguientes gráficas ilustran los resultados del comportamiento simulado de la aeronave (Real), el comportamiento medido por el sensor (Medidas), el comportamiento predicho (Estado Predicho) y el comportamiento corregido por el filtro de Kalman que se actualiza basándose en la predicción y medición (Estado Corregido).

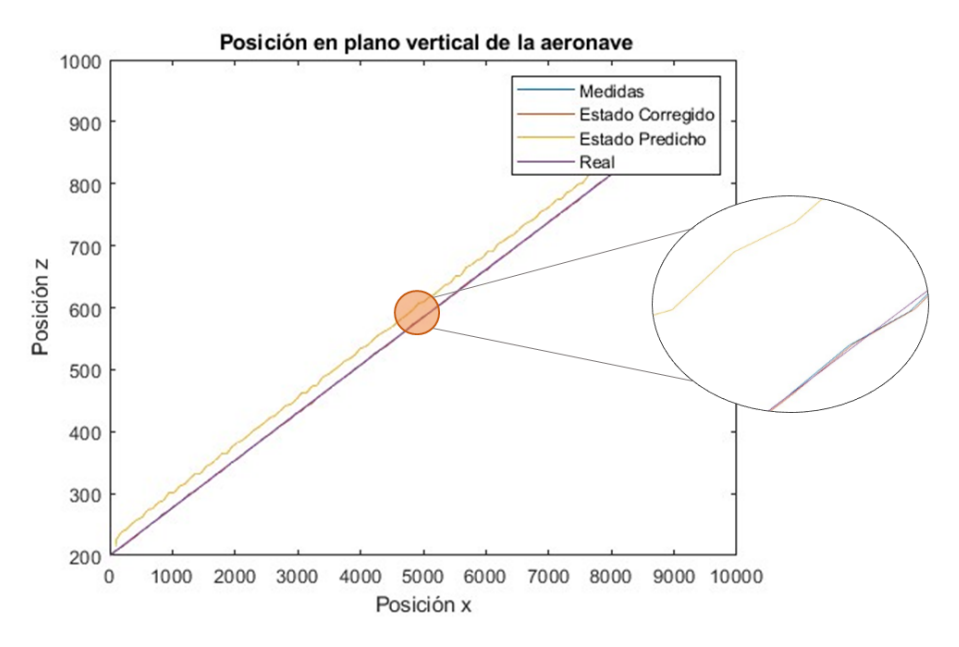

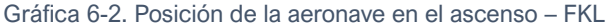

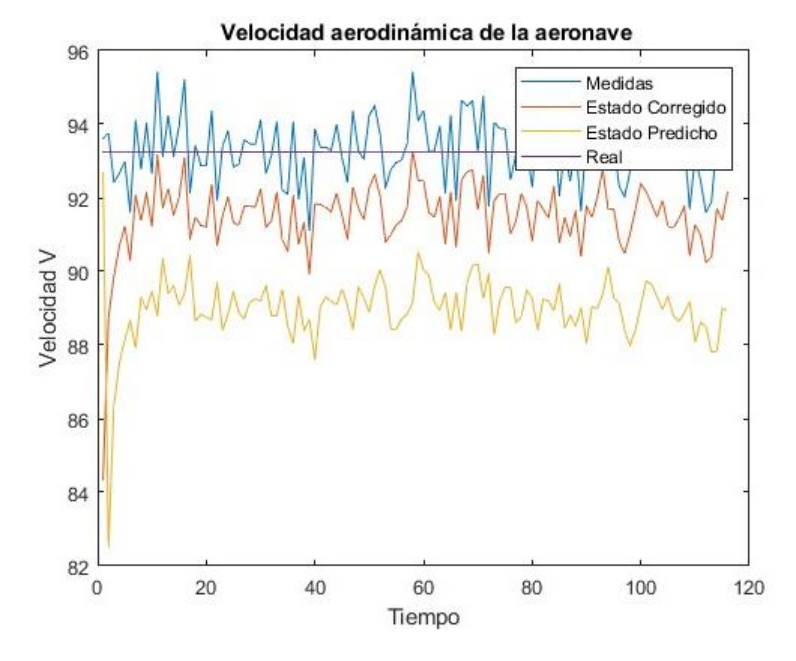

Gráfica 6-3 Velocidad de la aeronave en la fase de ascenso - FKL

La señal corregida de la **posición** se encuentra ceñida a la señal real sin formar picos mientras que la señal predicha se dibuja paralela a las demás con una separación clara del resto de señales. Esto se debe a que el modelo se fía más de las medidas que de las predicciones y puede deberse a que los valores de incertidumbre del proceso Q son altos y los de incertidumbre de la medida R bajos.

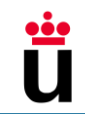

En el caso de la **velocidad** sucede algo parecido, la señal corregida se encuentra más próxima a la señal de medida, mientras que la señal predicha se encuentra a 5 m/s por debajo de la señal real. De nuevo el modelo se fía más de la señal de medidas.

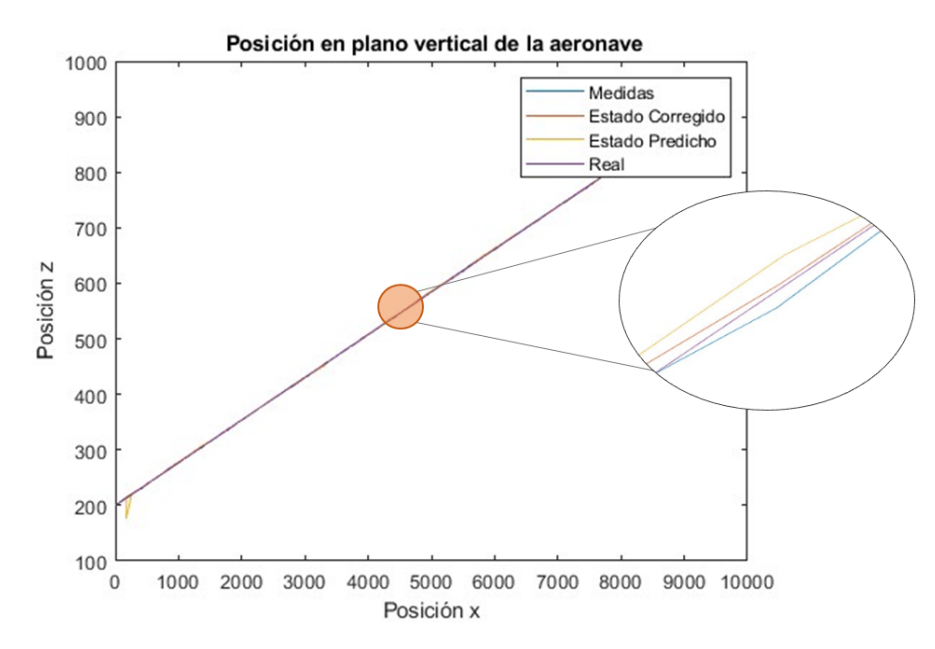

## *6.1.3 Resultados con Filtro de Kalman Extendido*

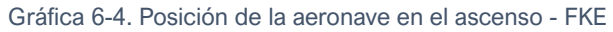

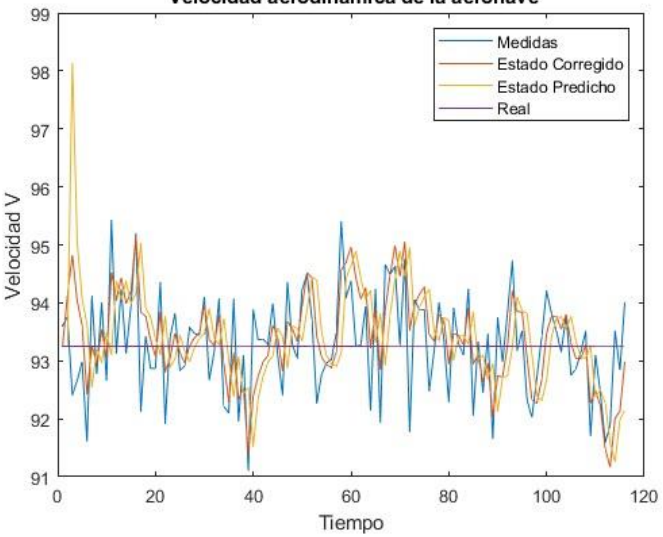

Velocidad aerodinámica de la aeronave

Gráfica 6-5. Velocidad de la aeronave en el ascenso - FKE

La señal de la **posición** corregida se encuentra entre la señal de medidas y la señal predicha de manera casi equidistante debido a que ninguna de las dos se encuentra muy próxima a la señal real. De esta manera la señal corregida se encuentra lo más próxima a la señal real.

En cuanto a la **velocidad**, el comportamiento es similar y la señal corregida se encuentra entre la señal predicha y de la señal de medidas. Esta corrección no es lo suficientemente notable ya que la señal de medidas y la señal predichas son bastante similares.

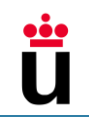

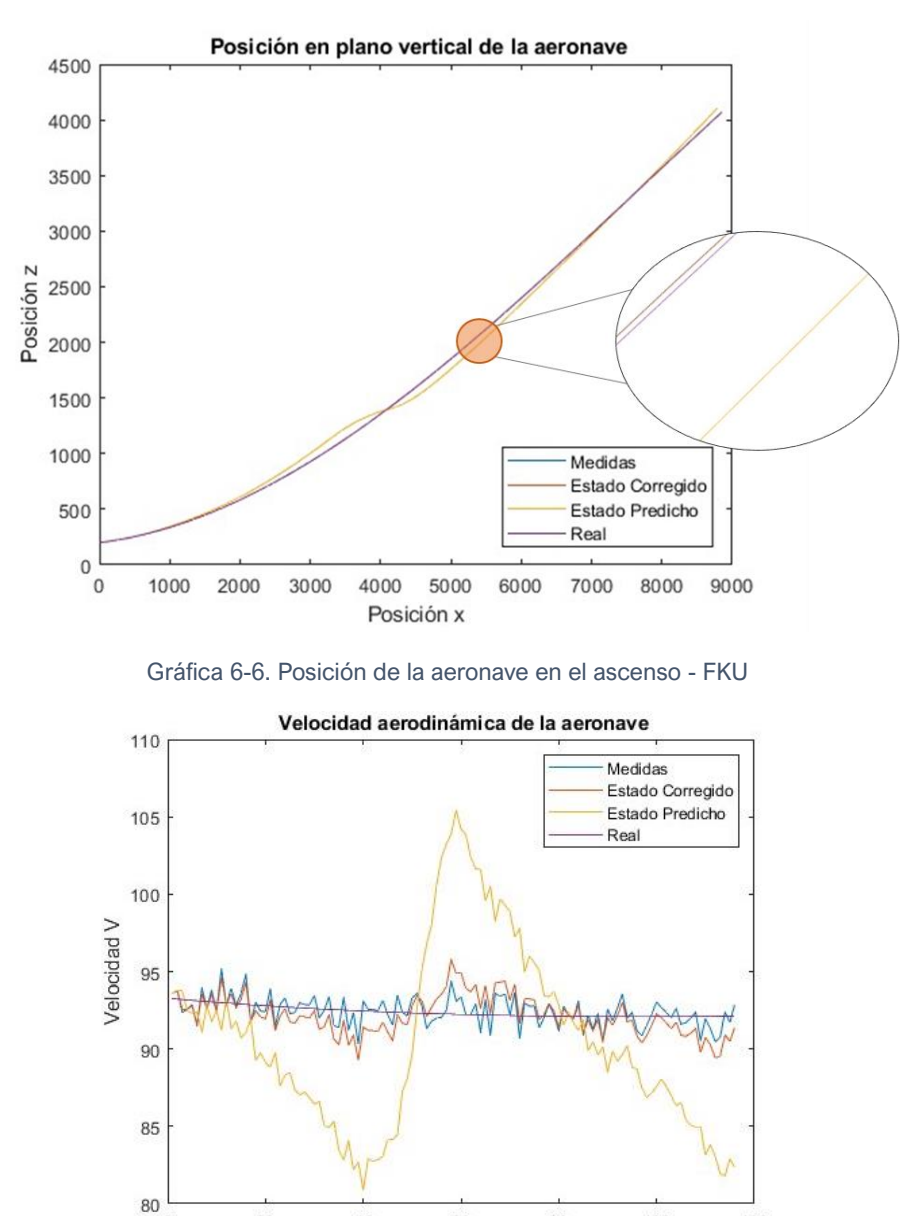

*6.1.4 Resultados con Filtro de Kalman Unscented* 

Gráfica 6-7. Velocidad de la aeronave en el ascenso – FKU

60

Tiempo

80

100

120

 $\overline{0}$ 

 $\overline{20}$ 

 $40$ 

En este caso la señal de predicción de la **posición** se aleja y se acerca alrededor de los valores reales de una manera ligeramente ondulatoria, por tanto, el modelo al detectar esta inestabilidad corrige la predicción acercándose mucho a la señal de medidas.

En cuanto de la **velocidad**, la señal de predicción tiene valores cambiantes en forma de seno debido a los senos y cosenos que se encuentran en las ecuaciones de ascenso. Esta señal se llega a alejar hasta 9 m/s respecto a los valores reales. Al igual que en la posición la señal corregida se aproxima más a la señal de medidas.

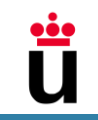

## 6.2 Fase de Crucero – VHRU

A continuación, se muestra el diagrama de bloques diseñado en Simulink y los resultados de cada uno de los filtros de Kalman en la fase de vuelo horizontal rectilíneo uniforme (VHRU).

El diagrama de bloques diseñado en Simulink simula la fase de crucero que consiste en una trayectoria recta a un mismo nivel de vuelo y sin variaciones en la velocidad, tal y como se explica en los apartados [4.1.2.1](#page-28-1) y [4.4.2.1.](#page-36-2) El diagrama incluye una línea principal de bloques para el cálculo de la posición de la aeronave en el eje x, una zona de subsistemas para el cálculo de los coeficientes aerodinámicos y la resistencia, D, bloques para la introducción de las variables de control y contantes desde MATLAB y, por último, bloques de salida para la exportación de las medidas ruidosas y reales.

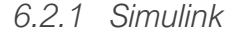

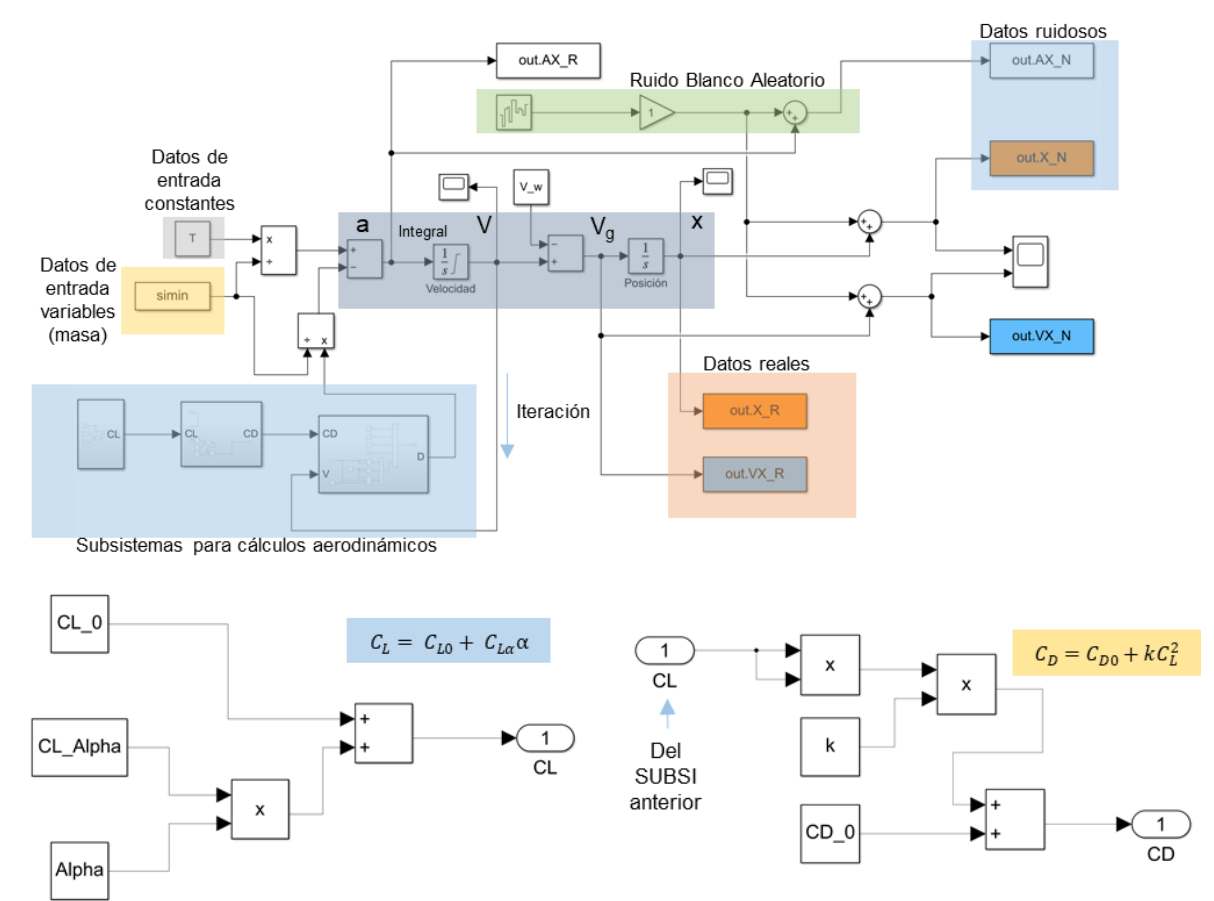

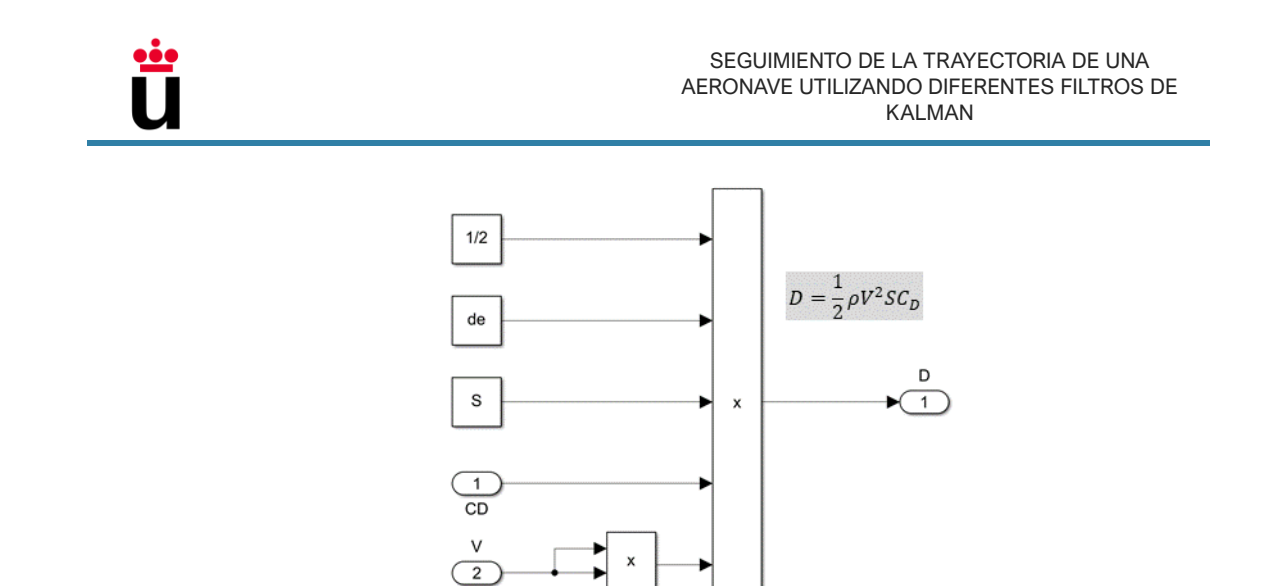

Gráfica 6-8. Diagrama de bloques de la fase de VHRU

*6.2.2 Resultados con Filtro de Kalman Lineal*

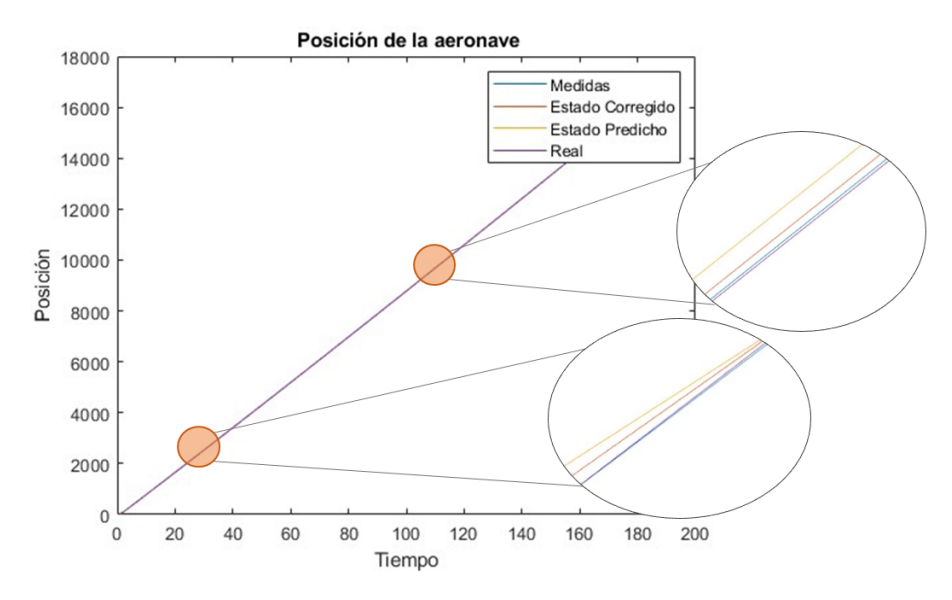

Gráfica 6-9. Posición de la aeronave en la fase de VHRU - FKL

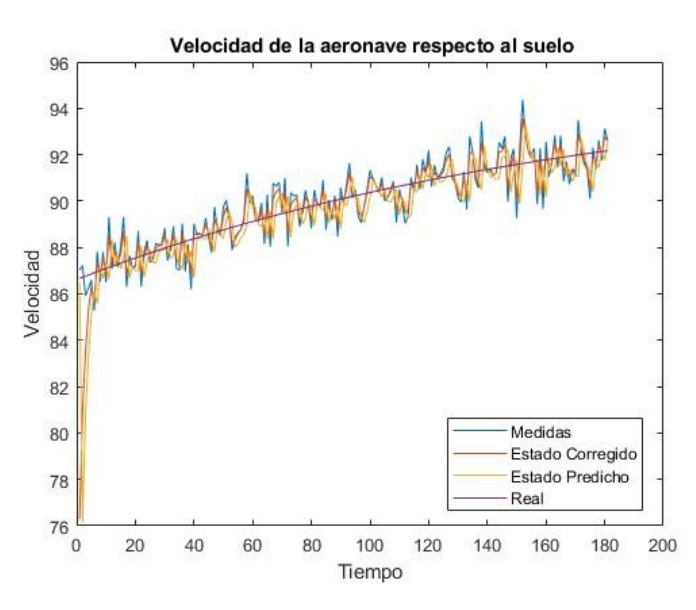

Gráfica 6-10. Velocidad en la fase de VHRU – FKL

La señal corregida de la **posición** se encuentra entre la señal predicha y la señal de medidas, y con el paso de tiempo se aproxima más a la señal de medidas ya que ésta última se encuentra más próxima a la señal real.

La señal corregida de la **velocidad** se encuentra entre la señal predicha y la señal de medidas, mientras que la señal predicha, en este caso, es más cercana al valor real en comparación con las medidas del sensor, esto se puede deber a que las ecuaciones del FKL para esta actuación son más acertadas que en otros casos.

#### *6.2.3 Resultados con Filtro de Kalman Extendido*

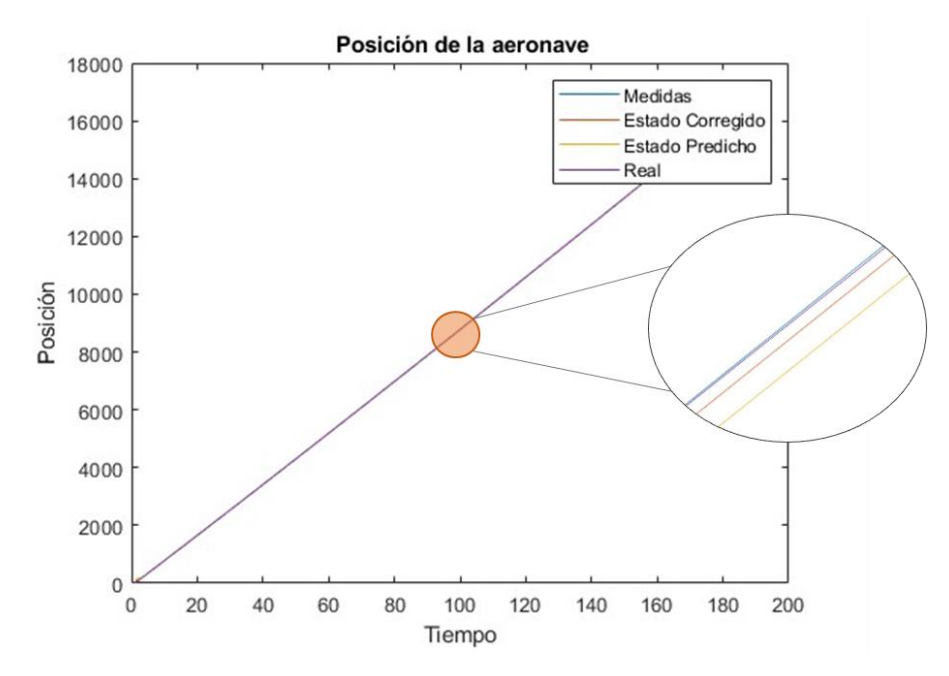

Gráfica 6-11. Posición de la aeronave en la fase de VHRU - FKE

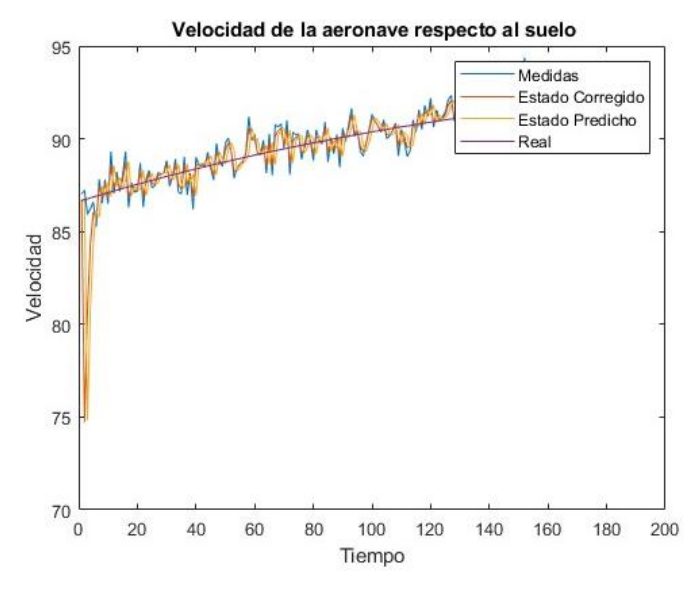

Gráfica 6-12. Velocidad en la fase de VHRU – FKE

La señal corregida de la **posición** se encuentra entre la señal predicha y la señal de medidas, esto se debe a que la señal predicha se encuentra más alejada de la señal real que la de medidas.

La señal corregida de la **velocidad** se encuentra entre la señal predicha y la señal de medidas, mientras que la señal predicha, en este caso, es más cercana al valor real en comparación con las medidas del sensor.

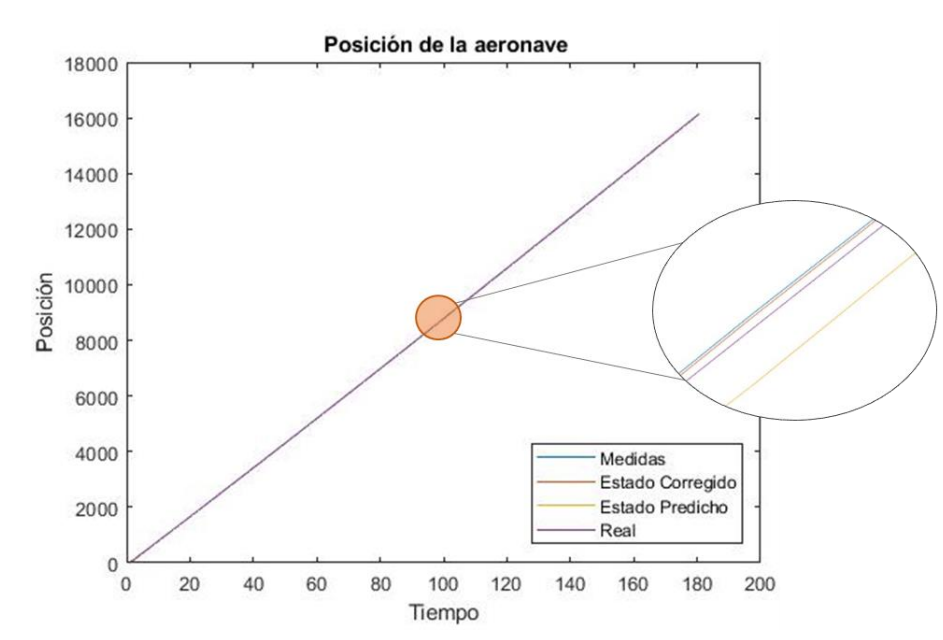

## *6.2.4 Resultados con Filtro de Kalman Unscented*

Gráfica 6-13. Posición de la aeronave en fase de VHRU - FKU

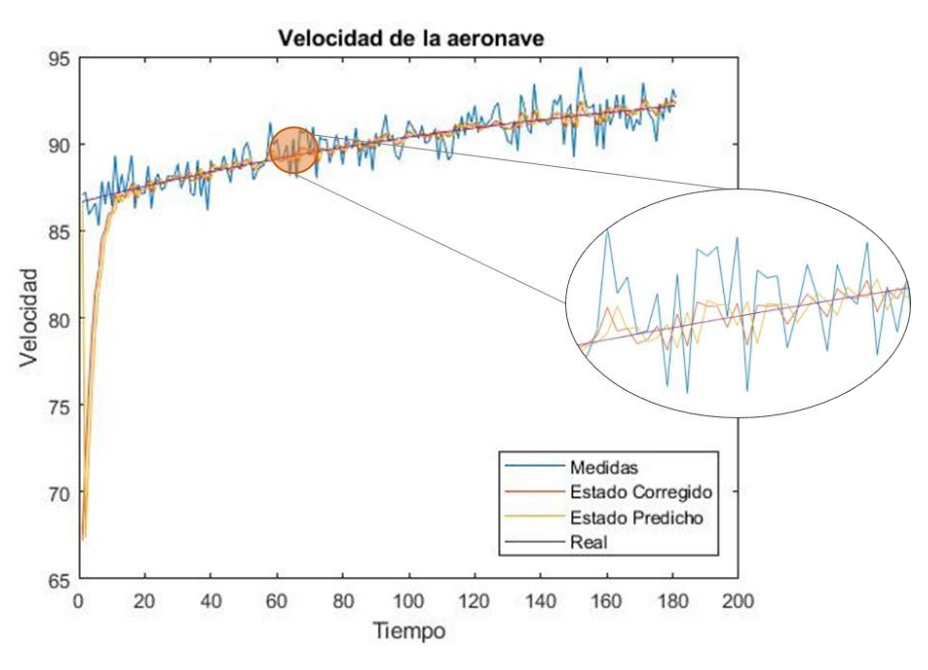

Gráfica 6-14. Velocidad de la aeronave en fase de VHRU – FKU

La señal corregida de la **posición** se encuentra ceñida a la señal de medidas y ésta, a su vez, se encuentra más cerca de la señal real que la señal predicha. Esto se debe a que las medidas son más fiables.

Al contrario, la señal corregida de la **velocidad** se encuentra más próxima a la señal predicha puesto que ésta es menos ruidosa y se aproxima mejor a la señal real en comparación con la de medidas.

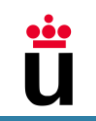

## 6.3 VHR – Variación del ángulo de ataque de α

A continuación, se muestra el diagrama de bloques diseñado en Simulink y los resultados de la posición y velocidad para todos los filtros en la fase de VHR con variación de  $\alpha$ .

El diagrama de bloques diseñado en Simulink simula la fase de crucero con variación de  $\alpha$  que consiste en una trayectoria recta a un mismo nivel de vuelo y con variaciones en el ángulo de ataque y en el empuje, tal y como se explica en los apartados [4.1.2.1](#page-28-1) y [4.4.2.1.](#page-36-2) El diagrama incluye una línea principal de bloques para el cálculo de la posición de la aeronave en el eje x, una zona de subsistemas para el cálculo de los coeficientes aerodinámicos y la resistencia, D, bloques para la introducción de las variables de control y contantes desde MATLAB y, por último, bloques de salida para la exportación de las medidas ruidosas y reales.

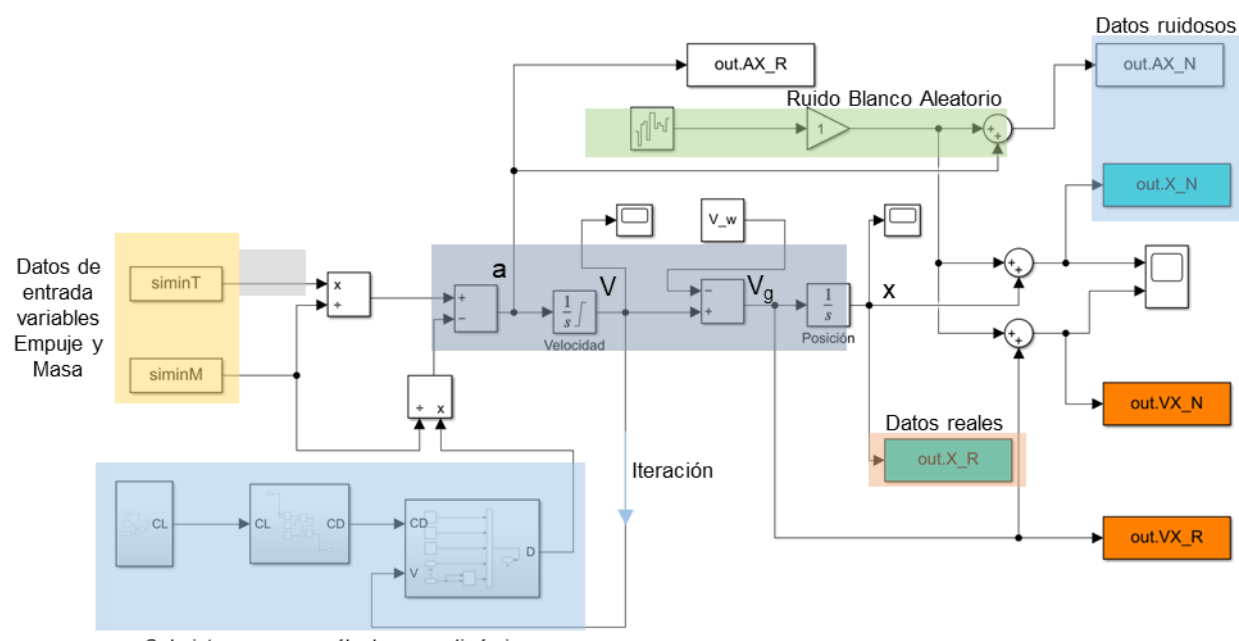

## <span id="page-56-0"></span>*6.3.1 Simulink*

Subsistemas para cálculos aerodinámicos

Gráfica 6-15. Diagrama de bloques para el VHR con variación de  $\alpha$ 

Los subsistemas que calculan el coeficiente de resistencia  $C<sub>D</sub>$  y la resistencia D son los mismos presentados en el punto [6.1.1](#page-47-0) y serán los mismos para el resto de los apartados.

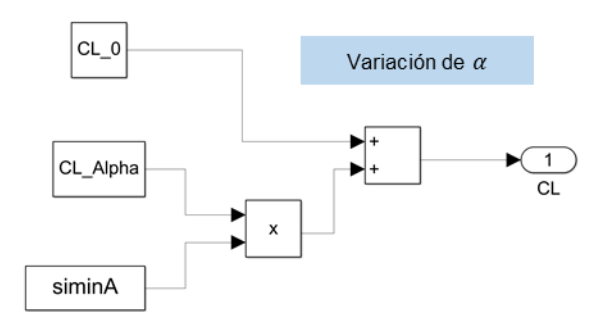

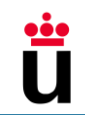

*6.3.2 Resultados con Filtro de Kalman Lineal*

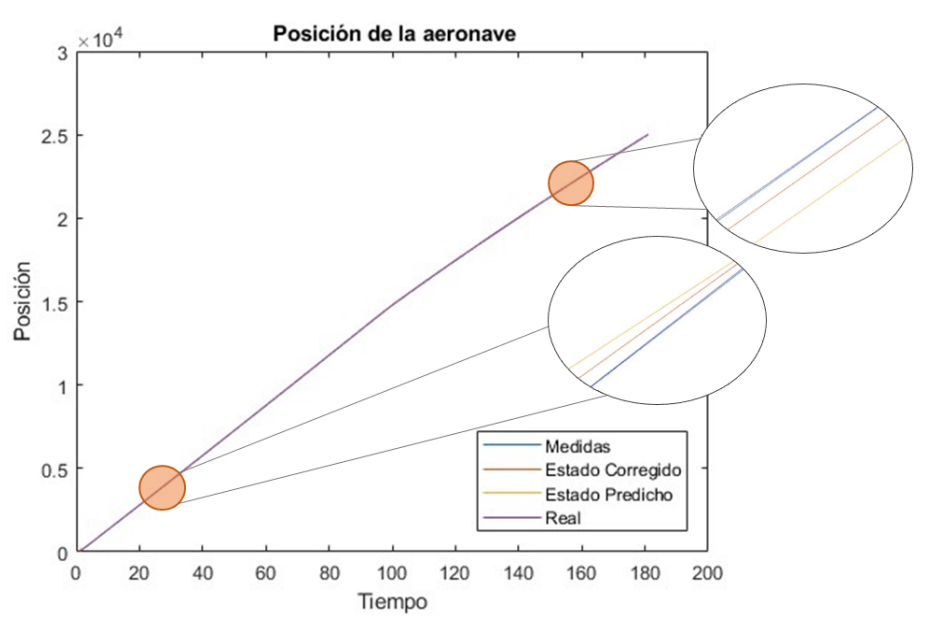

Gráfica 6-16 Posición de la aeronave en fase de VHR con variación de  $\alpha$  - FKL

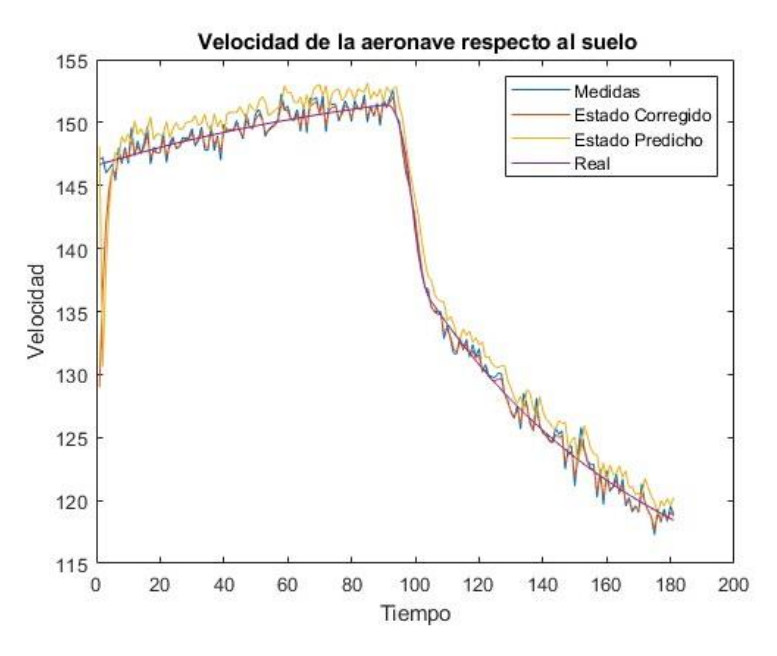

Gráfica 6-17. Velocidad de la aeronave en fase de VHR con variación de  $\alpha$  - FKL

La señal corregida de la **posición** se encuentra entre la predicha y la de medidas, algo más cercana a esta última ya que representa mejor los valores reales.

La señal de **velocidad** del estado corregido en este caso tiene una respuesta muy similar a la señal de medidas puesto que ésta se encuentra más cercana a la realidad.

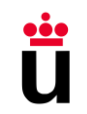

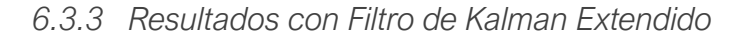

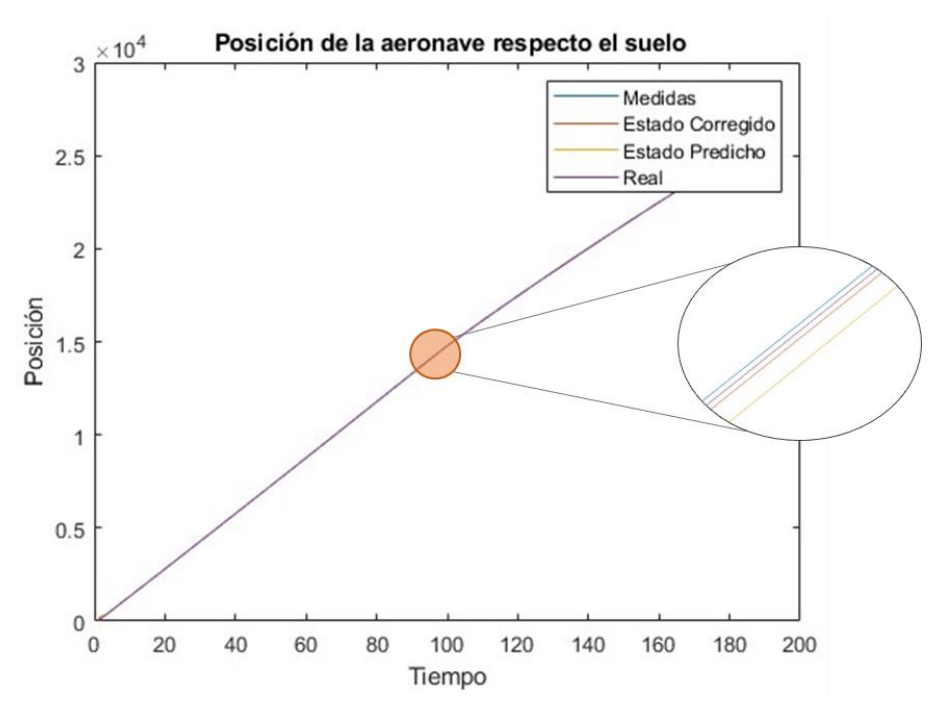

Gráfica 6-18. Posición de la aeronave en fase de VHR con variación de  $\alpha$  - FKE

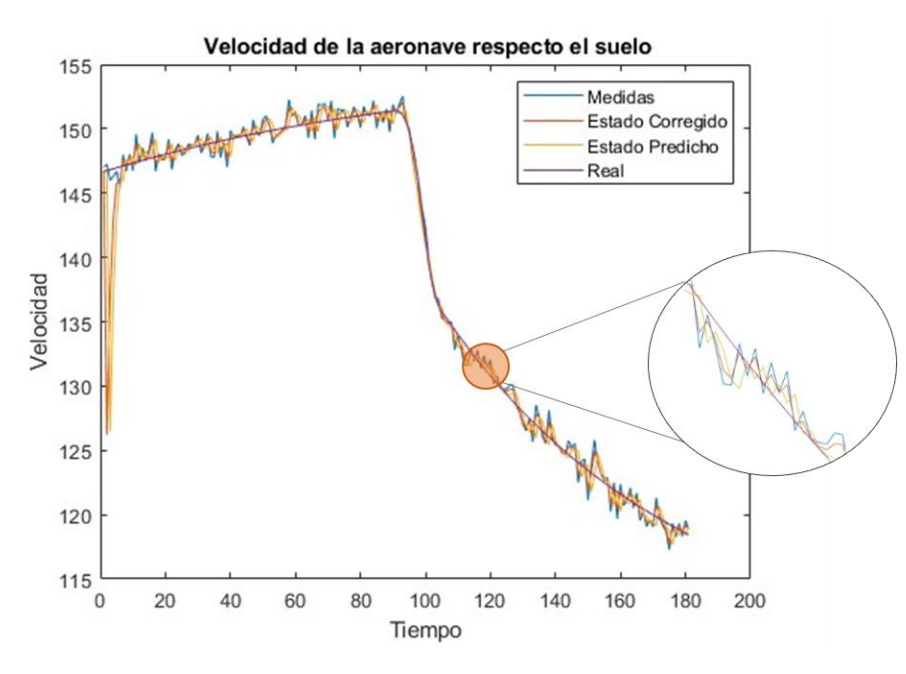

Gráfica 6-19. Velocidad de la aeronave en fase de VHR con variación de  $\alpha$  – FKE

La señal corregida de la **posición** se encuentra entre la predicha y la de medidas ya que la señal predicha se encuentra bastante alejada de los valores reales.

La señal corregida de la **velocidad** también se encuentra entre la señal predicha y la señal de medidas. Siendo la señal de medidas la que menos ruidosa es.

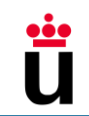

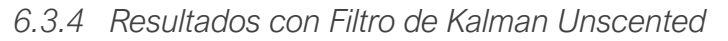

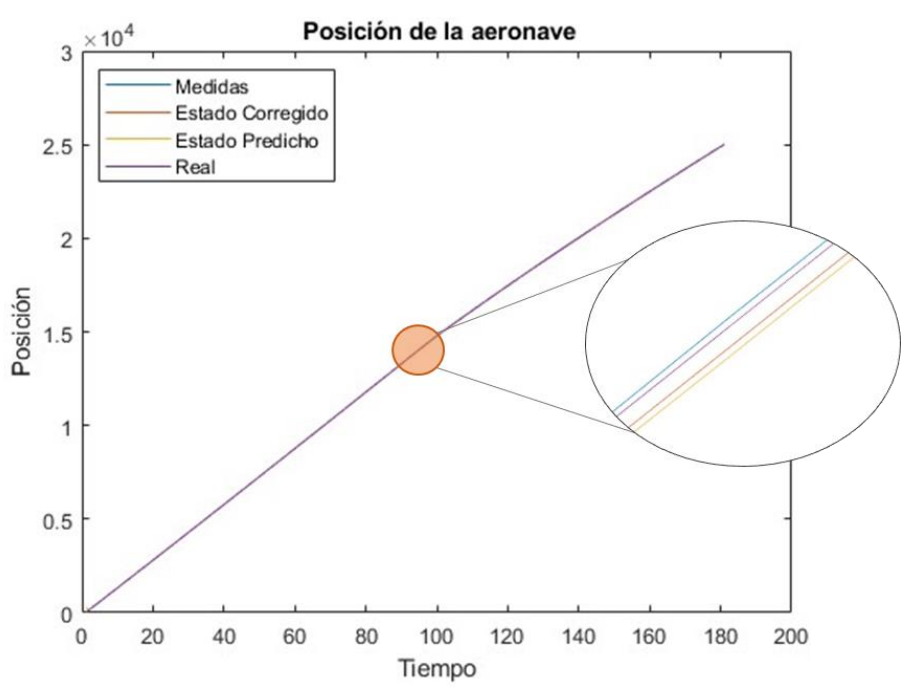

Gráfica 6-20. Posición de la aeronave en fase de VHR con variación de  $\alpha$  - FKU

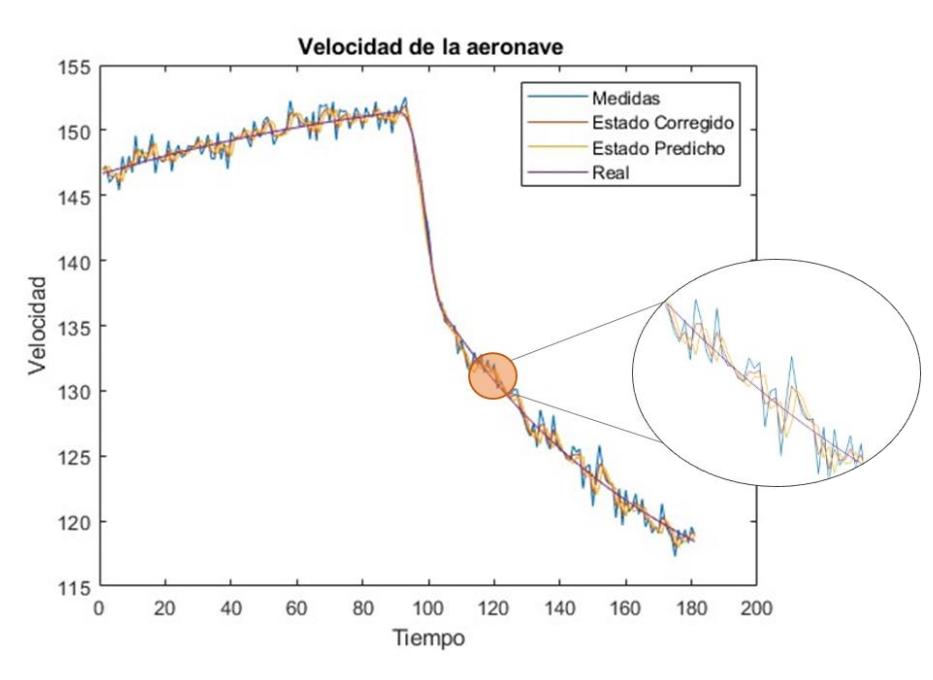

Gráfica 6-21. Velocidad de la aeronave en fase de VHR con variación de  $\alpha$  - FKU

La señal corregida de la **posición** se encuentra entre la predicha y la de medidas ya que la señal predicha se encuentra bastante alejada de los valores reales. Igualmente, la corrección del FKU según los valores de R y Q hace que la señal corregida se encuentra más cerca de la predicha a pesar de que ésta se encuentre más alejada.

La señale de **velocidad** del estado corregido también se encuentra entre la señal predicha y la señal de medidas. Al igual que en los casos anteriores la señal de medidas es menos ruidosa y por tanto comete menos errores que la señal de medidas.

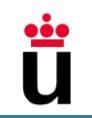

## 6.4 VHR – Variación del empuje T

A continuación, se muestra el diagrama de bloques diseñado en Simulink y los resultados de la posición y de la velocidad de la fase de VHR con variación de T. El diagrama de bloques es el mismo que el expuesto en el punto [6.3.1](#page-56-0) puesto que ambas variables de control varían en los dos casos.

### *6.4.1 Resultados con Filtro de Kalman Lineal*

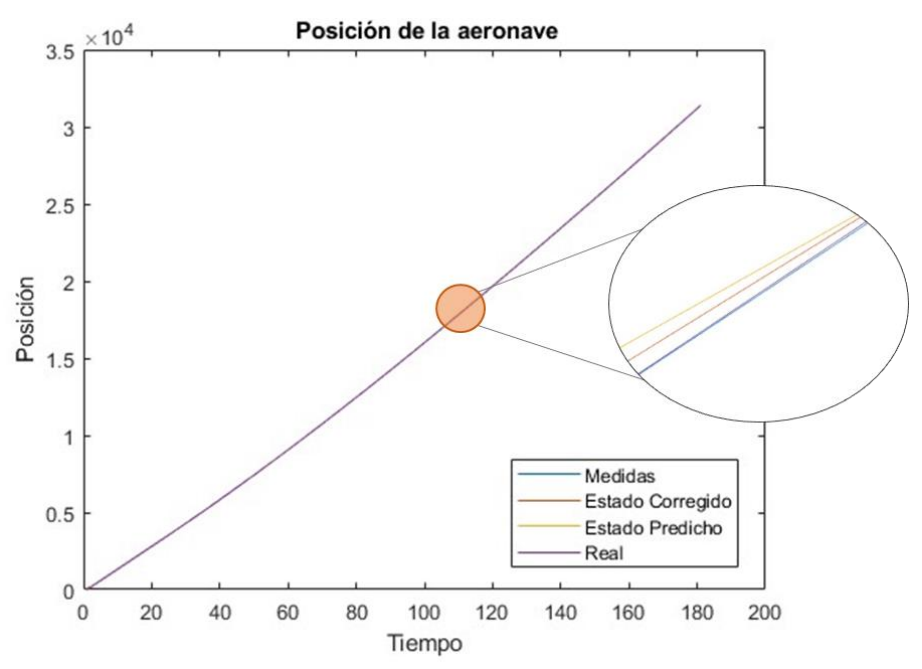

Gráfica 6-22. Posición de la aeronave en fase de VHR con variación de  $T$  - FKL

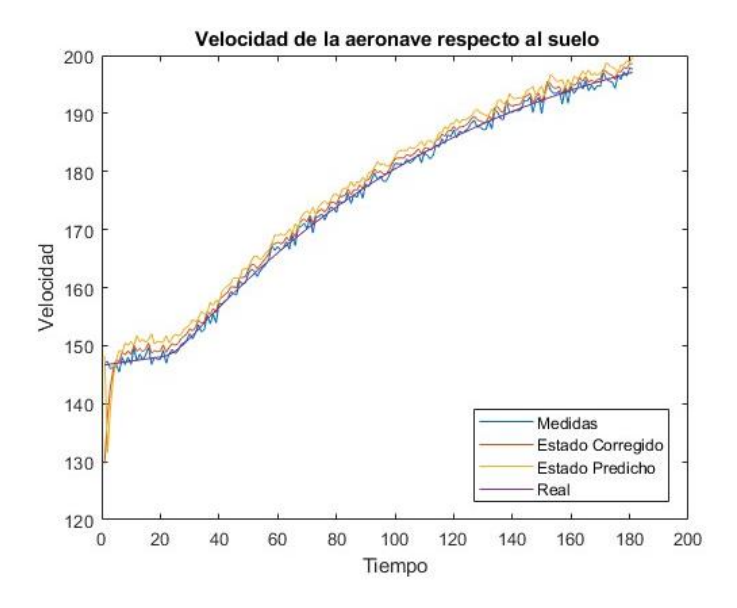

Gráfica 6-23. Velocidad de la aeronave en fase de VHR con variación de  $T$  - FKL

En ambas gráficas, la señal corregida se encuentra entre la señal predicha y la señal de medidas, de manera que la corrección se aproxima más a los valores reales en comparación con la señal predicha. El modelo se fía algo más de las medidas que en efecto se acercan más a los valores reales.

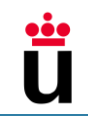

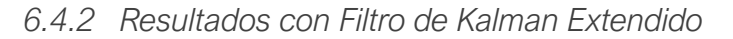

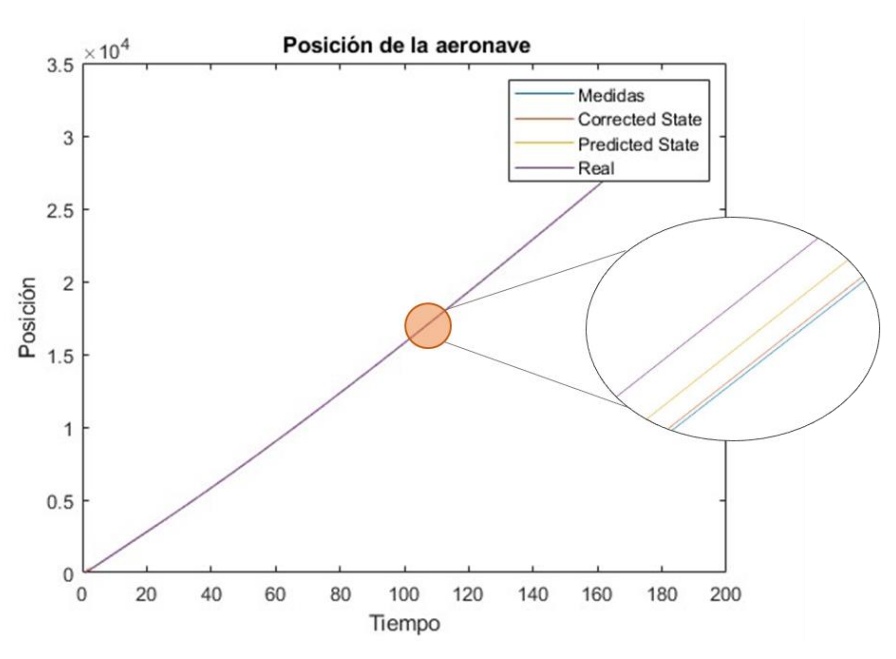

Gráfica 6-24. Posición de la aeronave en fase de VHR con variación de  $T$  - FKE

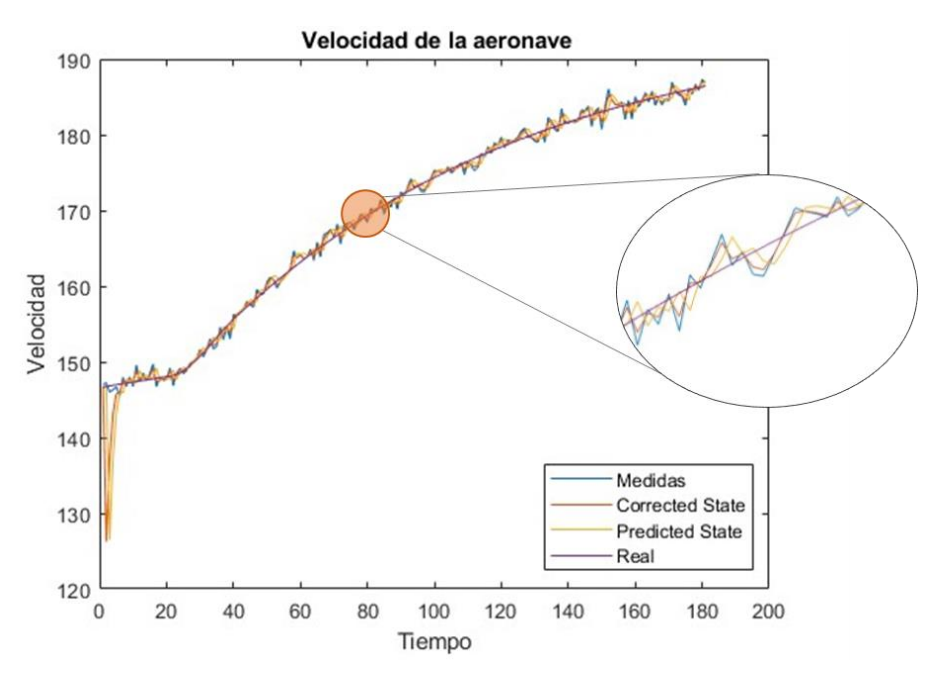

Gráfica 6-25. Velocidad de la aeronave en fase de VHR con variación de  $T$  - FKE

Tanto en la **posición** como en la **velocidad**, la señal corregida se encuentra más próxima a la señal de medidas, aunque la señal predicha es la que más se aproxima a la realidad. Esto se debe a que el modelo se fía más de la señal de medidas.

*6.4.3 Resultados con Filtro de Kalman Unscented* 

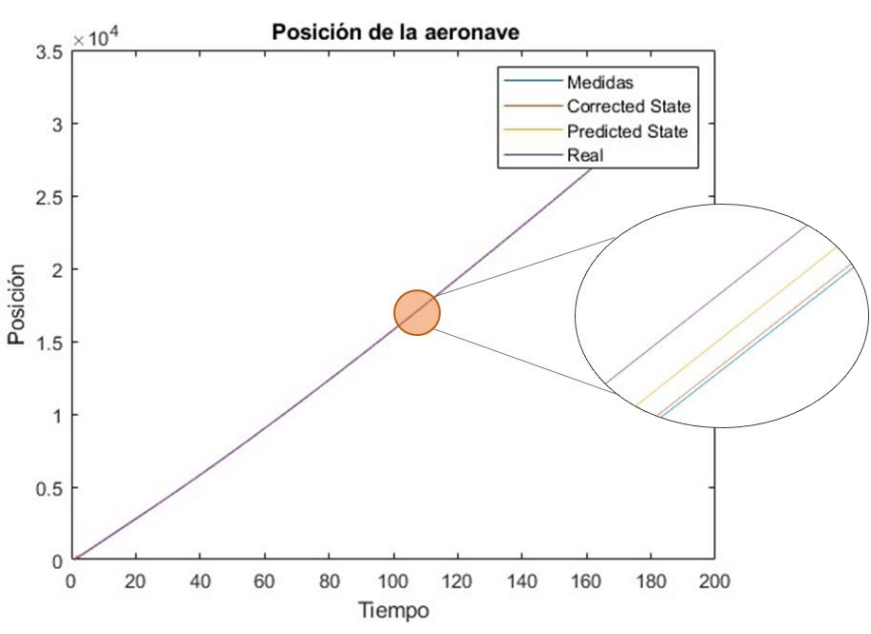

Gráfica 6-26. Posición de la aeronave en fase de VHR con variación de  $T$  - FKU

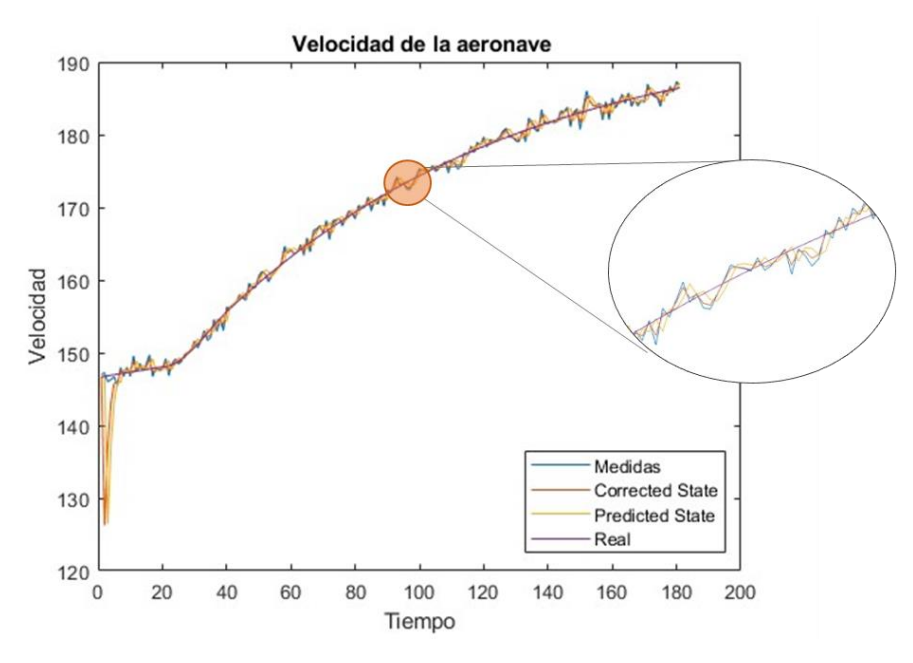

Gráfica 6-27. Velocidad de la aeronave en fase de VHR con variación de  $T$  - FKU

Al igual que en el FKE en ambas gráficas la señal corregida imita el comportamiento de la señal de medidas a pesar de estar esta más alejada de la señal real. Esto se debe a que el sistema se fía más de las medidas debido a valores de las matrices Q y R que lo favorecen.

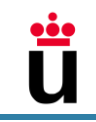

## 6.5 Fase de Crucero – Viraje

A continuación, se muestra el diagrama de bloques diseñado en Simulink y los resultados de la posición y de la velocidad para el viraje en la fase de crucero.

El diagrama de bloques diseñado en Simulink simula un viraje en la fase crucero como se explica en los apartados [4.1.1](#page-27-0) y [4.4.3.](#page-38-1) El diagrama incluye dos líneas de bloques para el cálculo de las posiciones *x* e *y*, una zona de subsistemas para el cálculo de los coeficientes aerodinámicos, la sustentación L y la resistencia, D, bloques para la introducción de las variables de control y contantes desde MATLAB y, por último, bloques de salida para la exportación de las medidas ruidosas y reales.

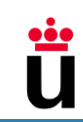

## *6.5.1 Simulink*

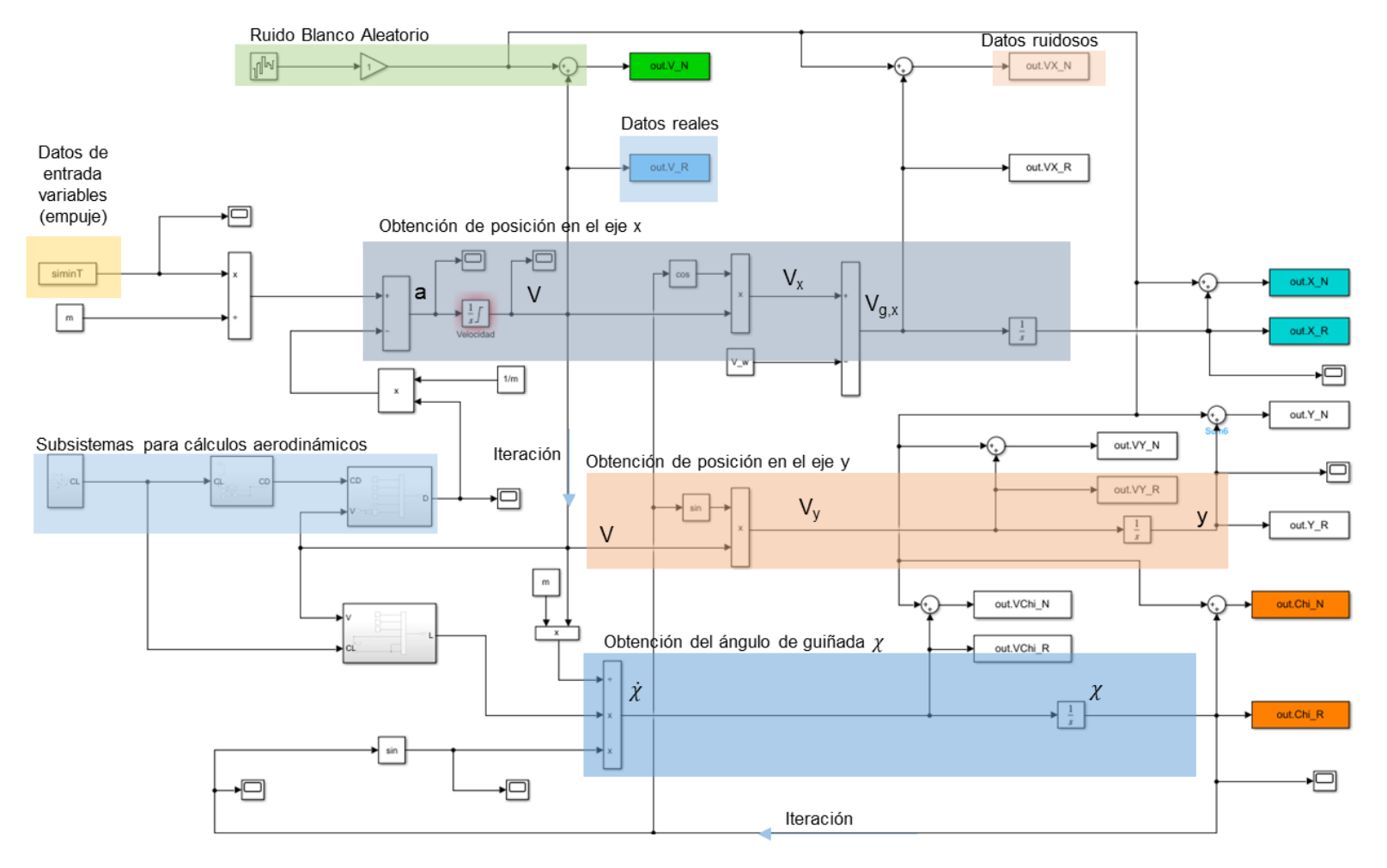

Gráfica 6-28. Diagrama de bloques para la simulación del viraje

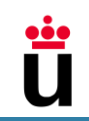

## *6.5.2 Resultados con Filtro de Kalman Lineal*

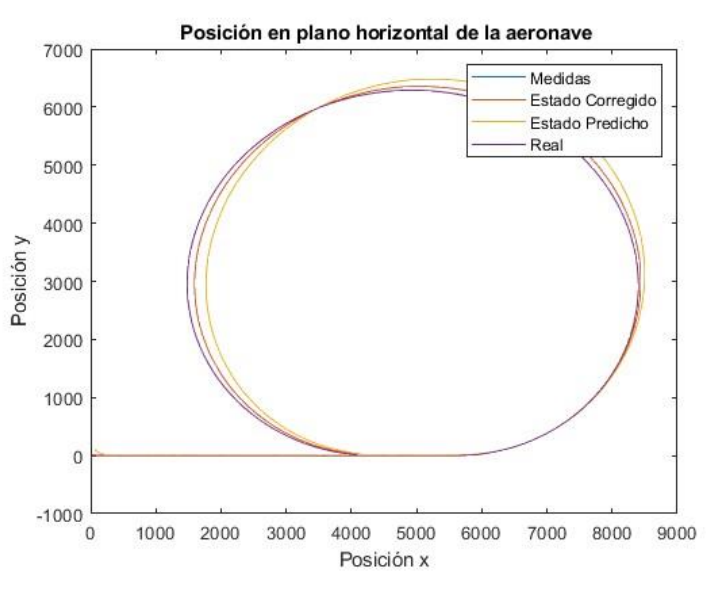

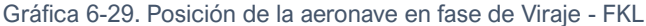

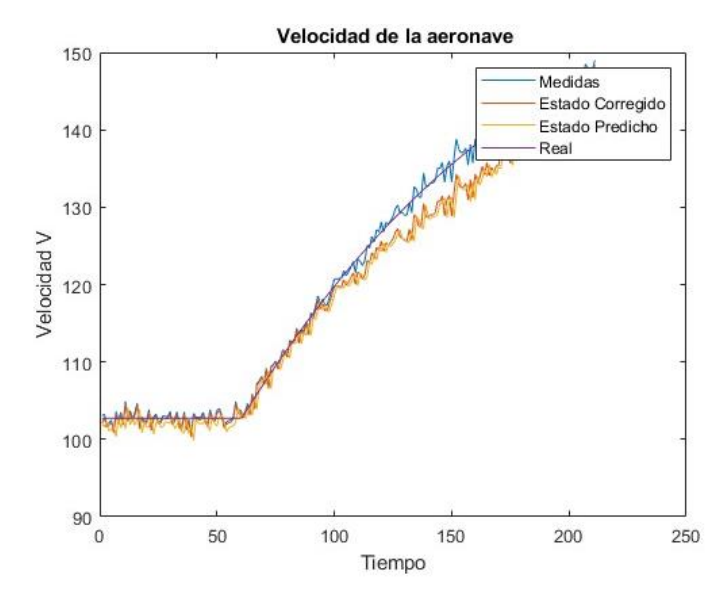

Gráfica 6-30. Velocidad de la aeronave en fase de Viraje – FKL

La señal de la **posición** corregida se encuentra algo más cerca de la señal real y de la de medidas, y la señal predicha se va alejando aún más en la circunferencia.

En unos primeros instantes de observación las señales del estado predicho y de la señal del estado corregido de la **velocidad** se encuentran cercanas a la señal de medidas y a la señal real encontrándose la señal corregida más cerca de la de medidas. A partir de los 100 segundos la señal predicha y la señal corregida comienzan a despegarse del conjunto. Esto se puede deber a un **error de retraso** durante la aceleración, pero más adelante vuelven a converger ambas señales para seguir el ritmo de la señal de medidas y de la señal real.

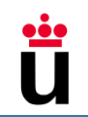

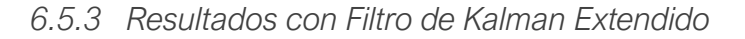

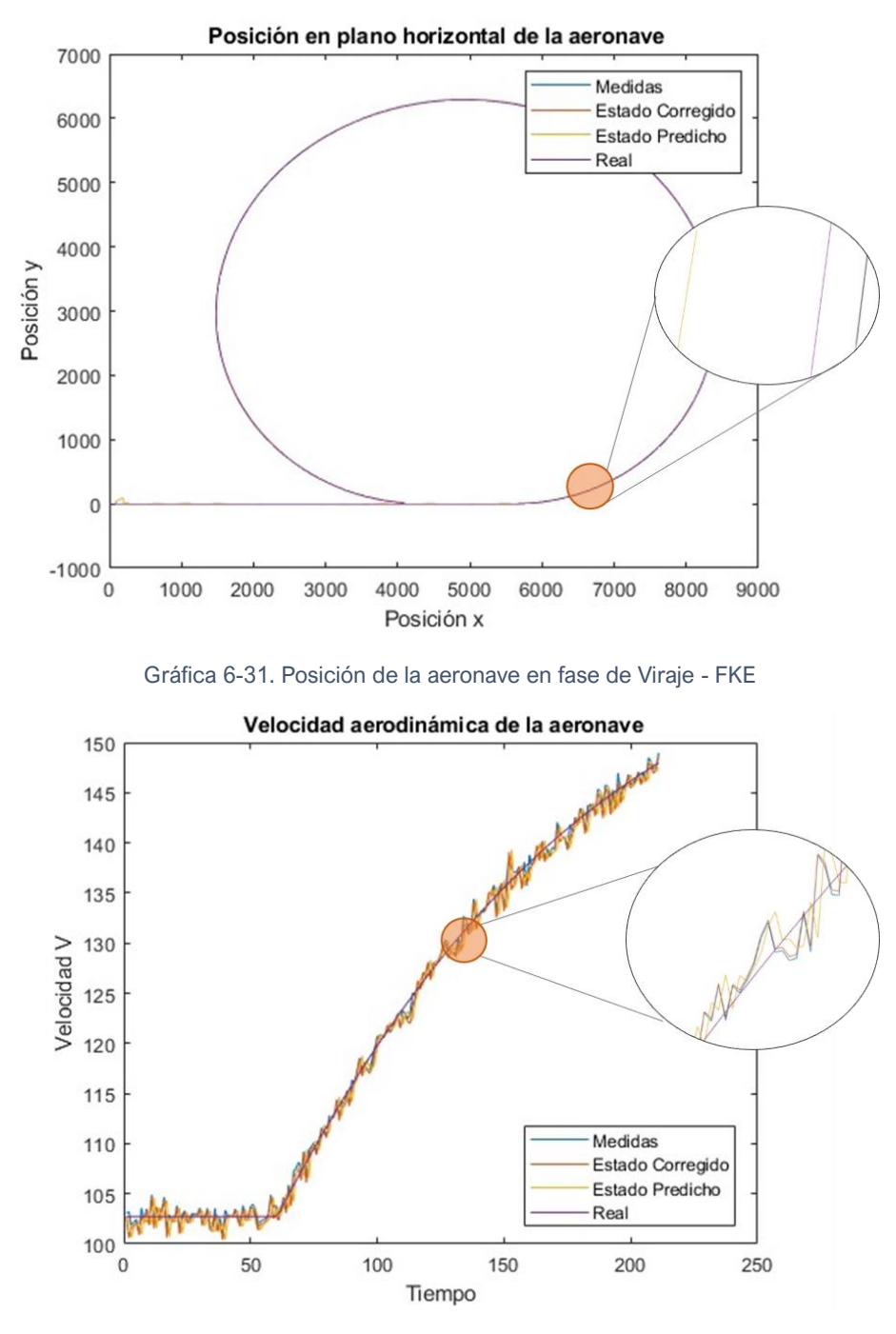

Gráfica 6-32. Velocidad de la aeronave en fase de Viraje – FKE

La señal de la **posición** corregida se encuentra ceñida a la señal de medidas. El sistema se fía más de las medidas cuando en realidad la señal de medidas se encuentra mucho más lejos respecto a la señal real.

Al igual que en la posición, la señal corregida de la **velocidad** se encuentra mucho más pegada a la señal de medidas.

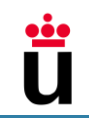

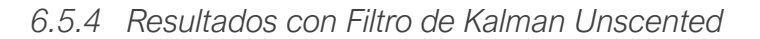

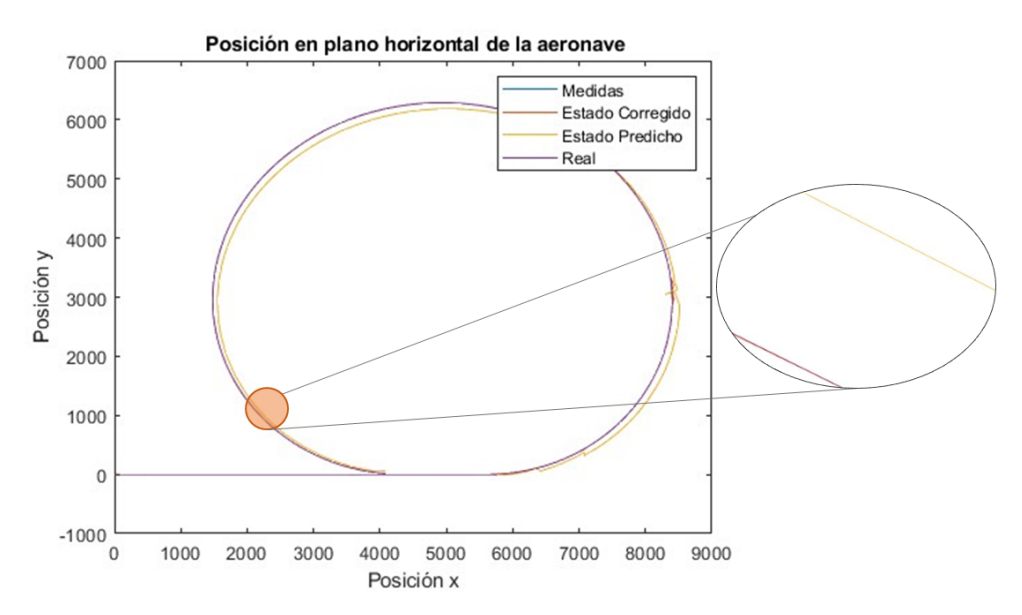

Gráfica 6-33. Posición de la aeronave en fase de Viraje - FKU

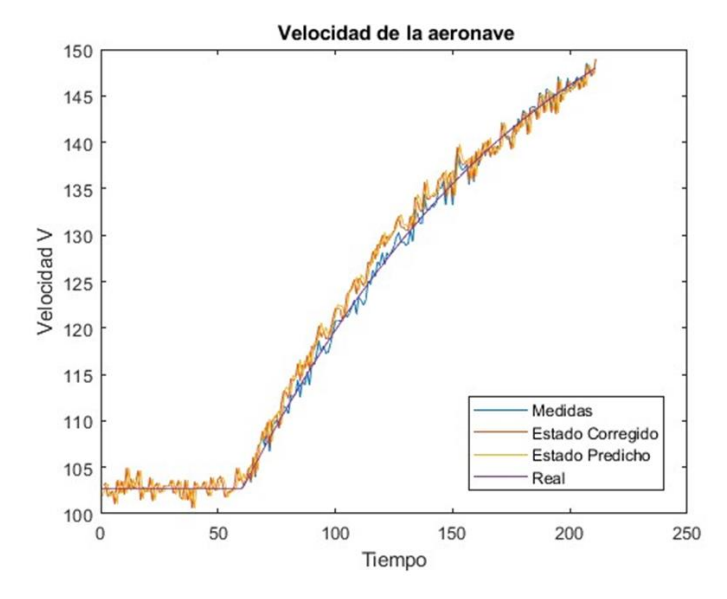

Gráfica 6-34. Velocidad de la aeronave en fase de Viraje – FKU

La señal de la **posición** corregida se encuentra ceñida a la señal de medidas que a su vez está ceñida a la señal real. La señal predicha se encuentra alejada de estas y en la circunferencia se aleja aún más.

Al igual que en la respuesta del FKL la señal corregida y predicha de la **velocidad** se alejan para luego converger de nuevo creando un agujero. Esto puede deberse por el mismo motivo, el error de retraso.

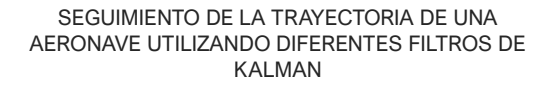

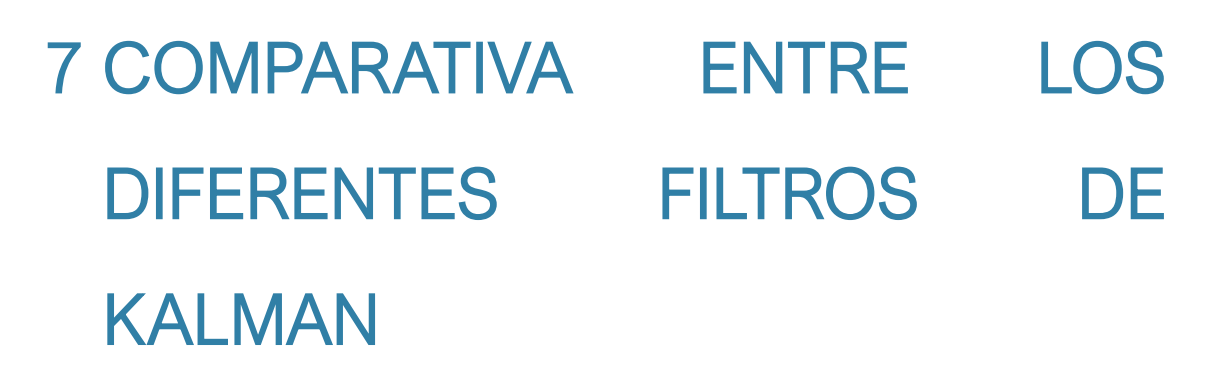

En este capítulo se van a analizar los datos de la posición corregida de la aeronave en las diferentes fases de vuelo frente a la posición real de la aeronave y, además, se comparará los tres tipos del filtro de Kalman entre sí con el objetivo de determinar cuál de los tres filtros responde mejor y por tanto tiene un menor error.

Para este análisis comparativo se ha basado en los resultados obtenidos en el capítulo [6](#page-46-0) es decir la señal corregida y la señal real. Por otro lado, la fórmula del error absoluto es la siguiente:

$$
\varepsilon_i = |x_{r,i} - x_i| \tag{7-1}
$$

donde:

- $x_{r,i}$  es la posición real de la aeronave en el instante i.
- $x_i$  es la posición del estado corregido en el instante i.

Un valor alto de  $\varepsilon$  indicará que la posición del estado corregido se encuentra lejos de la posición real de la aeronave mientras que un valor pequeño indicará que la corrección se encuentra bastante cerca de la posición real.

Puesto que se obtiene un error absoluto para cada instante se realiza una media aritmética para cada filtro de Kalman de manera que se observa cuál de ellos en media es más próximo a la posición real. Además, puesto que en los primeros instantes los sistemas aún no se estabilizan y los errores son muy altos y pueden distorsionar la conclusión, entonces se calcula otra media a partir del instante en el que la respuesta de los tres filtros de Kalman es más estable y regular:

• Media aritmética total:

$$
\bar{\varepsilon} = \frac{1}{n} \sum_{i=1}^{n} \varepsilon_i \tag{7-2}
$$

• Media aritmética a partir de la estabilidad:

$$
\bar{\varepsilon} = \frac{1}{n - e} \sum_{i = e}^{n} \varepsilon_i
$$
\n(7-3)

Donde:  $n$  es el tiempo de observación total de la fase correspondiente y  $e$  es el instante donde los valores de los errores de los tres filtros de Kalman se estabilizan.

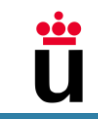

## 7.1 Fase de Ascenso

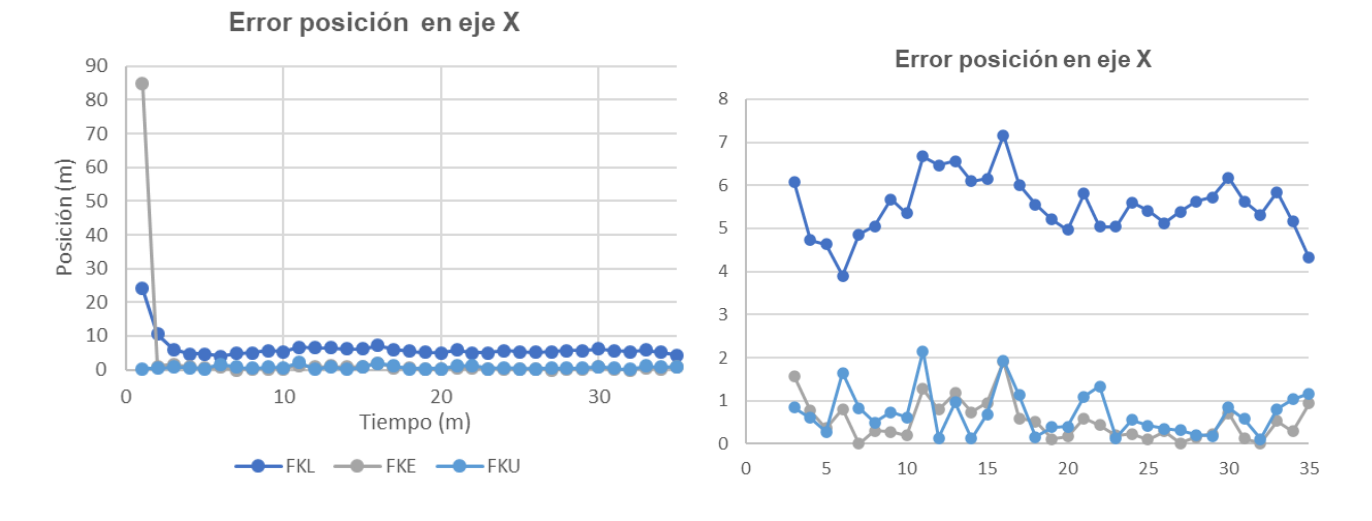

Gráfica 7-1. Error de la predicción actualizada de la posición en eje X

En la imagen a la izquierda de la [Gráfica 2-1](#page-12-0) se observa que el error del FKE y del FKL comienzan con errores de la posición proyectada en el eje x altos, hasta 85 metros de error en la primera y 25 en la segunda, seguidamente a los 3 segundos ambos se estabilizan. En la imagen a la derecha, que abarca un rango de resultados de la estabilización, se observan claramente las diferencias.

El FKL es el que ofrece resultados más alejados de la posición real de la aeronave con una media de error de 5,5 metros. A simple vista no se puede determinar cuál entre el FKE y el FKU se encuentra más cerca a la posición real, por ello recurriendo a datos cuantitativos, sin incluir los primeros 3 segundos, el FKE tiene un error absoluto medio de 0,6 metros mientras que el FKU 0,7 metros.

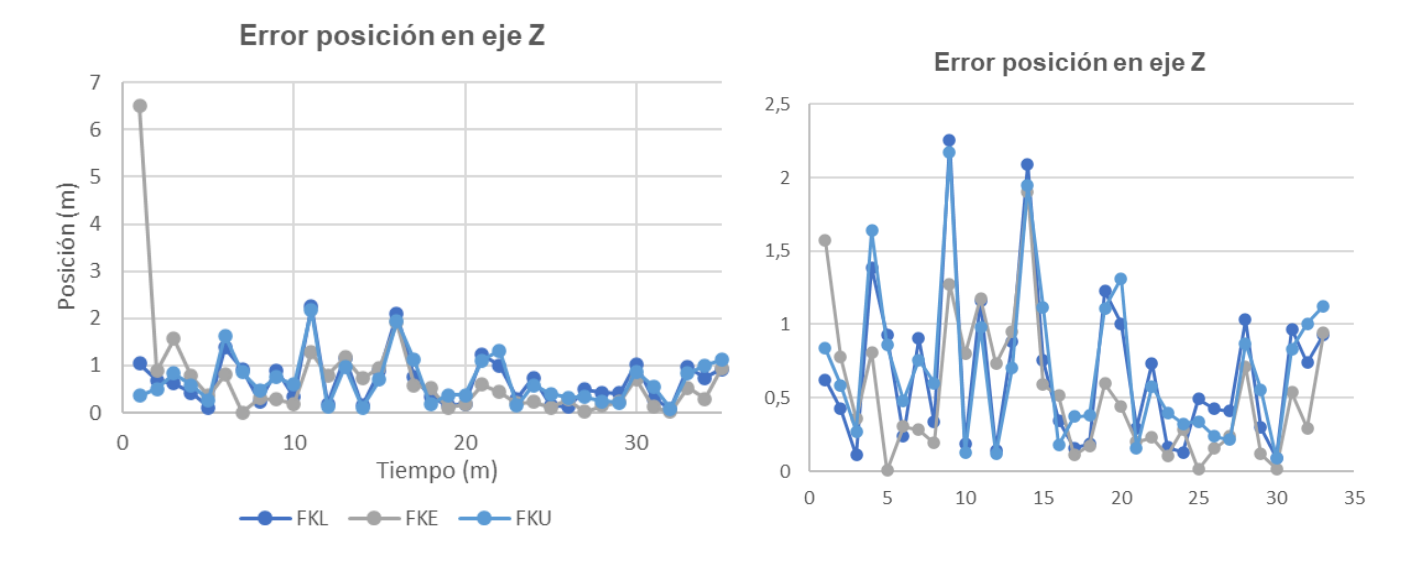

Gráfica 7-2. Error de la señal actualizada de la posición en eje Z

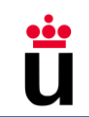

En el caso de la posición de la aeronave proyectada en el eje Z los filtros reaccionan de una manera diferente. El FKE comienza con un error de aproximadamente 6,5 metros para seguidamente descender a unos niveles similares a los del resto de los filtros. En la zona estable, imagen derecha, se observa que el FKL y el FKU son muy parecidos, de hecho, presentan la misma media de error 0,7 metros mientras que el FKE, aunque dibuja los mismos picos, es el que presenta valores más bajos de error absoluto.

Puesto que se trata de la fase de ascenso la posición de la aeronave viene definida por ambas posiciones, x e y, y por tanto se debe analizar el comportamiento de cada filtro fusionando ambas posiciones. En conclusión, el filtro de Kalman que mejor respuesta da es el FKE seguido por el FKU y, por último, el FKL.

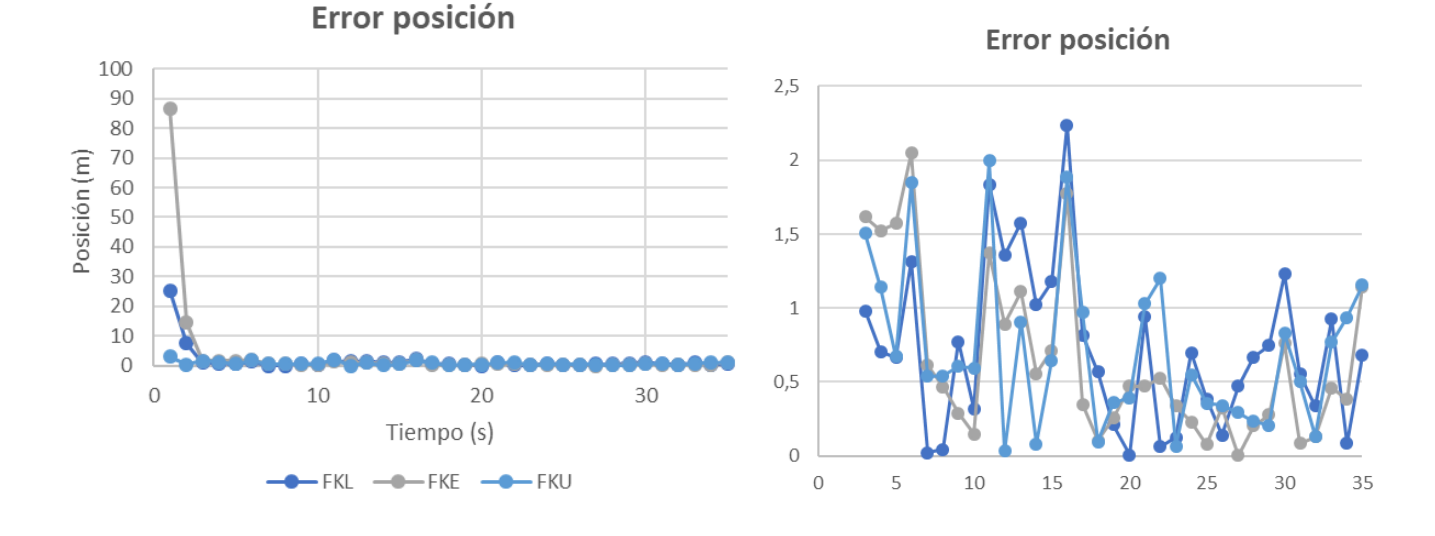

## 7.2 Fase de Crucero – VHRU

Gráfica 7-3. Error de la señal actualizada de la posición VHRU

<span id="page-70-0"></span>En la imagen a la izquierda de la [Gráfica 7-3](#page-70-0) se observa que los errores FKE y del FKL son altos al comienzo, hasta 90 metros de error en el primero y 25 el segundo, seguidamente a los pocos segundos se estabilizan aproximadamente en errores absolutos bajos. En la imagen a la derecha, que abarca un rango de resultados de la estabilización, se observan claramente las diferencias.

El FKL tiende a mantener resultados más lejanos de la posición real con una media de 0,79 metros, el FKU como se observa a menudo se encuentra entre las otras dos señales en una media de 0,7 y, por último, el FKE es el que más próximo se encuentra de la posición real de la aeronave marcando una media de 0,68 metros.

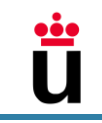

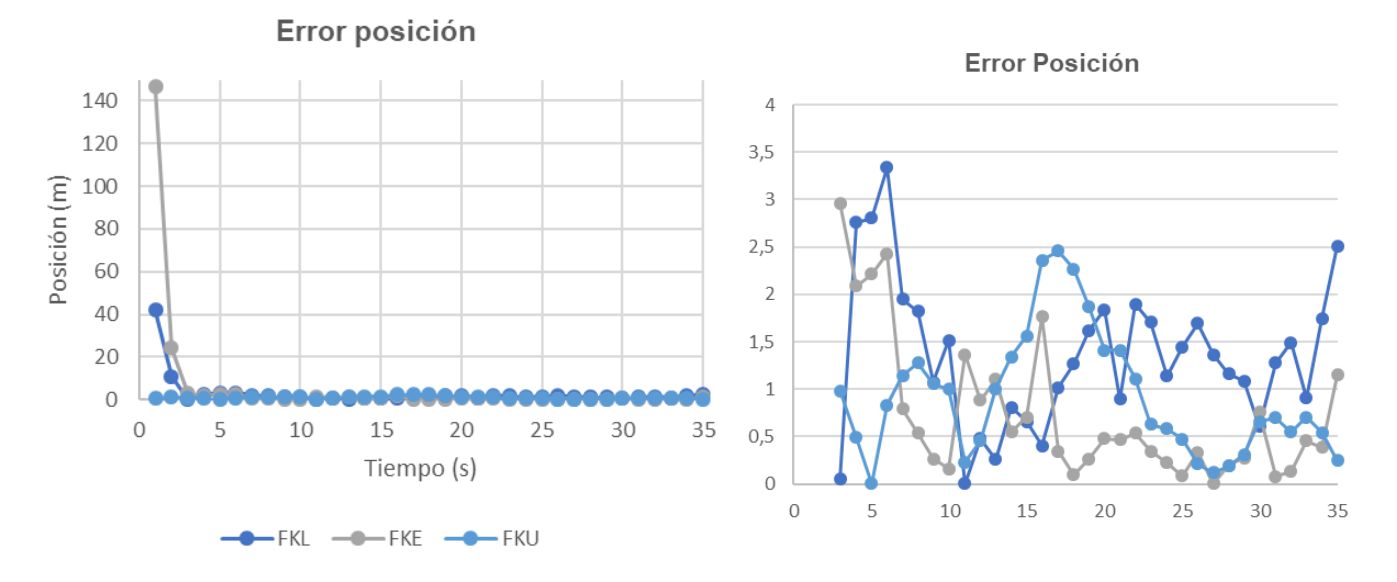

## 7.3 VHR – Variación del ángulo de ataque α

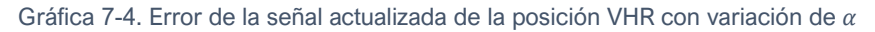

<span id="page-71-0"></span>En la imagen a la izquierda de l[a Gráfica 7-4](#page-71-0) se observa que el error del FKE y del FKL comienzan con errores altos, hasta 145 metros de error en el primero y 40 en el segundo, seguidamente a los pocos segundos se estabilizan. En la imagen a la derecha, que abarca un rango de resultados de la estabilización, se observan mejor las diferencias entre los resultados de los filtros.

Aunque en la imagen aparece que el FKL es el que más valores de error marca, en el total del tiempo de observación, el FKU es el que mayor media de error absoluto tiene, 1,65 metros, seguido por el FKL 1,3 metros y, por último, el FKE es el que mejor resultado ofrece con 0,7 metros, menos de la mitad en comparación con los otros dos.

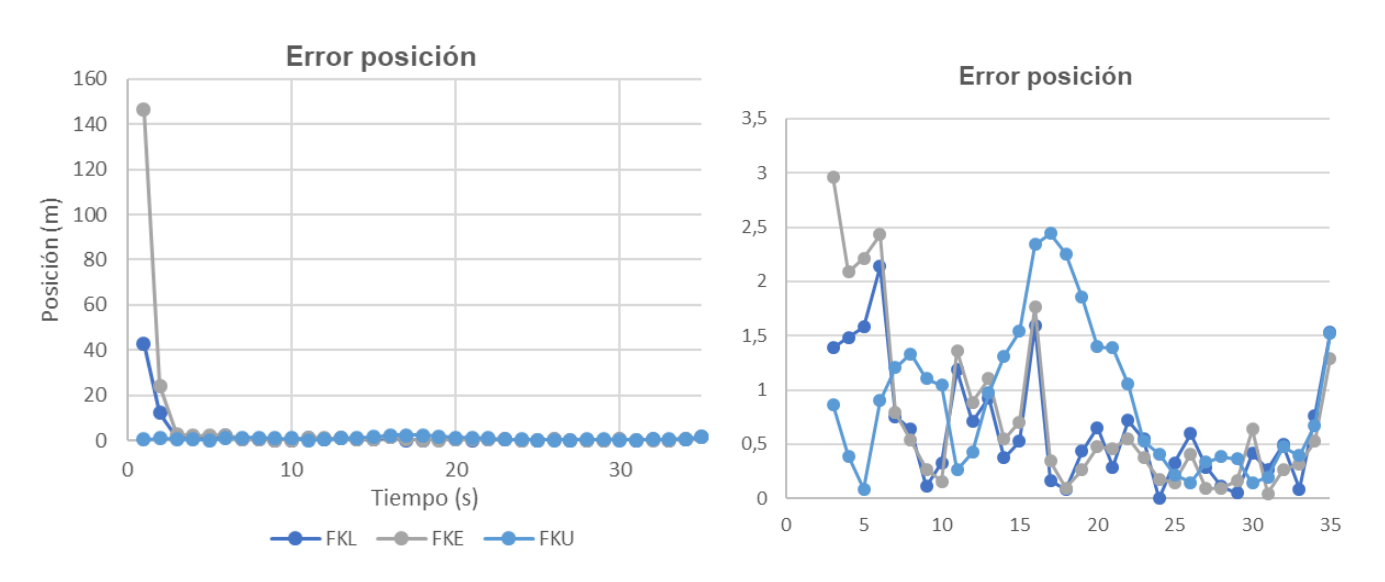

## 7.4 VHR – Variación del empuje T

Gráfica 7-5. Error de la señal actualizada de la posición VHR con variación de
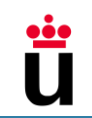

Al igual que en los casos anteriores el error del FKE y del FKL al comienzo son altos, hasta 145 metros de error en el primero y 45 el segundo, seguidamente a los pocos segunda se estabilizan. En la imagen a la derecha se observa como el FKE y el FKL se mantienen en niveles de error más bajos en comparación con el FKU que en este caso presenta picos de error elevados que llegan a rozar los 2,5 metros.

El filtro que menos error absoluto medio presenta es el FKE con 0,69 metros, seguido por el FKL 0,70 y por último el FKU 1,43 metros, el doble de error que el resto de los filtros.

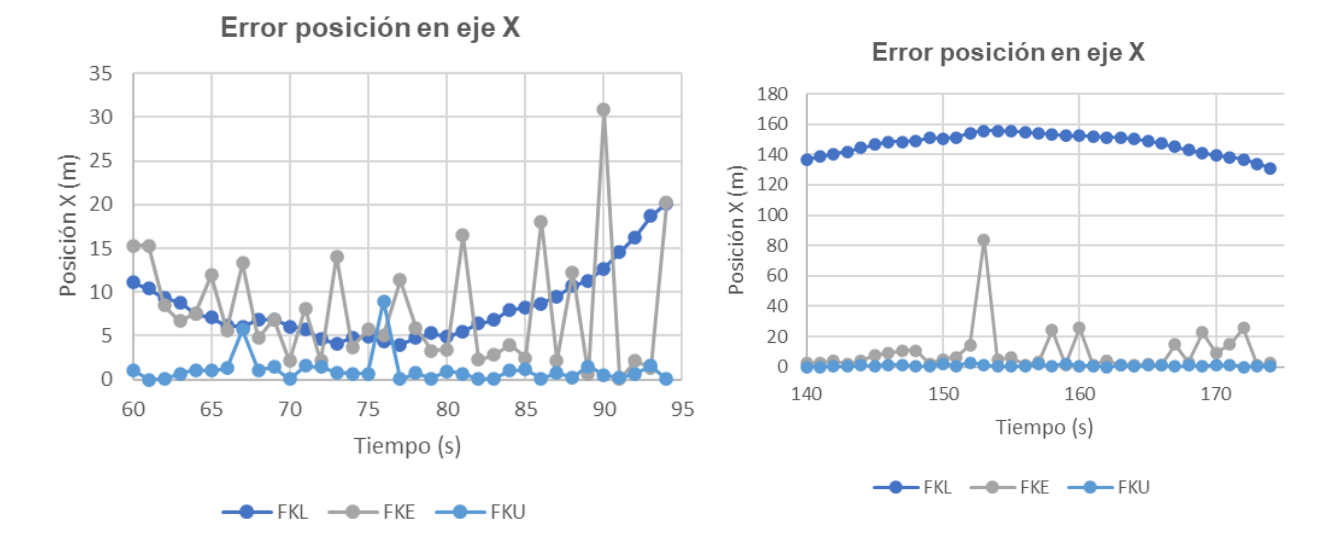

## 7.5 Fase de Crucero – Viraje

Gráfica 7-6. Error de la predicción actualizada de la posición en eje X - Viraje

Durante el viraje que da comienzo en el segundo 60 de esta observación, se observa que los filtros FKE y FKL cometen altos errores, de hecho, el FKL alrededor del segundo 155 alcanza un error absoluto de 155 metros.

En el tramo de viraje, a partir del segundo 60, la media del error absoluto del FKL es de 75,52 metros, del FKE 9,09 metros y el FKU es el que más ceñido se mantiene a la posición real de la aeronave presentando un error de 1,30.

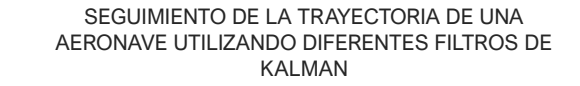

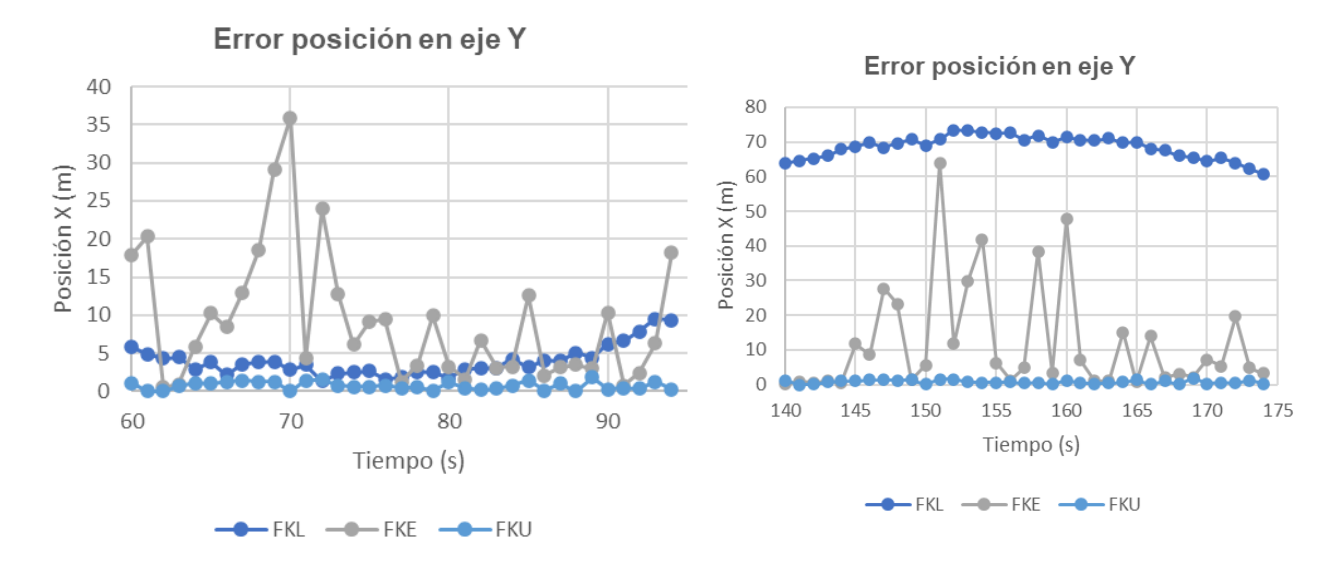

Gráfica 7-7. Error de la predicción actualizada de la posición en eje Y - Viraje

En el tramo de viraje en concreto los errores se disparan en el caso del FKL y FKE, alcanzando el primero errores de hasta 75 metros y el segundo, picos de hasta 65 metros.

Al igual que en el ascenso, las respuestas de los filtros estudiados en los ejes X e Y deben fusionarse para dar una conclusión coherente. En este caso, la respuesta de la posición de la aeronave en esta fase es la misma a las anteriores, donde el FKU es el que mejor respuesta ofrece.

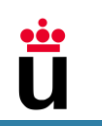

## 8 CONCLUSIONES Y TRABAJOS FUTUROS

La siguiente tabla muestra los puestos en los que quedan cada filtro en cada fase basándose en el error  $\varepsilon$  absoluto medio. La última columna recoge el número de veces en que cada filtro ha sido el que mejor resultado ofrece de los tres.

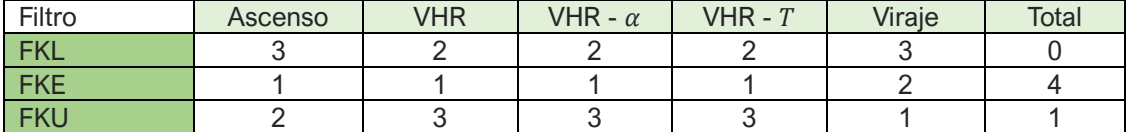

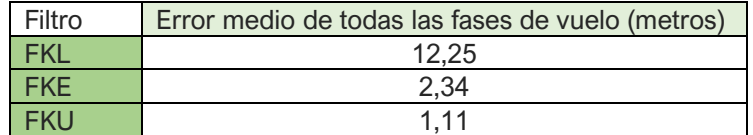

Tabla 8-1. Ranking de los filtros en las diferentes fases

Tabla 8-2. Media aritmética de los errores de todas las fases para cada filtro de Kalman

- En general, el **FKE** es el filtro que mejor realiza el seguimiento de la aeronave, mientras que el **FKU** y el **FKL** responden peor. Esto se debe a que las actuaciones realizadas, salvo el viraje, al ser rectilíneas pueden considerarse casi lineales donde reina el FKE.
- En las actuaciones de ascenso y crucero, el FKE corona el puesto 1.
- En el ascenso rectilíneo, aunque pueda parecer menos lineal que la fase de vuelo horizontal rectilíneo sigue siendo rectilíneo. Sumándole las simplificaciones consideradas se puede considerar casi lineal, y por ello, el **FKE** es el que mejor actúa.
- En caso de que el ascenso no hubiera sido rectilíneo muy probablemente el **FKU** hubiera sido el que mejor responda ya que el comportamiento sería aún más no lineal o altamente no lineal.
- En los tres casos de vuelo horizontal rectilíneo el **FKE** es el que más cerca se encuentra a la realidad.
- El **FKL** es el segundo que mejor se adapta al VHR pudiendo deberse a que las ecuaciones de la mecánica linealizadas se adaptan bastante bien a la trayectoria además de la casi-linealidad de esta actuación.
- El caso del viraje se puede considerar un caso altamente no lineal ya que el ángulo de guiñada varía y en este caso como era de esperar, el **FKU** es el que mejor responde con diferencia.
- El **FKU** es además el filtro que mejor respuesta ofrece en los primeros instantes en todas las fases estudiadas, o más rápida respuesta tiene, pues los errores absolutos son del mismo rango de observaciones mientras que el FKE y el FKL convergen hasta alcanzar un rango de valores en el que se estabilizan.

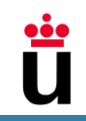

• A pesar de que el **FKE** sea el que más fases del vuelo ha conquistado, el **FKU** es el que menos media de error presenta en el total de las actuaciones lo que indica que es un filtro estable y que en general su aproximación a la realidad es bastante buena.

En conclusión, se puede observar que dependiendo del problema es necesario escoger el filtro adecuado, ya que cada uno de ellos se comporta mejor en un entorno que en otro. Y tal y como ya se esperaba, el FKE es el mejor en los casos casi lineales y el FKU en los casos altamente no lineales.

A partir de este momento, para desarrollar aún más este trabajo se pueden investigar los siguientes puntos:

- Añadir a las ecuaciones y los bloques la controlabilidad de la aeronave para que ésta no sufra situaciones de inestabilidad que en un vuelo real no se pueden ni deben dar y por ende los datos sean más reales.
- Analizar nuevos algoritmos recursivos basados en los filtros de Kalman aplicándolos en las actuaciones de una aeronave. Estos algoritmos pueden ser en Ensemble Kalman filter y el Constrained Kalman filter.
- Comparar el filtro qué mejor ha respondido en este estudio, el FKE, frente a otros filtros que no pertenezcan a la familia del filtro de Kalman.
- Tomar datos de una aeronave real, en tiempo real con unos sensores y realizar el seguimiento de esta con los tres filtros de Kalman, teniendo en cuenta la posición de los sensores y su situación respecto a la aeronave.

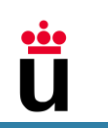

## BIBLIOGRAFÍA

- [1] A. Becker, "KalmanFilter.NET," 2017-2023. Available: https://www.kalmanfilter.net/default.aspx.
- [2] H. Liu, F. Hu, J. Su, X. Wei and Q. Risheng, "Comparisons on Kalman-Filter-Based Dynamic State Estimation Algorithms of Power Systems," *IEEE Access,* vol. 8, no. 51035-51043, 2020.
- [3] A. Robins, "EValue Limited," 23 Junio 2020. Available: https://blog.ev.uk/stochastic-vsdeterministic-models-understand-the-pros-andcons#:~:text=A%20Deterministic%20Model%20allows%20you,determine)%20the%20outc ome%20with%20certainty.
- [4] MathWorks, "Diseño y utilización de filtros de Kalman en MATLAB y Simulink,". Available: https://es.mathworks.com/discovery/kalman-filter.html.
- [5] G. Siedler, S. Griffies, J. Gould and J. Church, "Ocean Circulation and Climate," 2013.
- [6] M. A. Akram, P. Liu, M. Owais Tahir, W. Ali and Y. Wang, "A State Optimization Model Based on Kalman Filtering and Robust Estimation Theory for Fusion of Multi-Source Information in Highly Non-linear Systems," *Sensors,* vol. 19, 2019.
- [7] T. Oji, Y. Zhou, S. Ci, F. Kang, X. Chen and X. Liu, "Data-Driven Methods for Battery SOH Estimation: Survey and a Critical Analysis," *IEEE Access,* vol. 9, no. 126903-126916, 2021.
- [8] S. J. Julier and J. K. Uhlmann, Unscented Filtering and Nonlinear Estimation, vol. 92, 2004.
- [9] K. Sung, S. Hyo-Jong and I.-H. Kwon, "A Local Unscented Transform Kalman Filter for Nonlinear Systems," *Monthly Weather Review,* pp. 3243-3266, 2020.
- [1 coit, "Foro Histórico de las Telecomunicaciones," 2023. Available:
- 0] https://forohistorico.coit.es/index.php/personajes/personajes-internacionales/item/kalmanrudolf-emil.
- [1 MathWorks, 1] https://es.mathworks.com/help/fusion/ug/linear-kalman-filters.html. "MathWorks," 1994-2023. Available:
- 
- [1 VECTORNAV. 2] https://www.vectornav.com/resources/inertial-navigation-primer/math-fundamentals/math-VECTORNAV, "VECTORNAV," 2023. Available: kalman#:~:text=This%20uncertainty%20can%20be%20represented,errors%20in%20the% 20state%20estimates.
- [1 F. R., "Understanding the Basis of the Kalman Filter Via a Simple and Intuitive Derivation
- 3] [Lecture Notes]," *IEEE Signal Processing Magazine,* vol. 29, no. 5, septiembre 2012.

[1 S. J. Julier, "The Scaled Unscented Transformation," 1993.

4]

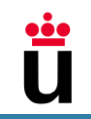

- [1 H. Singh Chadha, "Towards Data Science/ Medium," 27 abril 2018. Available:
- 5] https://towardsdatascience.com/the-unscented-kalman-filter-anything-ekf-can-do-i-can-doit-better-ce7c773cf88d.
- [1 M. Á. Gómez Tierno, M. Pérez Cortés and C. Puentes Márquez, Mecánica del vuelo, segunda
- 6] ed., Madrid: Garceta, 2012.
- [1 d. C. O'Terror, "El vuelo de la Gran Avutarda," 12 noviembre 2020. Available: 7] https://greatbustardsflight.blogspot.com/2020/06/las-performances-en-fase-de-cruceroiii.html.

[1 I. C. A. O. (ICAO), Coninuous Climb Operations (CCO) Manual (Doc 9993), First Edition ed., 8] 2013.

[1 M. Á. Muñoz Navarro. Available: https://manualvuelo.es/5tcv1/59\_ryniv.html. 9]

- $[2 \ M.$ 0] https://manualvuelo.es/5tcv1/57\_viraj.html. M. Á. Muñoz Navarro, "MANUAL DE VUELO," 2023. Available:
- [2 Cessna, "Cessna BY TEXTRON AVIATION," 2023. Available: https://cessna.txtav.com/es-1] 419/citation/cj3.
- [2 CPP, 2] https://compareprivateplanes.com/premium/suite. "Compare Private Planes," 2023. Available:
- [2 S. Franchini y Ó. López García, Introducción a la Ingeniería Aeroespacial, 2 ed., Madrid: 3] Garceta, 2012.
- [2 P. P. Santiago, "EL PERFIL ALAR Y SU NOMENCLATURA NACA," 2013. 4]
- [2 J. Vaquero López and C. L. Milian del Valle, "Control no lineal mediante Linealización
- 5] Aproximada aplicada en el sistema no lineal Posición de un anillo sobre un aro rotatorio," *Revista Cubana de Ciencias Informáticas,* vol. 10, no. 2, 2016.
- [2 O. do Cumulonimbo, "El vuelo de la Gran Avutarda," 24 noviembre 2019. Available:
- 6] https://greatbustardsflight.blogspot.com/2019/11/factores-que-afectan-el-empuje-delmotor.html#:~:text=las%20siguientes%20figuras.- ,Altitud,cuando%20se%20incrementa%20la%20altitud.

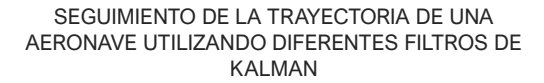

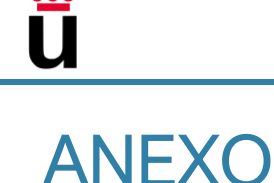

```
%Ejemplo de código MATLAB para el Filtro de Kalman Extendido
clear
%---Cessna Citation CJ3+---
%---Perfil NACA 23008---
N_it = 181; %Tiempo de simulación en s
%Datos de la aeronave
mi = 5000; % Peso total inicial de la aeronave [kg]
CC = 757/6000; %Ratio de consumo de combustible en kg/s
%Exportar la variación de la masa a Simulink:
clear simin;
sampleTime = 1;
numSteps = N it;
m = zeros(1, numSteps);
for g=1:1:numSteps
    m(g) = mi - (CC * g);end
time = sampleTime*(0:numSteps-1);
time = time';
data = m;data = data';
simin.time = time;
simin.signals.values = data;
b = 16.26; % Envergadura del ala [m]
S = 27.32; % Superficie alar [m^2]Alar = b^2/S; % Alargamiento [m]
e = 0.85; % Factor de Oswald, 0.85 para un avión moderno subsónico 
k = 1/(pi*Alar*e); % Parámetro de resistencia inducida
%Datos Aerodinámicos
CL 0 = 0.1379;CL_Alpha = 6.7781; %[1/rad]Alpha = 2*pi/180; % Ángulo de ataque en radianes
CL = CL_0 + (CL_Alpha*Alpha); % Coeficiente de Sustentación
CD 0 = 0.00635;CD = CD_0 + k * CL^2; % Coeficiente de Resistencia
%Datos Atmoféricos
de = 0.9086; % Densidad para una altura de 3000 m sobre nvm [Kg/m^3]V w = 25/3; % Velocidad del viento de cara [m/s]%Datos de actuación
% Empuje total de ambos motores [N]
T = 1563;V_0 = 95;V max = 213.89; % Velocidad máxima en crucero [m/s]
%Ejecución automática del vuelo real
out = sim("Sim_FKE_VHR");
```
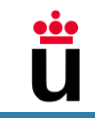

```
%Definición del sistema
inc_T = 1; %frecuencia de toma de datos
%Matriz de Observación
H = [1 0; 0 1];%Matriz de la estimación de la incertidumbre en el momento inicial
%P inicial es una matriz identidad
P = [1 0; 0 1];sigma_a = 0.8; %Varianza aleatoria de la aceleración
%Matriz Q de la incertidumbre del ruido del proceso
Q = (sigma_a^2)^*[(inc_1^4)/4, 0; 0, (inc_1^2)];
%Obtención de las varianzas las variables de estado
%Posición horizontal en eje X
M_XR = out.X_R.'; %Datos reales de la aeronave
M_XN = out.X_N.'; %Datos ruidosos de la aeronave
sum_p = 0;
for c=1:1:N_it
   sum p = (M XN(c)-M XR(c))^2 + \text{sum } p;
end
signa_p = (1/N_it)*sum_p;%Velocidad Aerodinámica
M VR = out.VX R.';
M_VN = out.VX_N.';
sum v = 0;
for f=1:1:N_it
   sum_v = (M_VN(f)-M_VR(f))^2 + sum_v;end
sigma v = (1/N it)*sum v;
%Matriz R de la incertidumbre de las medidas
R = [\text{sigma}_p^2 \ 0; 0 \ \text{sigma}_v^2];
%Condiciones iniciales 
x1 = 0;x2 = V_0 - V_0%Medidas
Z = [M_XN; M_VN];%Vectores para guardar los datos obtenidos
XX = zeros(1, N_i_t);
VV = zeros(1, N_itt = zeros(1, N_i:t);xx predicted = zeros(1,N it);
vv predicted = zeros(1,N it);
for t=1:1:181
    f1 = x1 + x2 * inc_T;f2 = x2 + inc_T*((T/m(t)) - de*S*CD*(((x2^2 + V_w^2)/2)+ V_w*x2)/m(t));
    Fi = [1 \text{ inc}_J; 0 \ (1-(\text{de*S*CD*}(x2+V_w)*inc_J)/(m(t)))];
```

```
 %Predicción
```

```
X_menos = [ f1; f2];X_menos_na = [f1_na;f2_na];
    P_menos = Fi*P *Fi' +Q;if(t == 1) %Este if se debe a que inv(...) de algo nulo da error
       K = [0 0; 0 0];P = (eye(2) - K*H) *P menos;
       X = X_{\text{menos}} + K * (Z(1:2,t) - H * X_{\text{menos}}); else
        K = P_{\text{menos}} * H' / (H * P_{\text{menos}} * H' + R);X = X_{\text{menos}} + K * (Z(1:2, t) - H * X_{\text{menos}});P = (eye(2) - K*H) *P_menos*(eye(2) - K*H)' + K*R*K'; end
     %Actualización
    x1 = X(1);x2 = X(2); %Recopilación de datos para las gráficas
    xx predicted(t) = X menos(1);
    vv\_predicted(t) = X_menos(2);XX(t) = X(1);VV(t) = X(2);tt(t) = t;end
%Dibujar figuras
figure
plot(tt,M_XN,tt,XX,tt,xx_predicted,tt,M_XR)
title(' Posición de la aeronave')
legend('Medidas','Estado Corregido','Estado Predicho','Real')
xlabel('Tiempo')
ylabel('Posición')
figure
plot(tt,M_VN,tt,VV,tt,vv_predicted,tt,M_VR)
title(' Velocidad de la aeronave respecto al suelo')
legend('Medidas','Estado Corregido','Estado Predicho','Real')
xlabel('Tiempo')
ylabel('Velocidad')
```